#### **МИНОБРНАУКИ РОССИИ ФЕДЕРАЛЬНОЕ ГОСУДАРСТВЕННОЕ БЮДЖЕТНОЕ ОБРАЗОВАТЕЛЬНОЕ УЧРЕЖДЕНИЕ ВЫСШЕГО ОБРАЗОВАНИЯ «ВОРОНЕЖСКИЙ ГОСУДАРСТВЕННЫЙ УНИВЕРСИТЕТ ИНЖЕНЕРНЫХ ТЕХНОЛОГИЙ»**

#### **УТВЕРЖДАЮ**

Проректор по учебной работе

 ДОКУМЕНТ ПОДПИСАН ЭЛЕКТРОННОЙ ПОДПИСЬЮ Сертификат: 00A29CA99D98126F4EB57F6F989D713C88

Владелец: Василенко Виталий Николаевич Действителен: с 07.07.2022 до 30.09.2023

\_\_\_\_\_\_\_\_\_\_\_Василенко В.Н. (подпись) (Ф.И.О.)

«25» мая 2023 г.

## **Р АБ О Ч АЯ П Р О Г Р АМ М А Д И С Ц ИП ЛИ НЫ**

## **Параллельные вычисления и параллельное программирование**

Направление подготовки

09.03.03 Прикладная информатика

Направленность (профиль) подготовки

Моделирование и разработка инструментария для систем и бизнес-процессов пищевой и химической промышленности

Квалификация выпускника

Бакалавр

Воронеж

#### **1. Цели и задачи дисциплины**

Целями освоения дисциплины «Параллельные вычисления и параллельное программирование» является формирование компетенций обучающегося в области профессиональной деятельности и сфере профессиональной деятельности:

06 Связь, информационные и коммуникационные технологии в сфере исследования, разработки, внедрения и сопровождения информационных технологий и систем.

Дисциплина направлена на решение задач профессиональной деятельности следующих типов:

- производственно-технологический;

- организационно-управленческий;

- проектный.

Программа составлена в соответствии с требованиями Федерального государственного образовательного стандарта высшего образования по направлению подготовки 09.03.03 «Прикладная информатика».

#### **2. Перечень планируемых результатов обучения, соотнесенных с планируемыми результатами освоения образовательной программы**

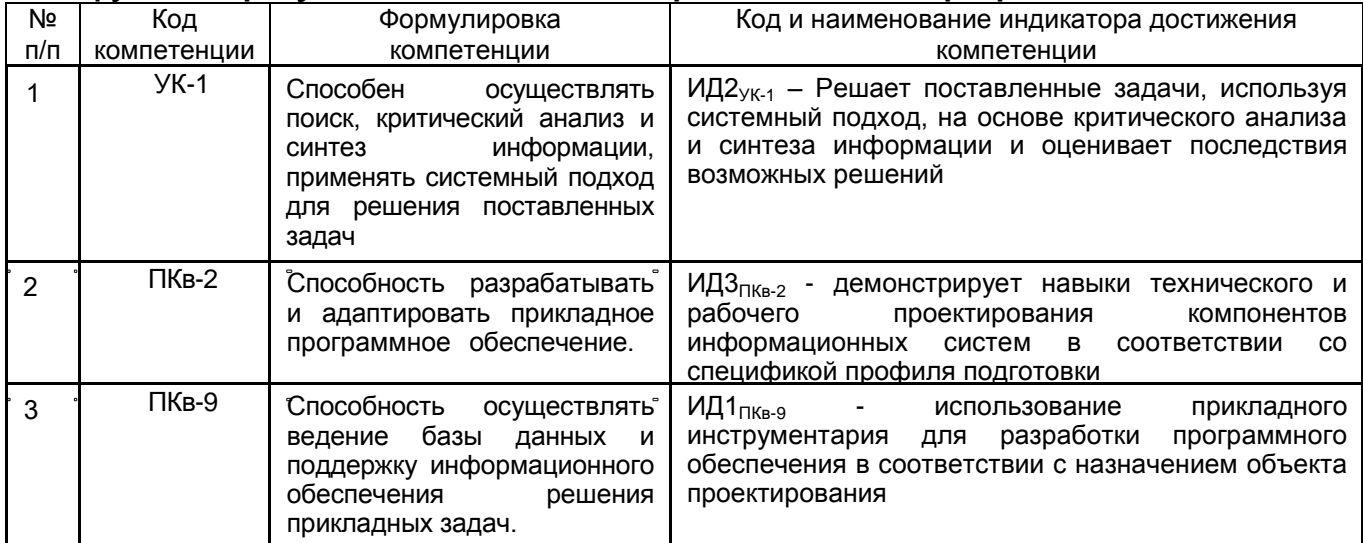

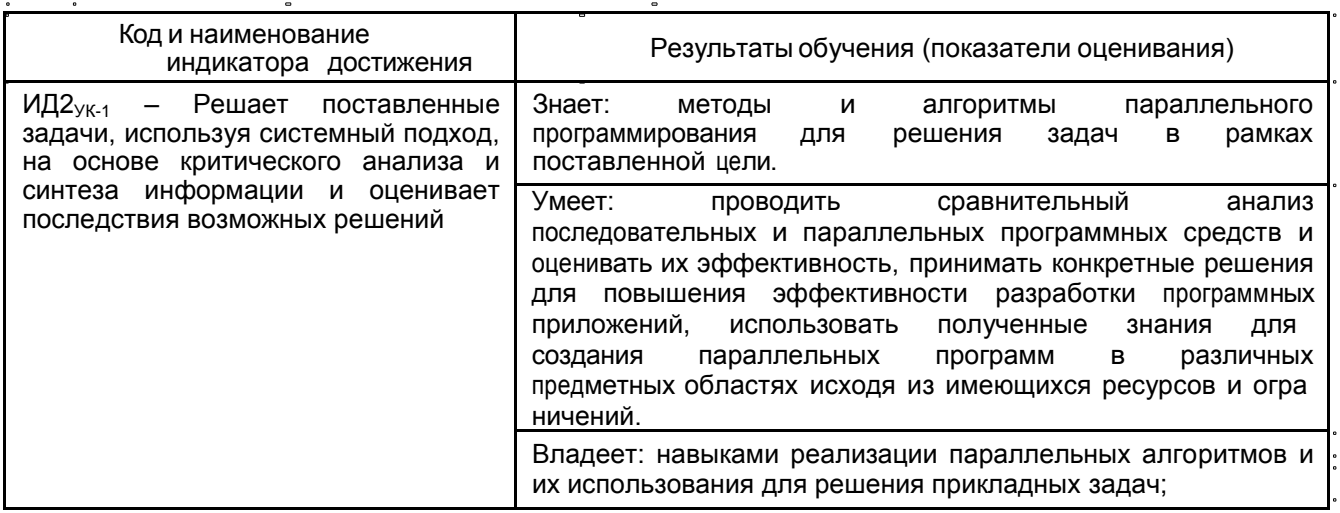

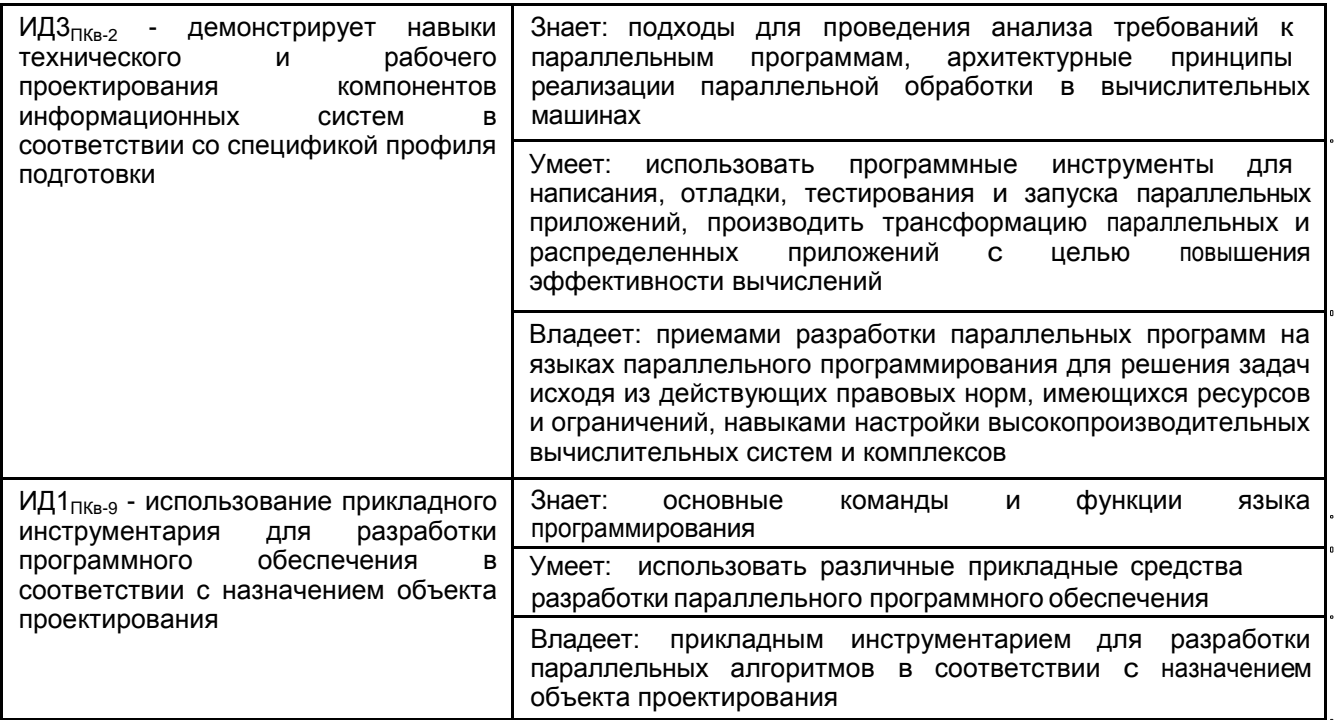

#### **3. Место дисциплины в структуре ОП ВО**

Дисциплина относится к части, формируемой участниками образовательных отношений Блока Б1 ООП. Дисциплина является обязательной к изучению.

Изучение дисциплины основано на знаниях, умениях и навыках, полученных при изучении обучающимися дисциплин Программирование на языках высокого уровня, Объектно-ориентированные системы программирования, Технологии программирования.

Дисциплина является предшествующей для изучения дисциплин выполнения выпускной квалификационной работы.

#### **4. Объем дисциплины и виды учебных занятий**

Общая трудоемкость дисциплины составляет 3 зачетных единиц.

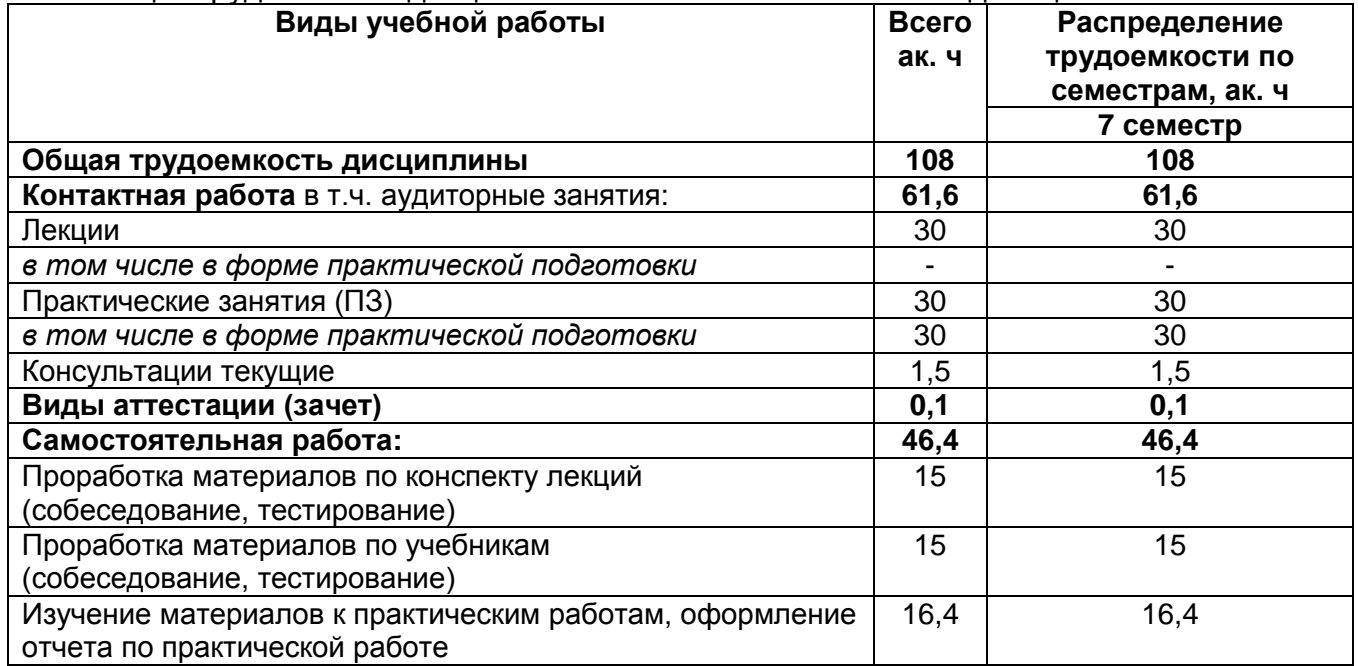

#### 5. Содержание дисциплины, структурированное по темам (разделам) с указанием отведенного на них количества академических часов и видов учебных занятий

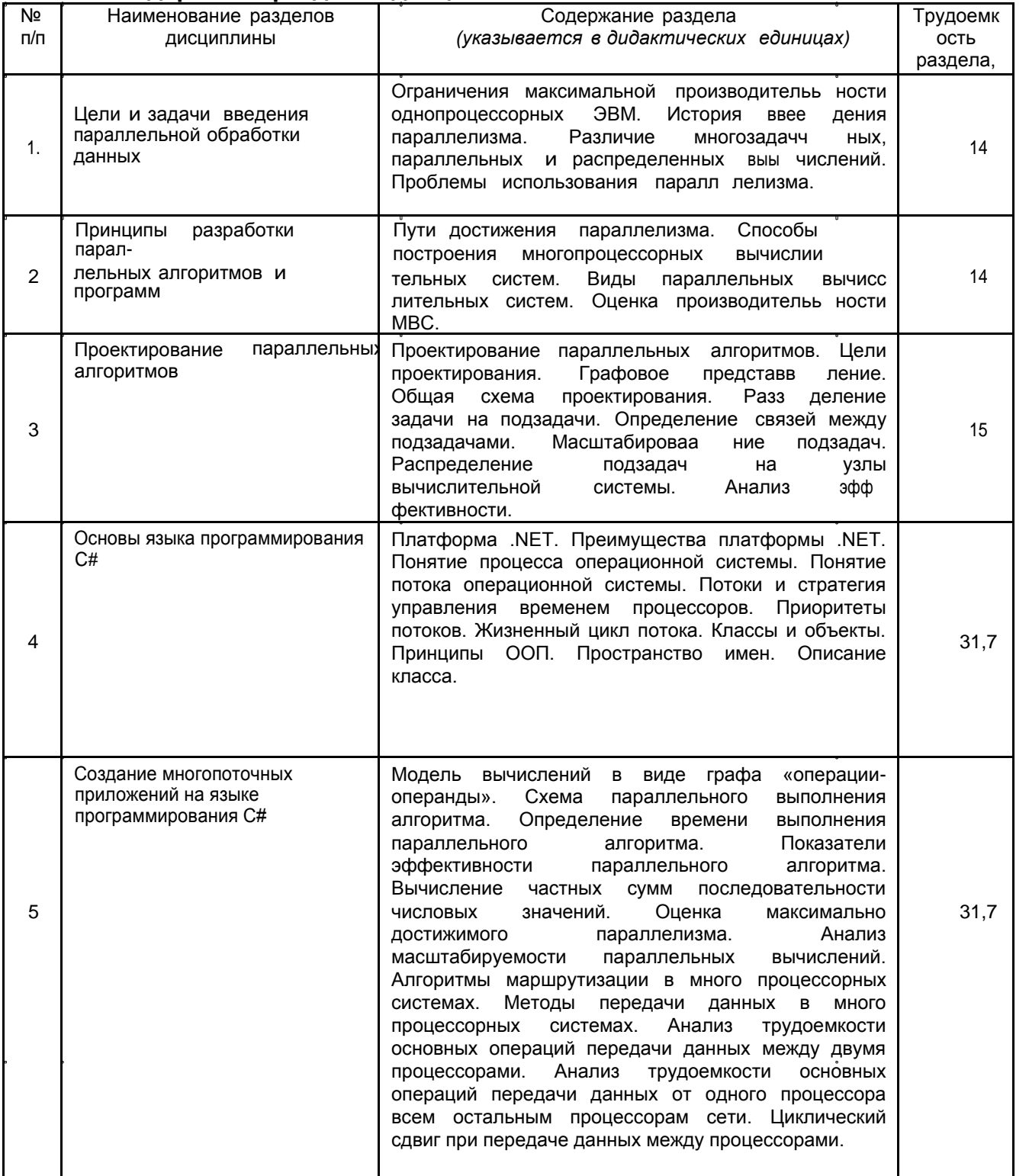

#### 5.1 Содержание разделов дисциплины

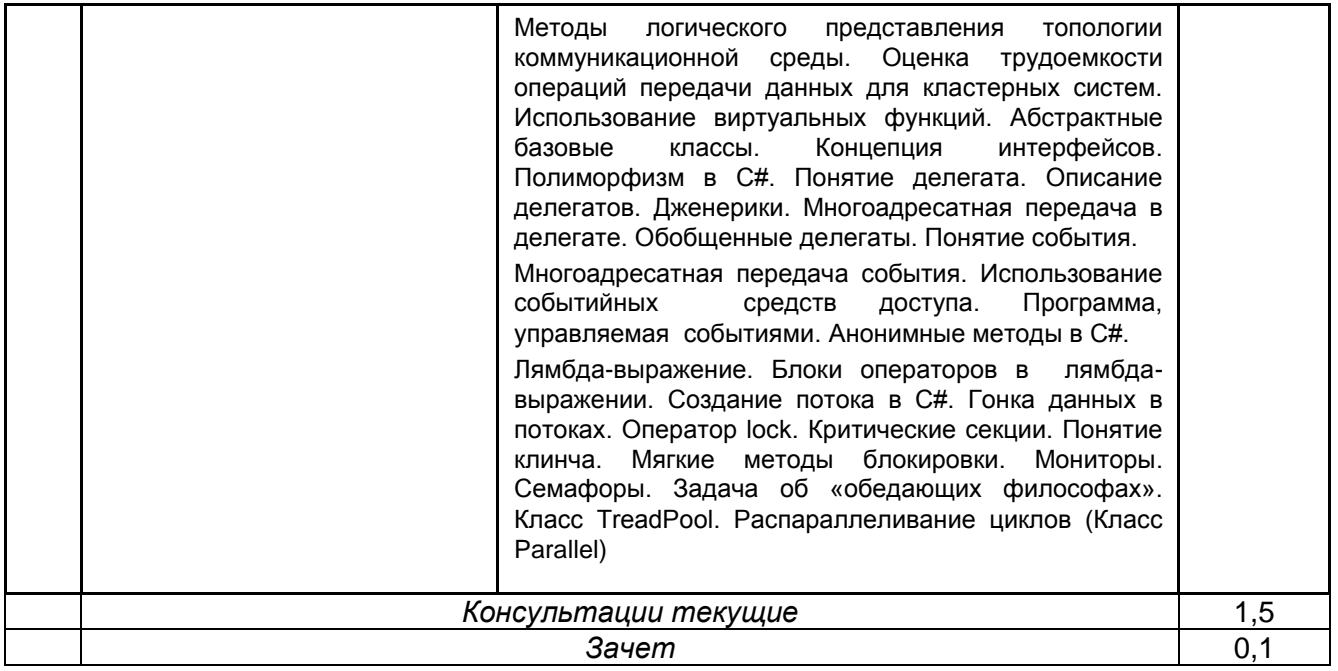

### 5.2 Разделы дисциплины и виды занятий

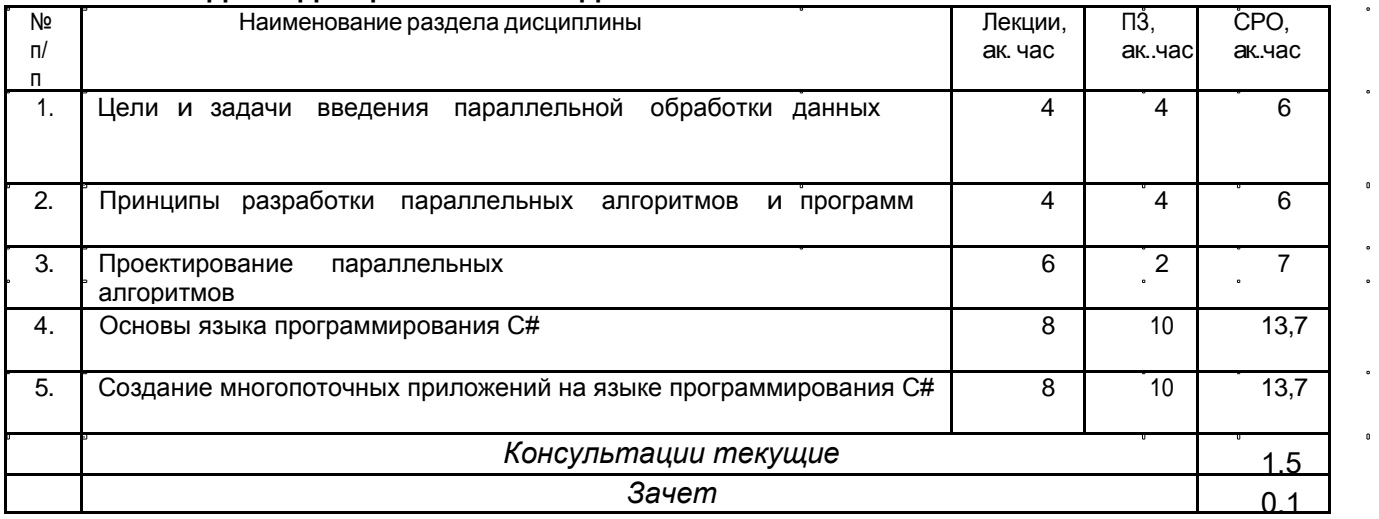

## 5.2.1 Лекции

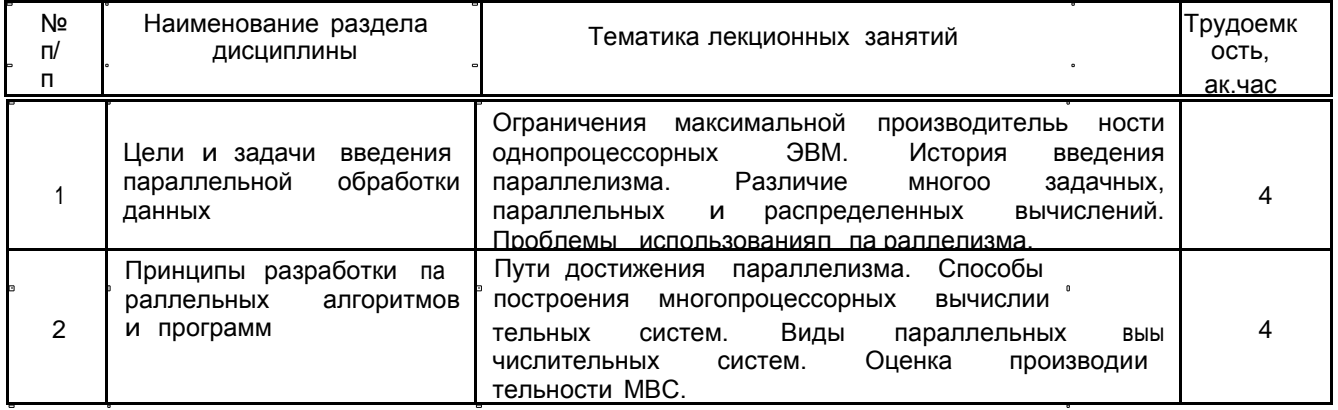

 $\ddot{\phantom{0}}$ 

 $\ddot{\phantom{0}}$  $\ddot{\phantom{0}}$ 

 $\overline{\phantom{a}}$ 

 $\overline{a}$ 

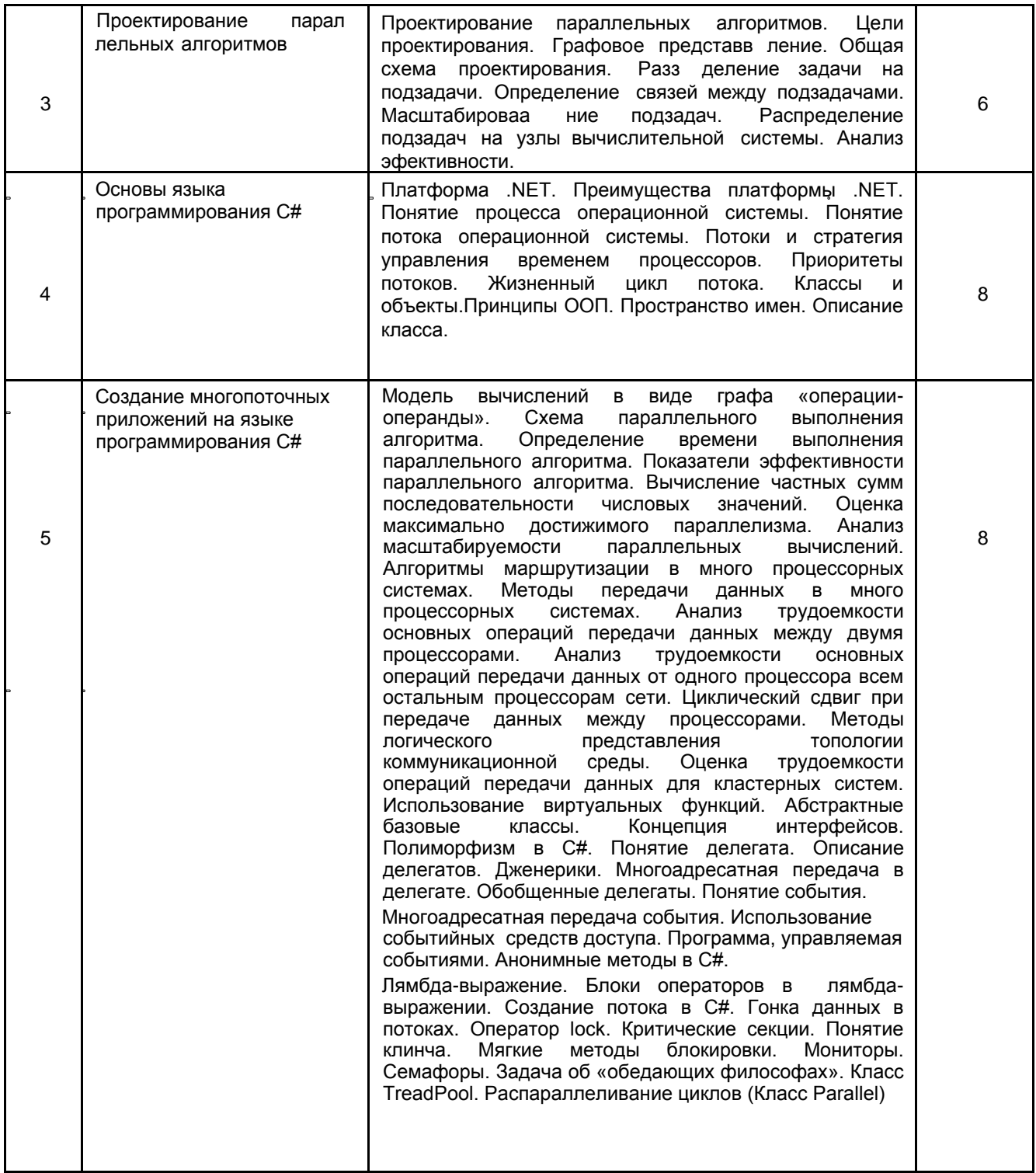

## **5.2.2 Практические занятия**

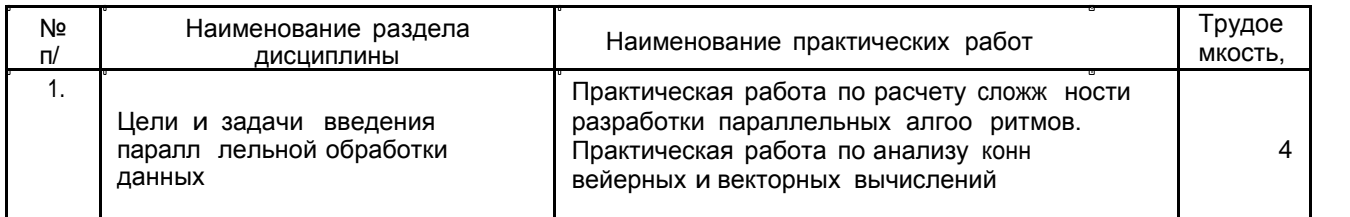

 $\blacksquare$ 

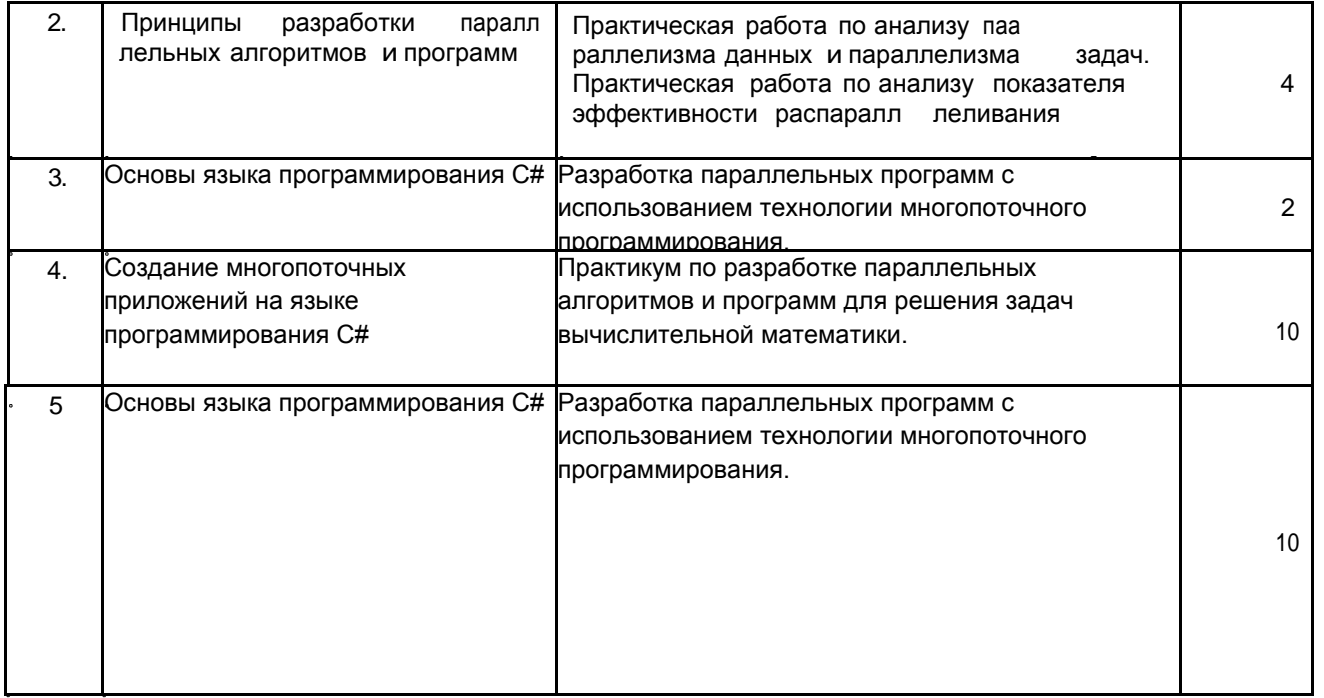

#### **5.2.3 Лабораторный практикум**

Не предусмотрен

 $\mathbf{a}$ 

## **5.2.4 Самостоятельная работа обучающихся (СРО)**

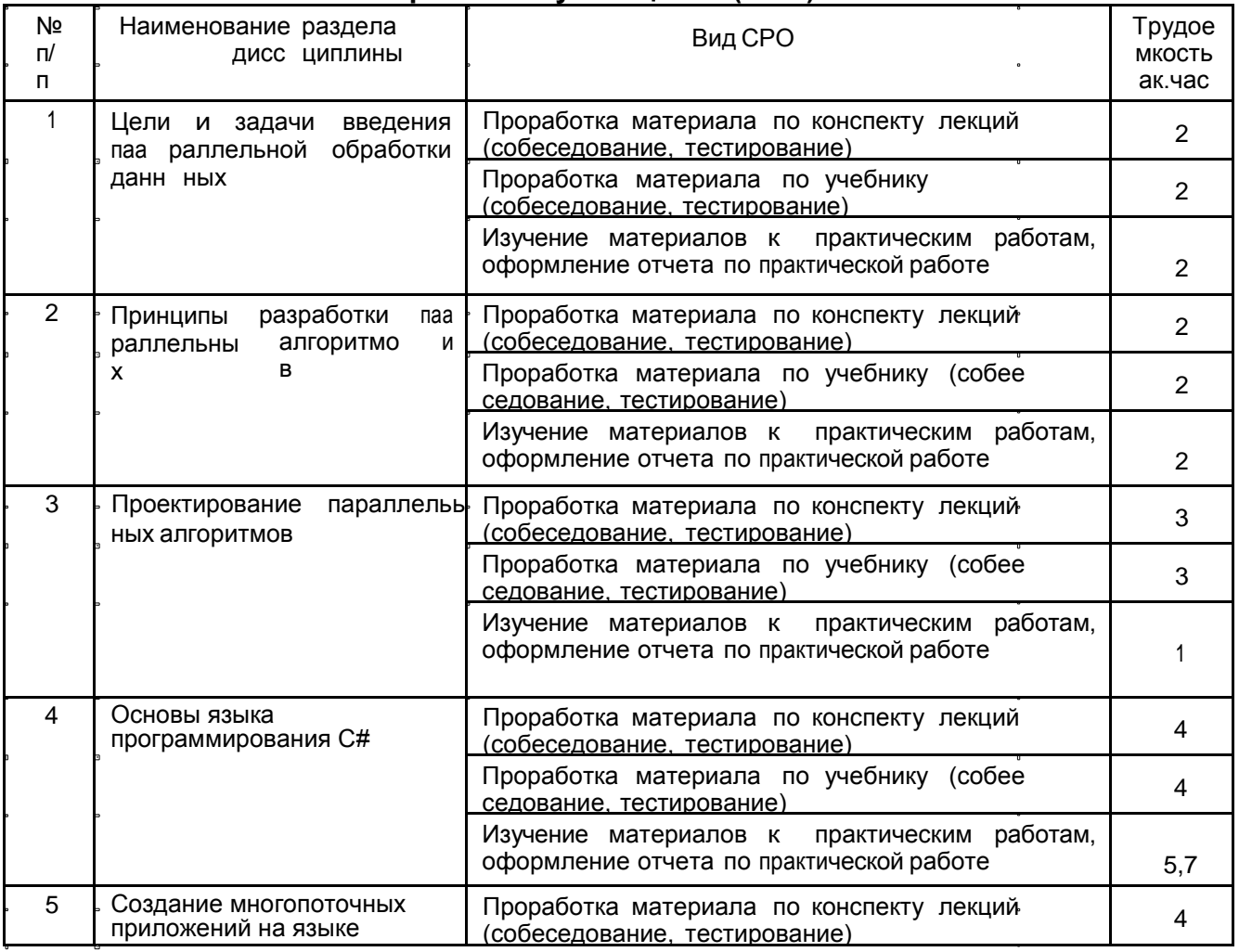

 $\overline{a}$ 

 $\mathbf{a}$ 

 $\mathbf{r}$ 

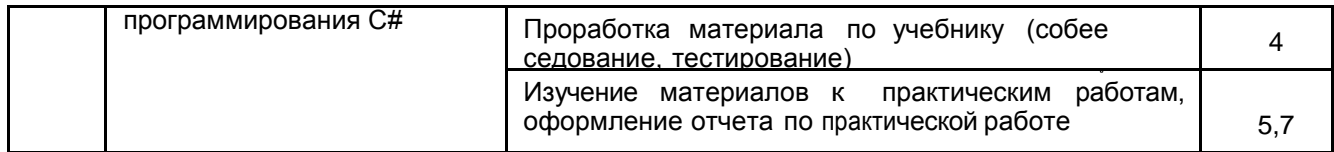

#### **6. Учебно-методическое и информационное обеспечение дисциплины**

Для освоения дисциплины обучающийся может использовать:

#### **6.1. Основная литература**

1. Биллиг, В.А. Параллельные вычисления и многопоточное программирование / В.А. Биллиг. – 2-е изд., испр. – Москва : Национальный Открытый Университет «ИНТУУ ИТ», 2016. – 311 с. : ил., схем. – Режим доступа: по подписке. – URL: <https://biblioclub.ru/index.php?page=book&id=428948>

2. Основы высокопроизводительных вычислений : учебное пособие / К.Е. Афанасьев, С.В. Стуколов, В.В. Малышенко и др. – Кемерово : Кемеровский государственный унии верситет, 2012. – Том 2. Технологии параллельного программирования. – 412 с. – Режим доступа: по подписке. – URL:

3. Карепова, Е.Д. Основы многопоточного и параллельного программирования : учебное пособие / Е.Д. Карепова ; Сибирский федеральный университет, Институт вычислительного моделирования Сибирского отделения Российской академии наук, Сибирский научно-образовательный центр суперкомпьютерных технологий. – Красноярск : Сибирский федеральный университет (СФУ), 2016. – 355 с. : ил. – Режим доступа: по подд писке. – URL: <https://biblioclub.ru/index.php?page=book&id=497217>

#### **6.2 Дополнительная литература**

4. Кузнецов, А.С. Теория вычислительных процессов : учебник / А.С. Кузнецов, Р.Ю. Царев, А.Н. Князьков ; Сибирский федеральный университет. – Красноярск : Сибирский федее ральный университет (СФУ), 2015. – 184 с. : табл., схем. – Режим доступа: по подписке. – URL:

5. Гома, Х. UML. Проектирование систем реального времени, параллельных и распрее деленных приложений. [Электронный ресурс] — Электрон.дан. — М. : ДМК Пресс, 2007. — 704 с. — Режим доступа: http://e.lanbook.com/book/1232— Загл. с экрана.

#### **6.3 Перечень учебно-методического обеспечения для самостоятельной работы обучающихся**

6. Ашарина, И.В. Объектно-ориентированное программирование вС++: лекции и упражнения. [Электронный ресурс] — Электрон.дан. — М. : Горячая линия-Телеком, 2012. — 320 с. — Режим доступа: http://e.lanbook.com/book/5115

7. Энтони, У. Параллельное программирование на C++ в действии. Практика разработт ки многопоточных программ. [Электронный ресурс] — Электрон.дан. — М. : ДМК Пресс, 2012. — 672 с. — Режим доступа: http://e.lanbook.com/book/4813— Загл. с экрана.

8. Федотов, И.Е. Модели параллельного программирования. [Электронный ресурс] — Электрон.дан. — М. : СОЛОН-Пресс, 2012. — 384 с. — Режим доступа: http://e.lanbook.com/book/13807— Загл. с экрана.

#### **6.4 Перечень ресурсов информационно-телекоммуникационной сети «Интернет», необходимых для освоения дисциплины**

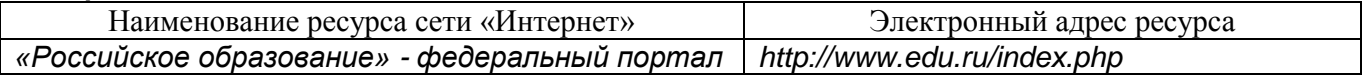

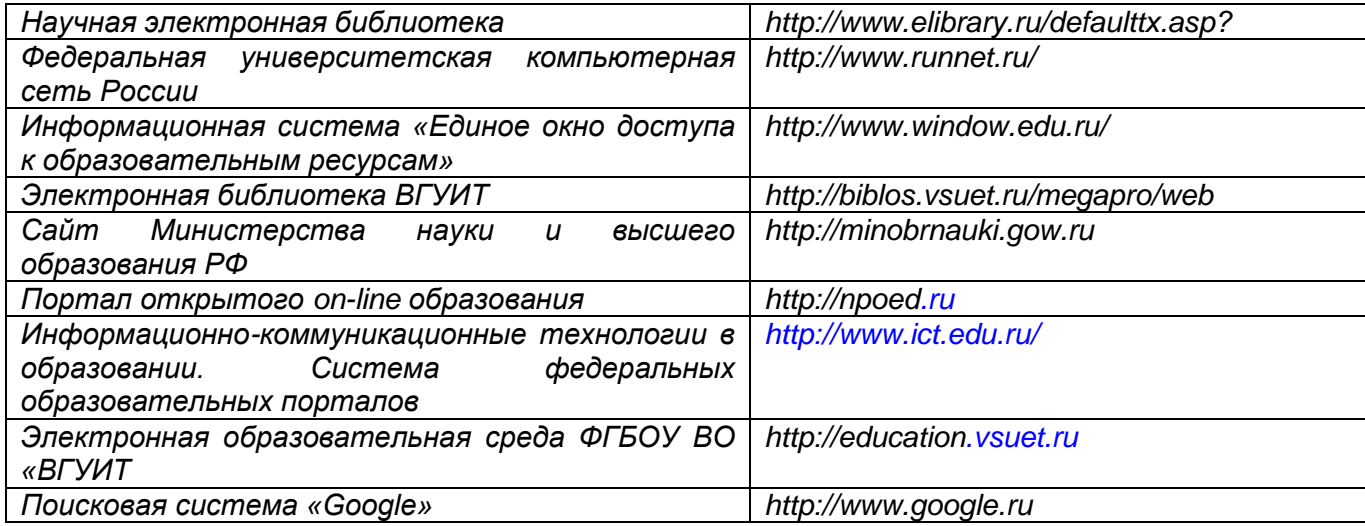

#### **6.5. Перечень информационных технологий, используемых при осуществлении образовательного процесса по дисциплине, включая перечень программного обеспечения и информационных справочных систем**

При освоении дисциплины используется лицензионное и открытое программное обеспечение и информационные справочные системы: ОС MS Windows, MS Office (MS Word, MS PowerPoint), программа для создания и редактирования видео Corel VideoStudio, ПС Google, СУБД «Рейтинг студентов», информационная среда для дистанционного обучения «Moodle», виртуальная машина Oracle VM Virtual Box. Локальная сеть университета и глобальная сеть Internet.

#### **7. Материально-техническое обеспечение дисциплины**

Ауд. 334 для проведения лекционных занятий, оснащенная комплектом мебели для учебного процесса – 50 шт., проектором Epson EH-TW650.

Ауд. 339 для проведения практических и лабораторных работ:

Количество ПК – 16 (IntelCore i5 − 4570), проектор – 1 (WiewSoniсPJD5255).

Microsoft Windows 7 Microsoft Open License Microsoft Windows Professional 7 Russian Upgrade Academic OPEN 1 License No Level#47881748 от 24.12.2010г. [http://eopen.microsoft.com.](http://eopen.microsoft.com/)

Microsoft VisualStudio 2010 Сублицензионный договор № 42082/VRN3 от 21 августа 2013 г. на право использование программы DreamSparkElectronicSoftwareDeliver;

Microsoft Office 2007 Standar Microsoft Open License Microsoft Office 2007 Russian Academic OPEN No Level #44822753 от 17.11.2008http://eopen.microsoft.com.

1С: Предприятие. Бухгалтерия 8 Лицензионное соглашение с ЗАО «1С» Регистрационный номер 9985964 1С: Предприятие 8. Комплект для обучения в высших и средних учебных заведениях.

#### **8. Оценочные материалы для промежуточной аттестации обучающихся по дисциплине**

Оценочные материалы (ОМ) для дисциплины (модуля) включают в себя:

- перечень компетенций с указанием индикаторов достижения компетенций, этапов их формирования в процессе освоения образовательной программы;

- описание шкал оценивания;

- типовые контрольные задания или иные материалы, необходимые для оценки знаний, умений, навыков;

- методические материалы, определяющие процедуры оценивания знаний, умений, навыков и (или) опыта деятельности.

ОМ представляются в виде отдельного документа и входят в состав рабочей программы дисциплины (модуля) в виде приложения.

Оценочные материалы формируются в соответствии с П ВГУИТ «Положение об оценочных материалах».

#### **ПРИЛОЖЕНИЕ к рабочей программе**

#### **1. Организационно-методические данные дисциплины для очно-заочной или заочной форм обучения**

#### **1.1 Объемы различных форм учебной работы и виды контроля в соответствии с учебным планом**

Общая трудоемкость дисциплины (модуля) составляет 3 зачетных единицы.

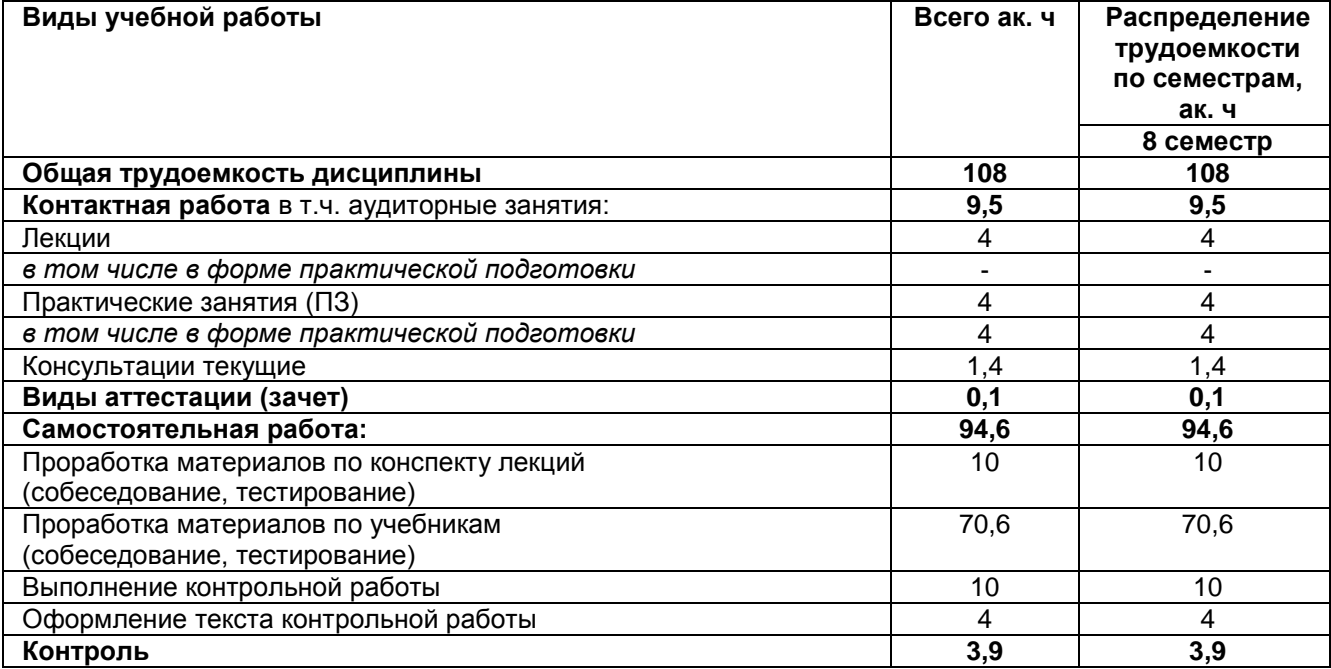

Параллельные вычисления и параллельное программирование

по дисциплине

# **ОЦЕНОЧНЫЕ МАТЕРИАЛЫ ДЛЯ ПРОМЕЖУТОЧНОЙ АТТЕСТАЦИИ**

# 1 Перечень компетенций с указанием этапов их формирования

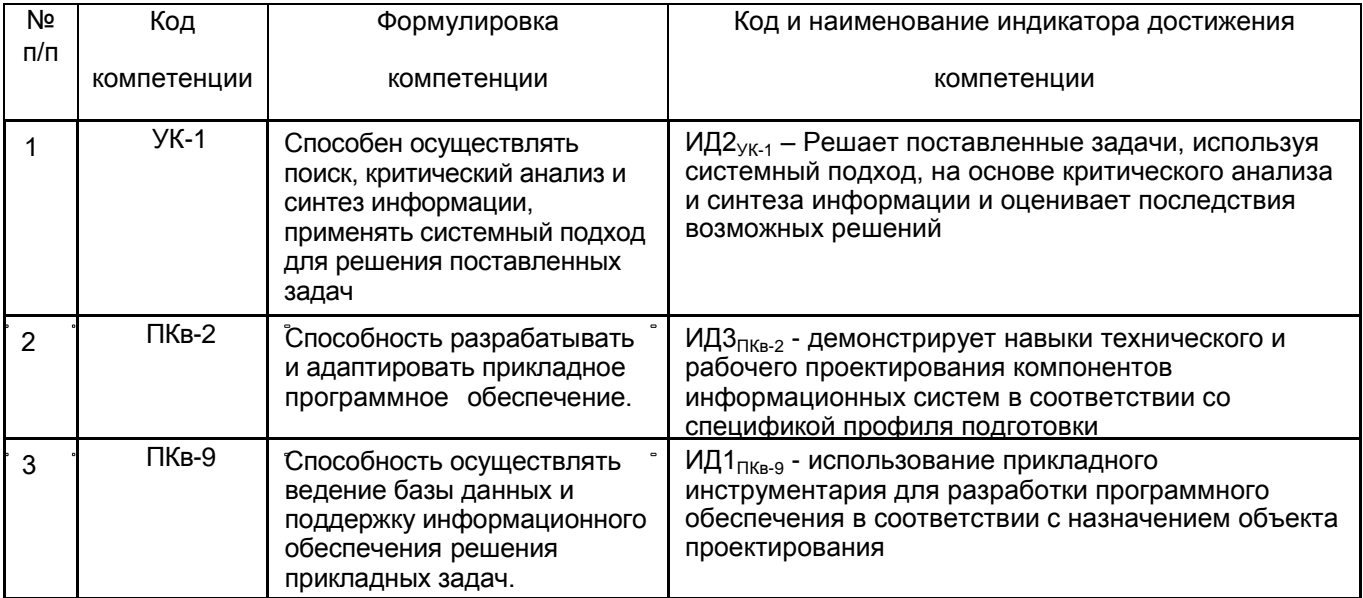

 $\ddot{\phantom{a}}$ 

 $\begin{array}{ccc} \bullet & \bullet & \bullet \end{array}$ 

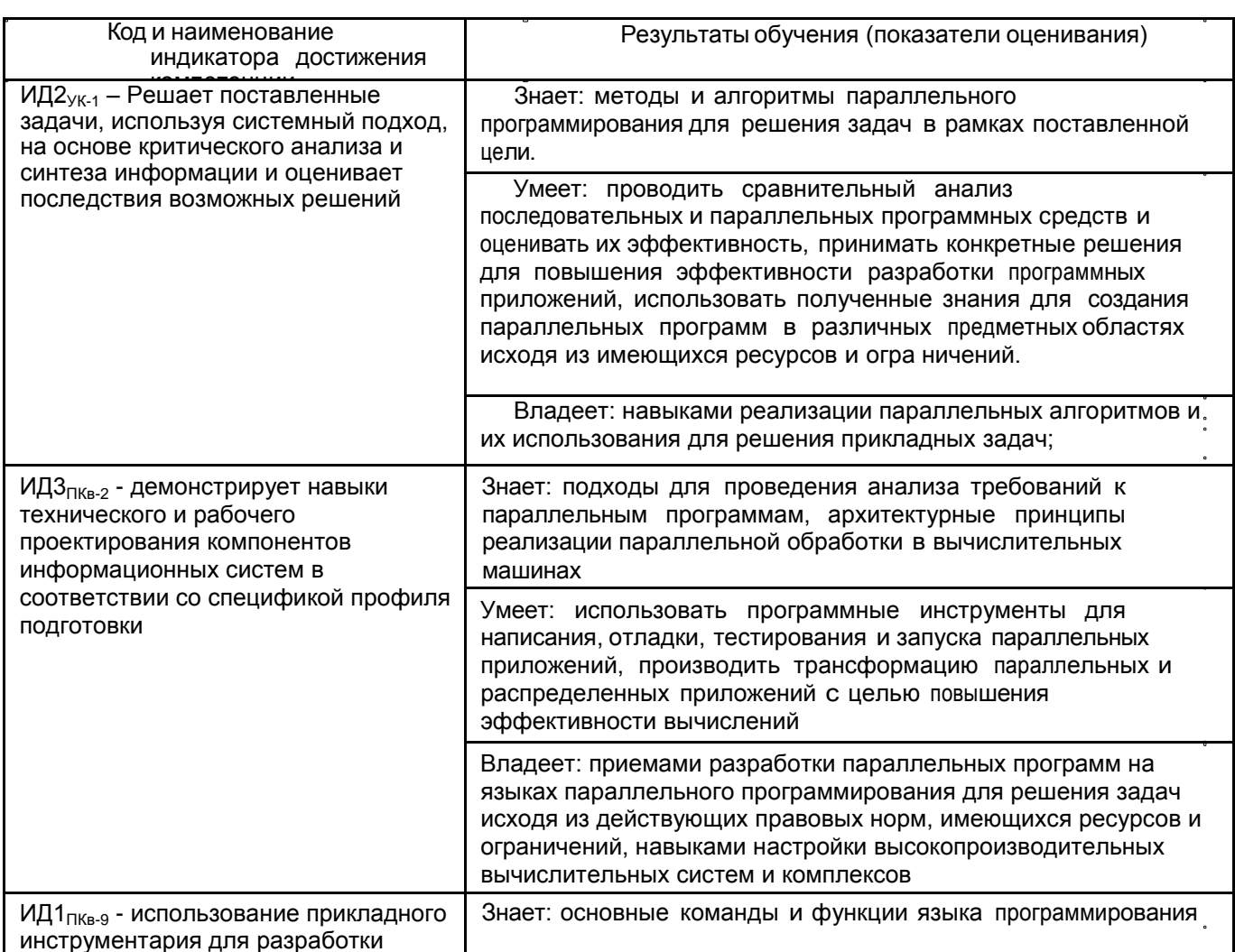

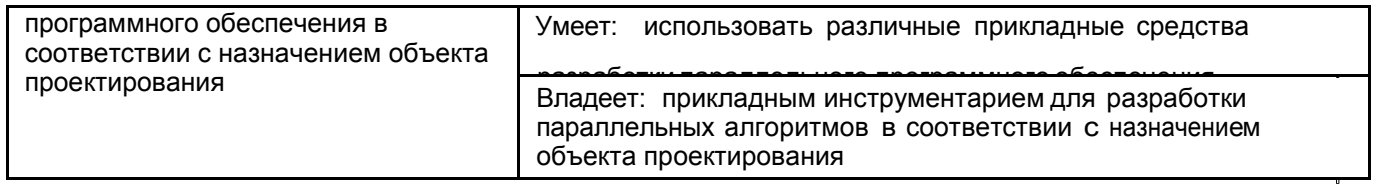

# **2 Паспорт оценочных материалов по дисциплине**

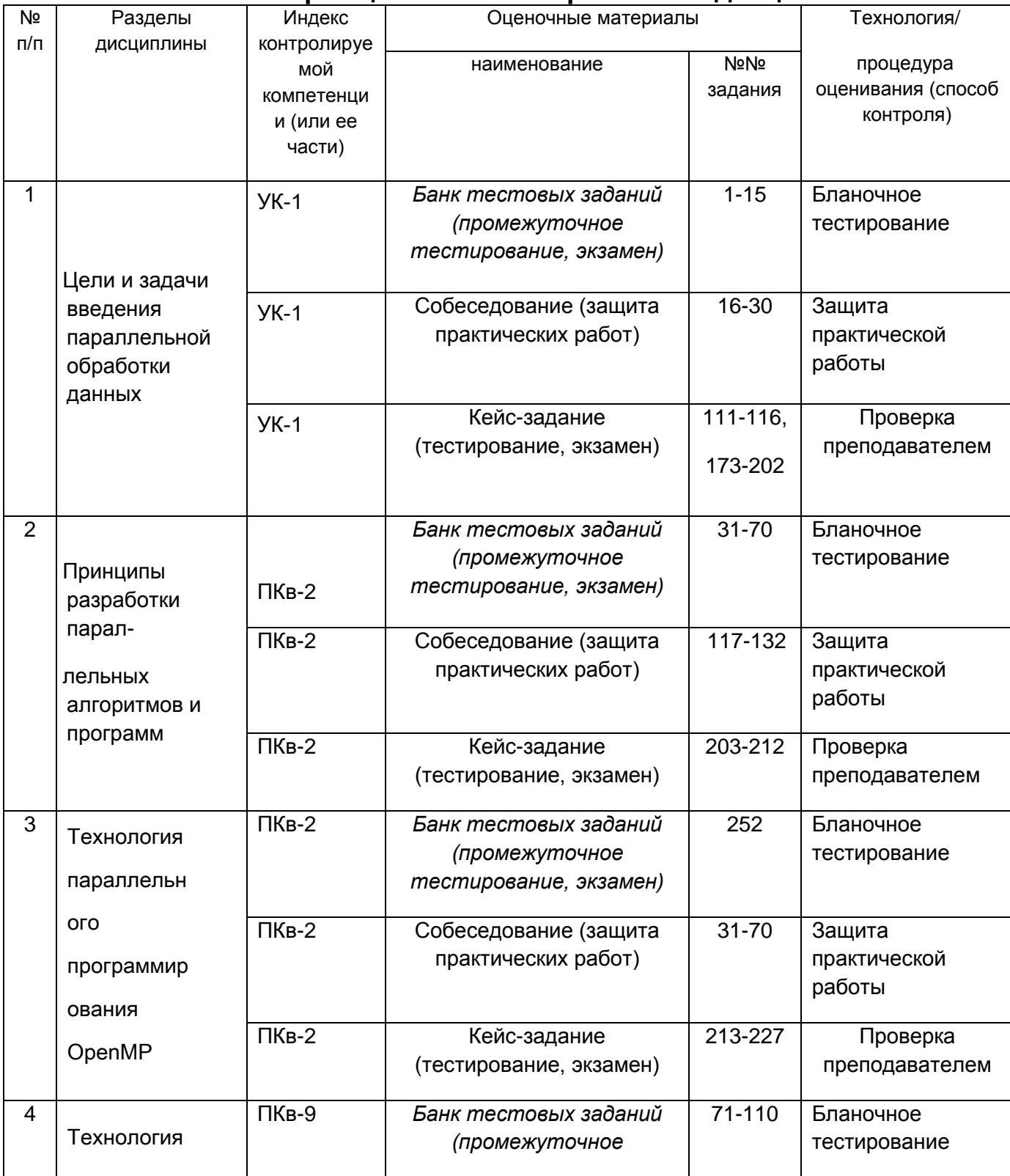

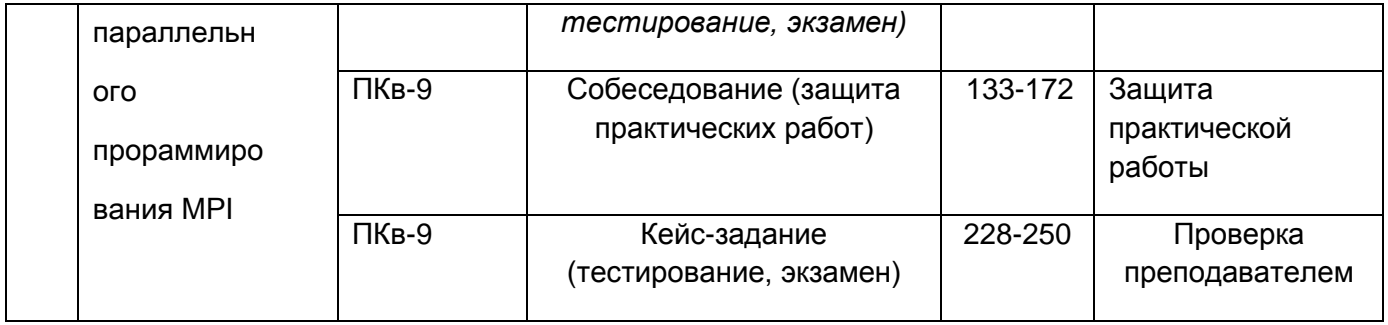

#### **3 Оценочные материалы для промежуточной аттестации Типовые контрольные задания или иные материалы, необходимые для оценки знаний, умений, навыков и (или) опыта деятельности, характеризующих этапы формирования компетенций в процессе освоения образовательной дисциплины.**

Испытание промежуточной аттестации обучающегося по дисциплине «Безопасность жизнедеятельности» в форме тестирования, решения кейс-заданий, собеседования и выполнения реферата. Собеседование применяется при защите практических работ. В течение семестра проводятся промежуточные тестирования.

Каждый вариант тестовых заданий включает в себя:

 15 контрольных тестовых заданий, из них 8 на проверку знаний, 4 на проверку умений и 3 на проверку навыков;

одну кейс-задачу на проверку умений или навыков.

Экзамен проводится в форме устного ответа на вопросы билета, включающего кейс-задание или прохождения теста из 30 тестовых заданий (форма проведения экзамена в форме ответа на вопросы билета или прохождение теста выбирается студентом).

Каждый билет включает в себя: 2 теоретических вопроса по курсу лекций и 1-но кейс-задание.

Каждый билет в форме теста включает в себя:

 30 контрольных тестовых заданий, из них 20 на проверку знаний, 5 на проверку умений и 5 на проверку навыков;

• Одно кейс-задание на проверку умений.

#### **3.1Тесты (задания для промежуточного тестирования)**

**УК-1 Способен осуществлять поиск, критический анализ и синтез информации, применять системный подход для решения поставленных задач**

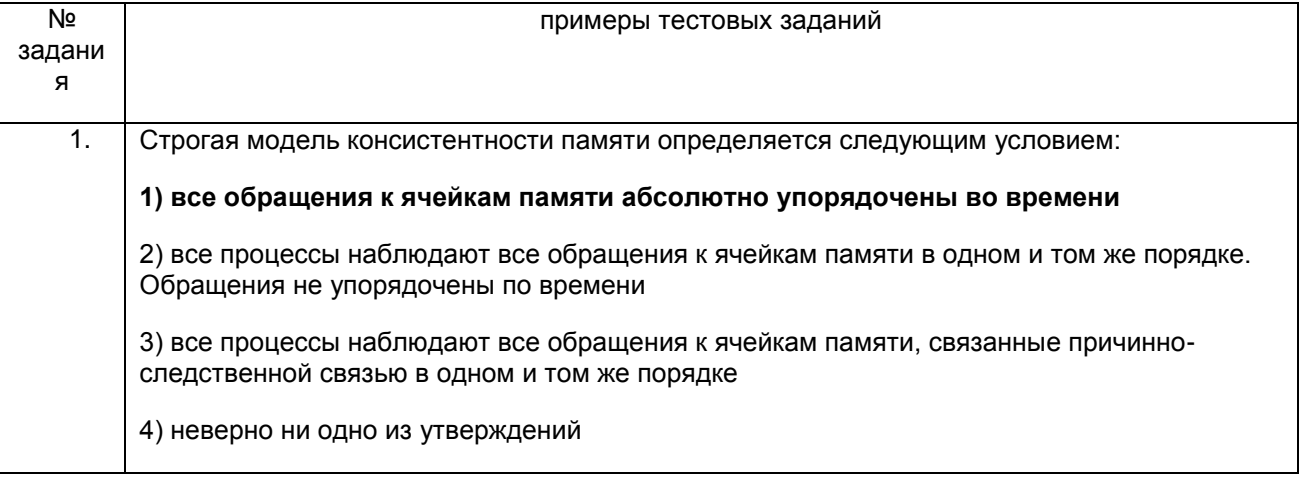

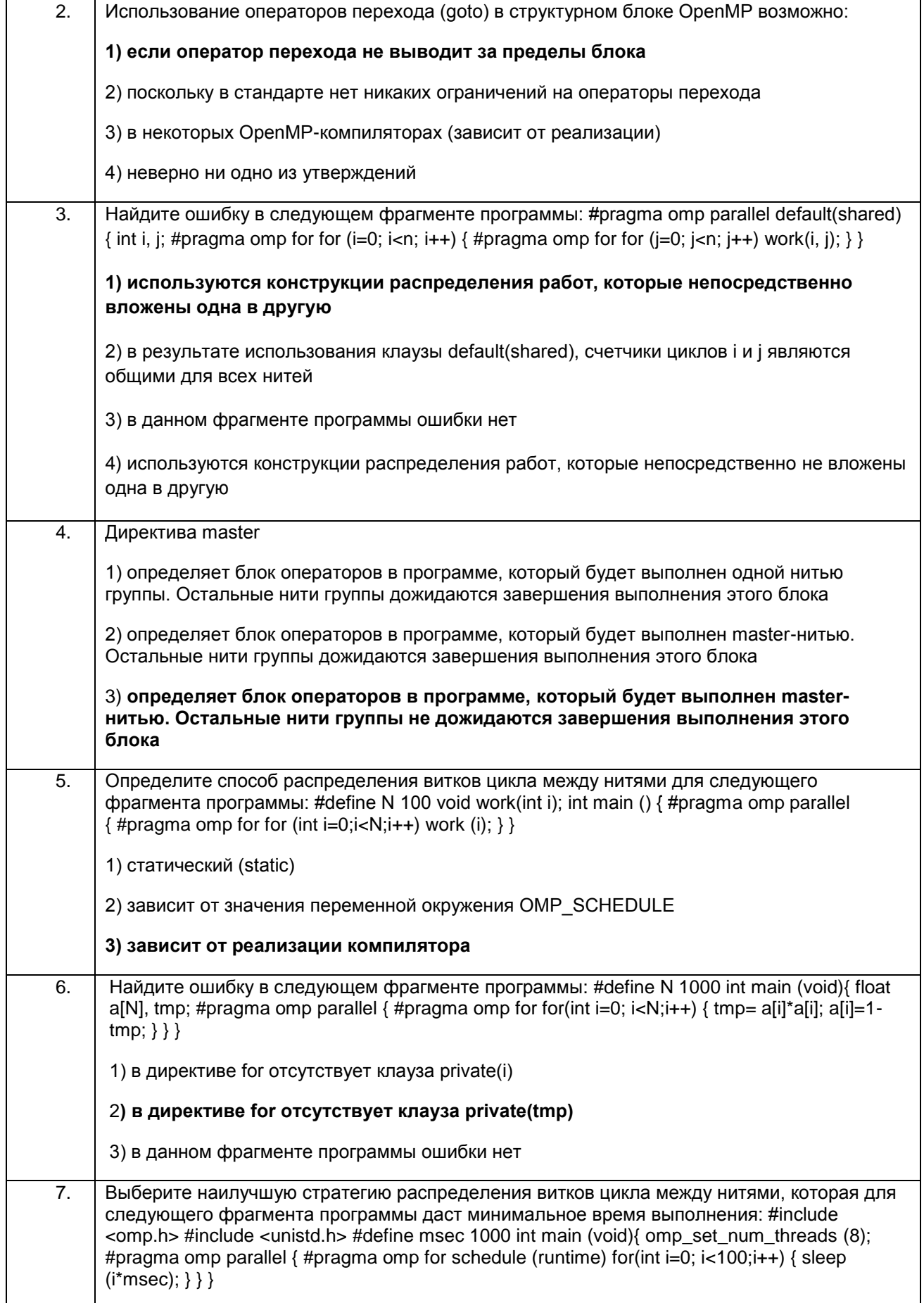

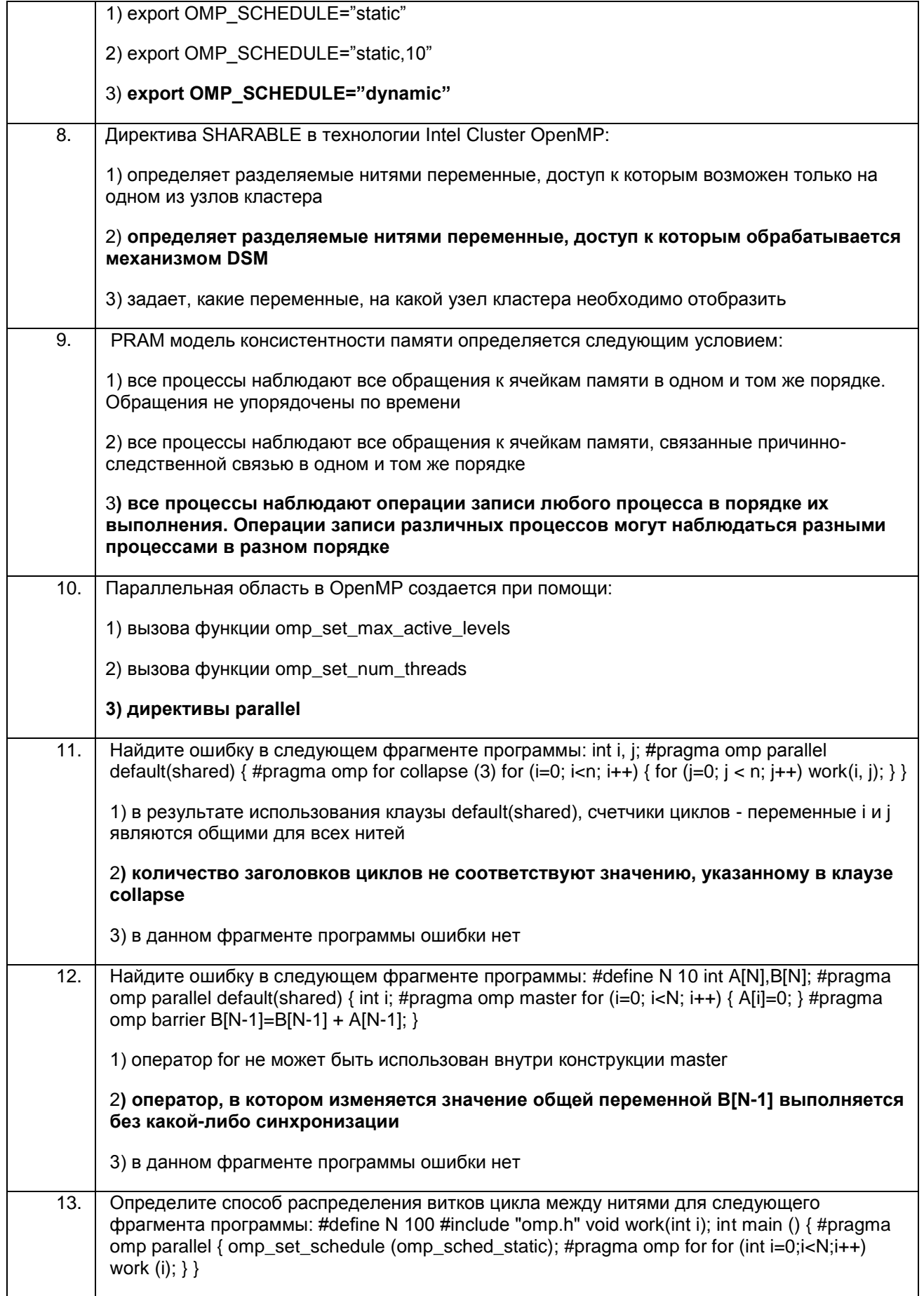

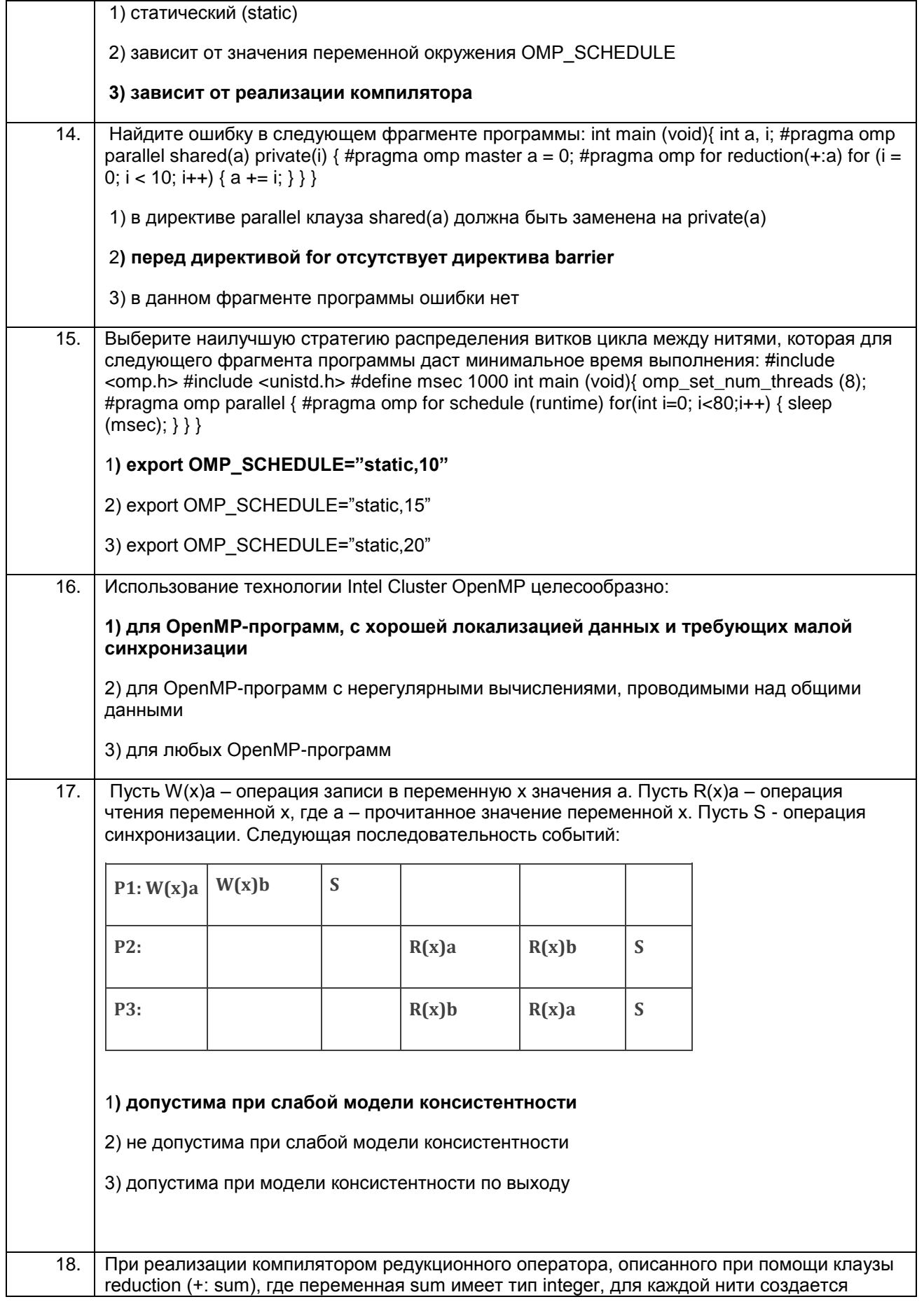

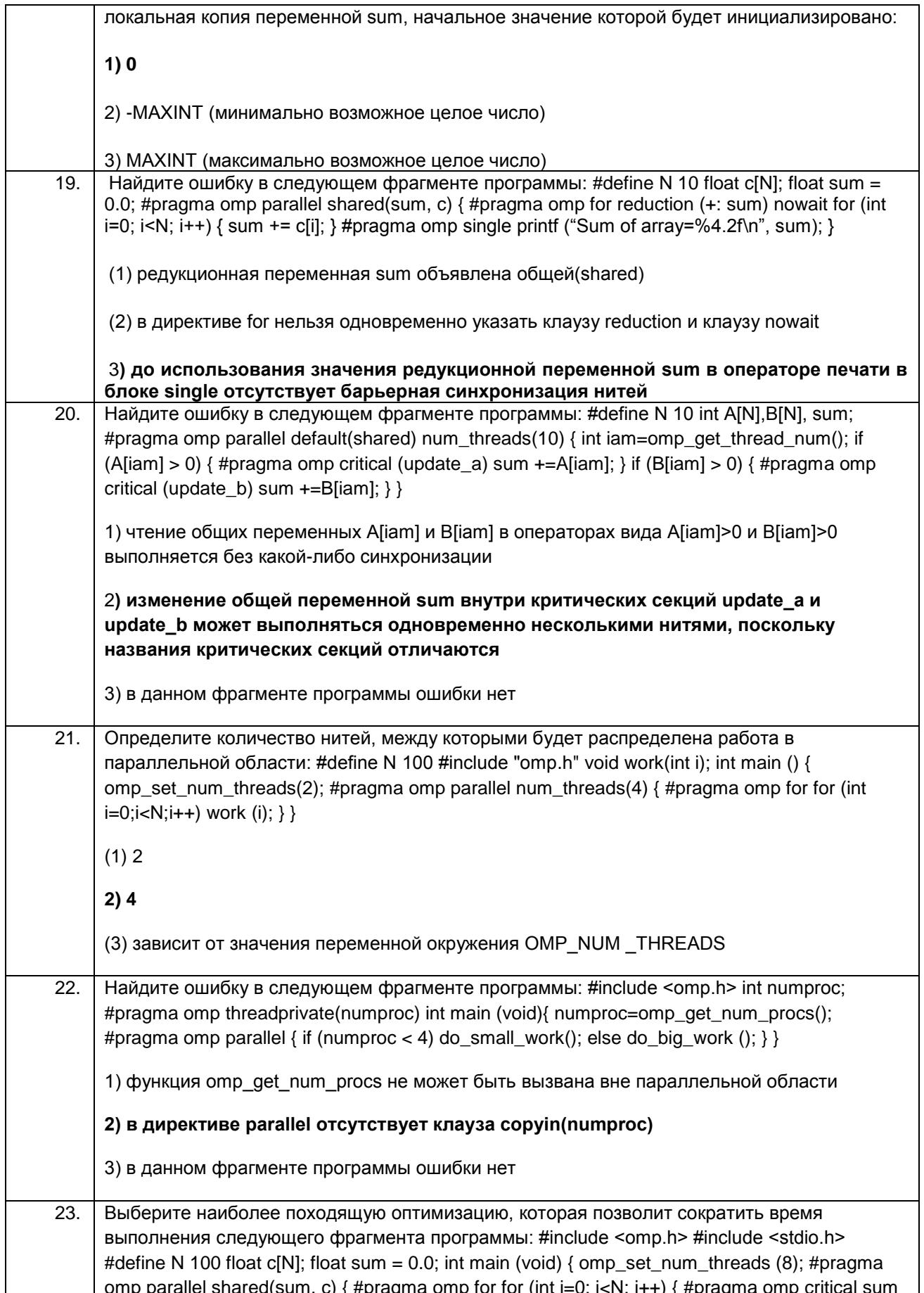

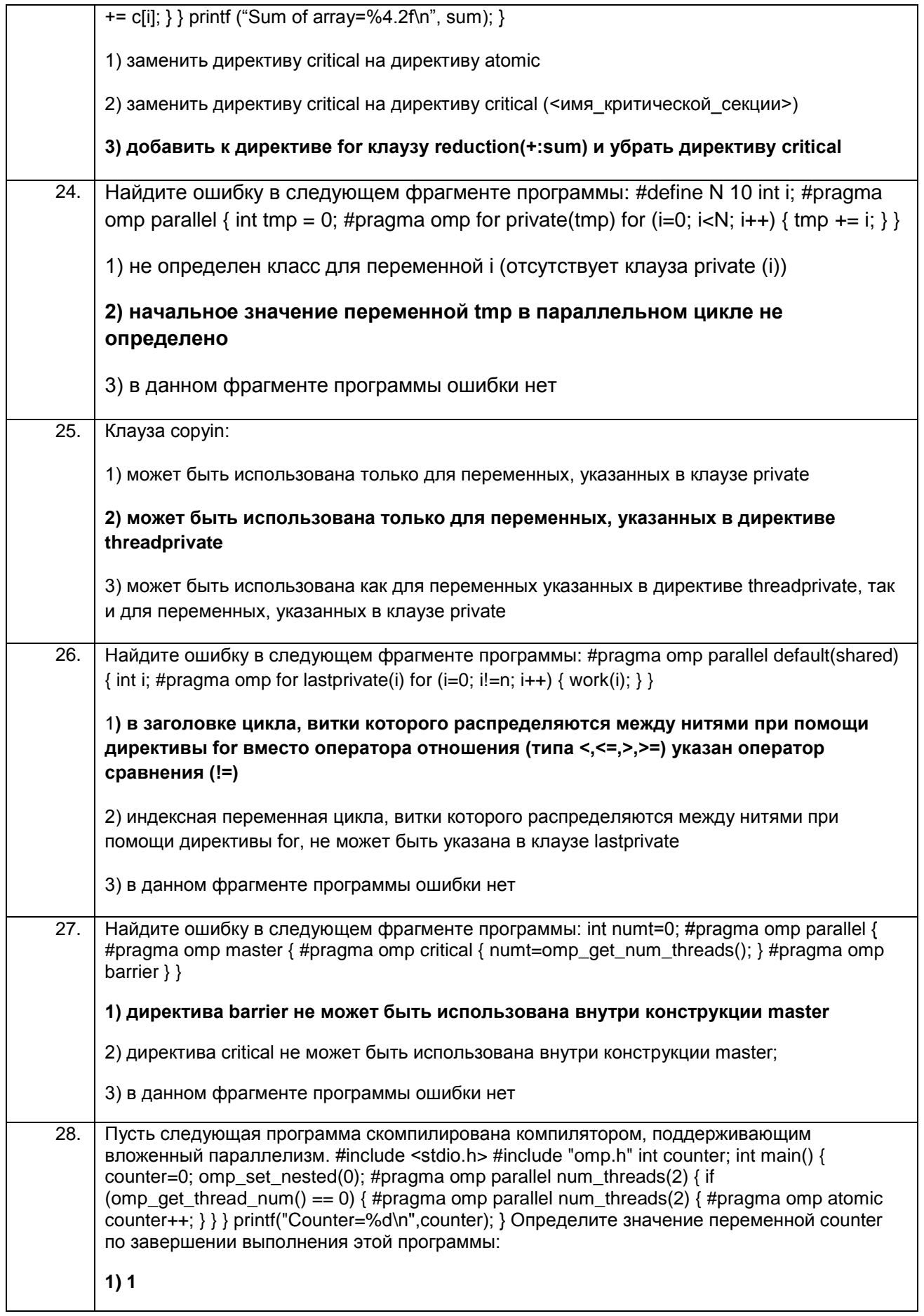

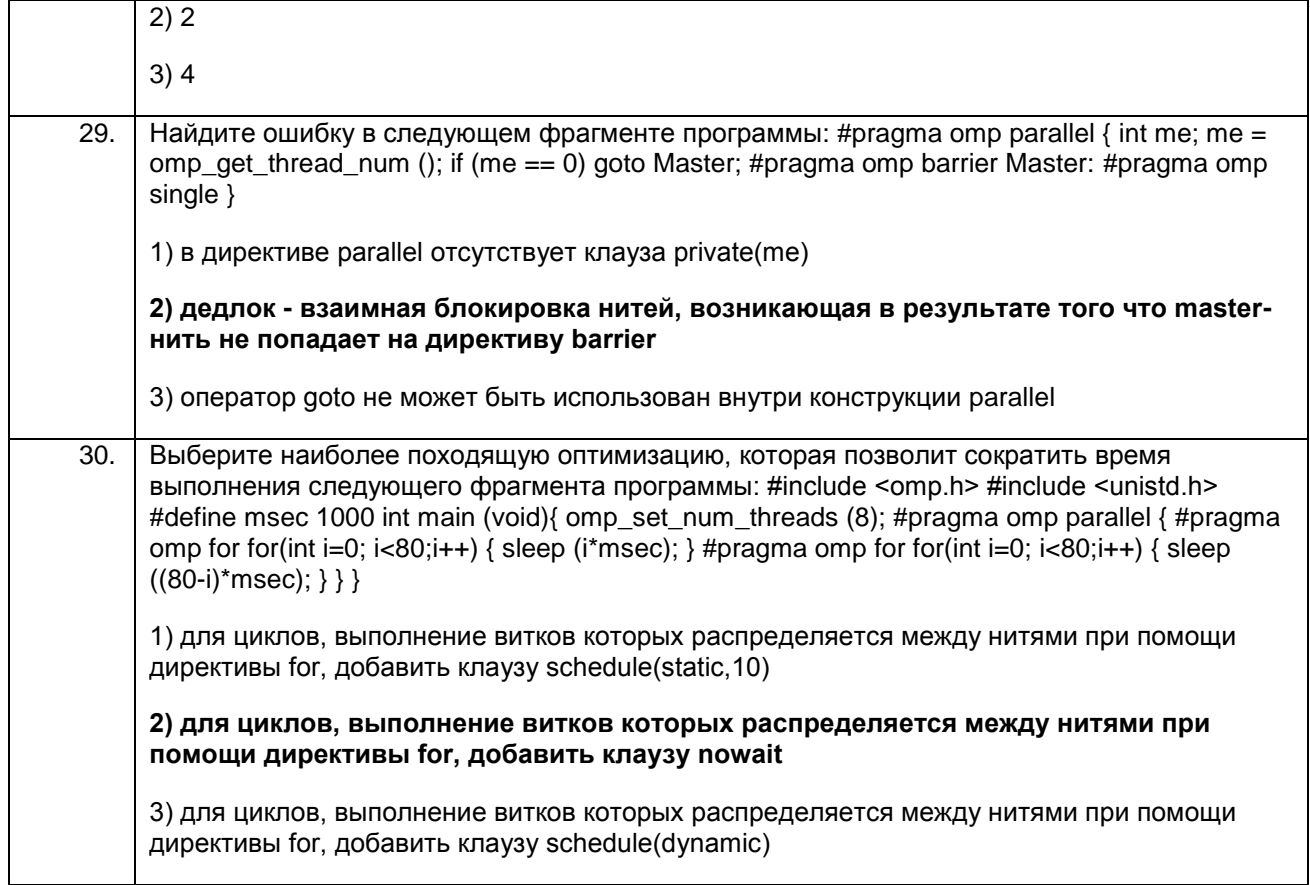

# ПКв-2 Способность разрабатывать и адаптировать прикладное<br>программное обеспечение.

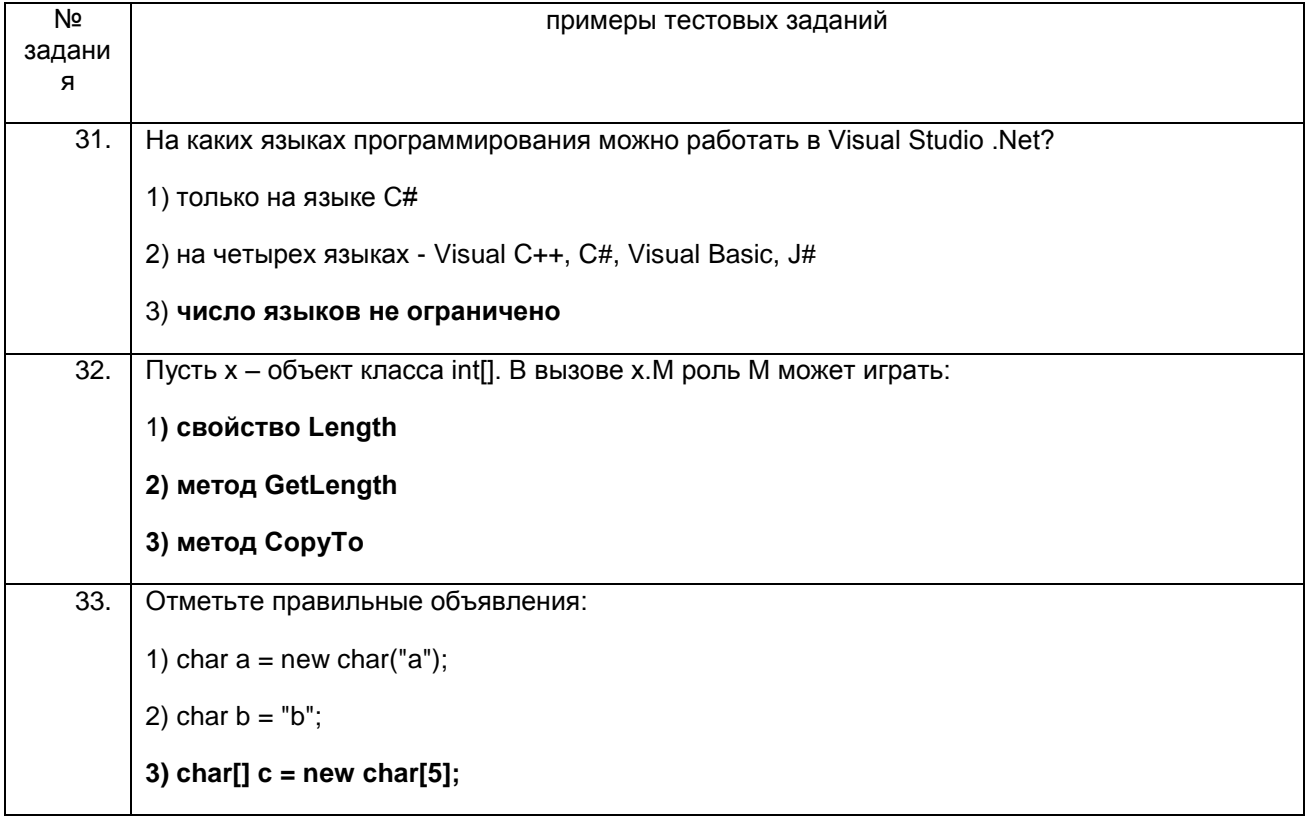

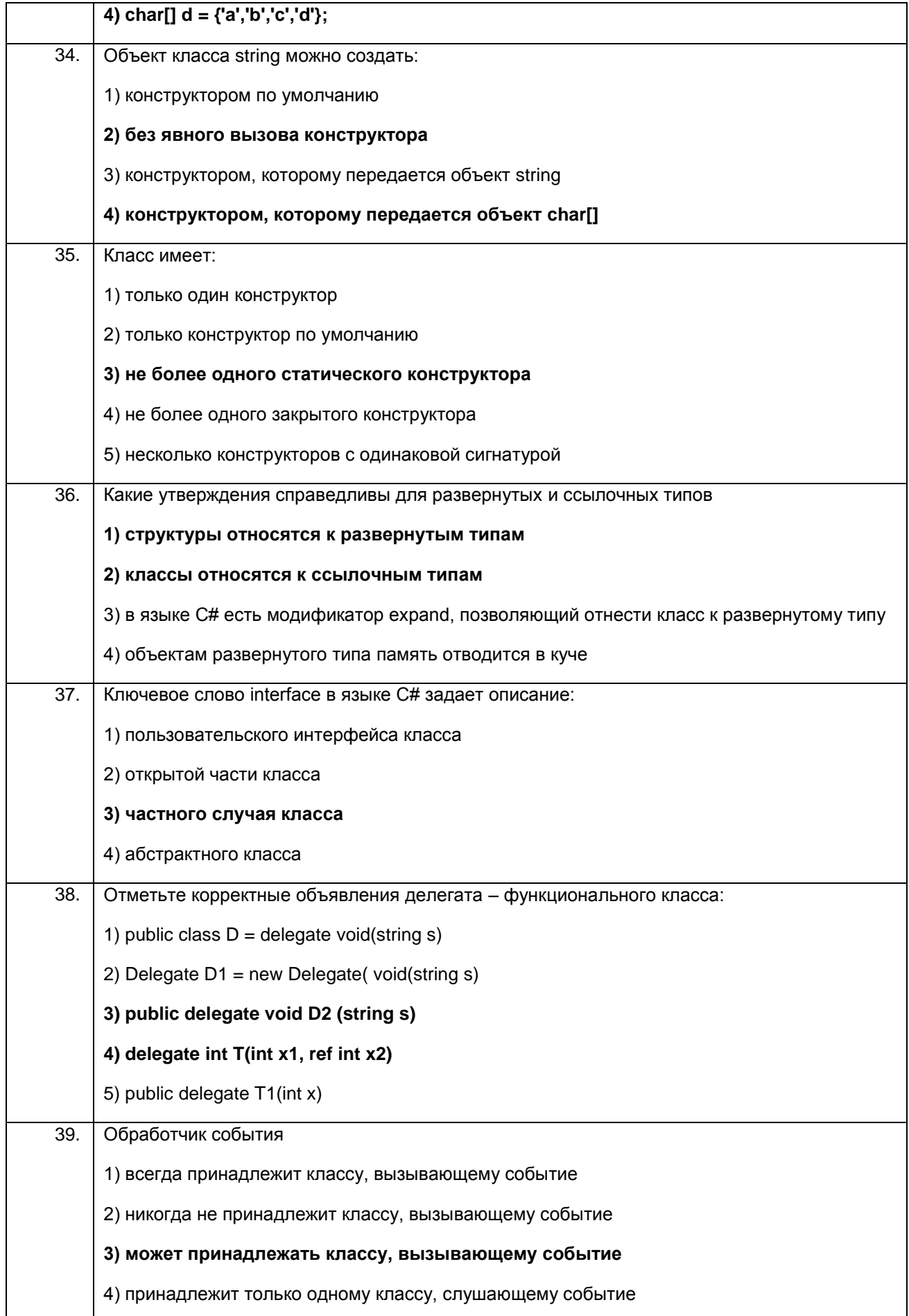

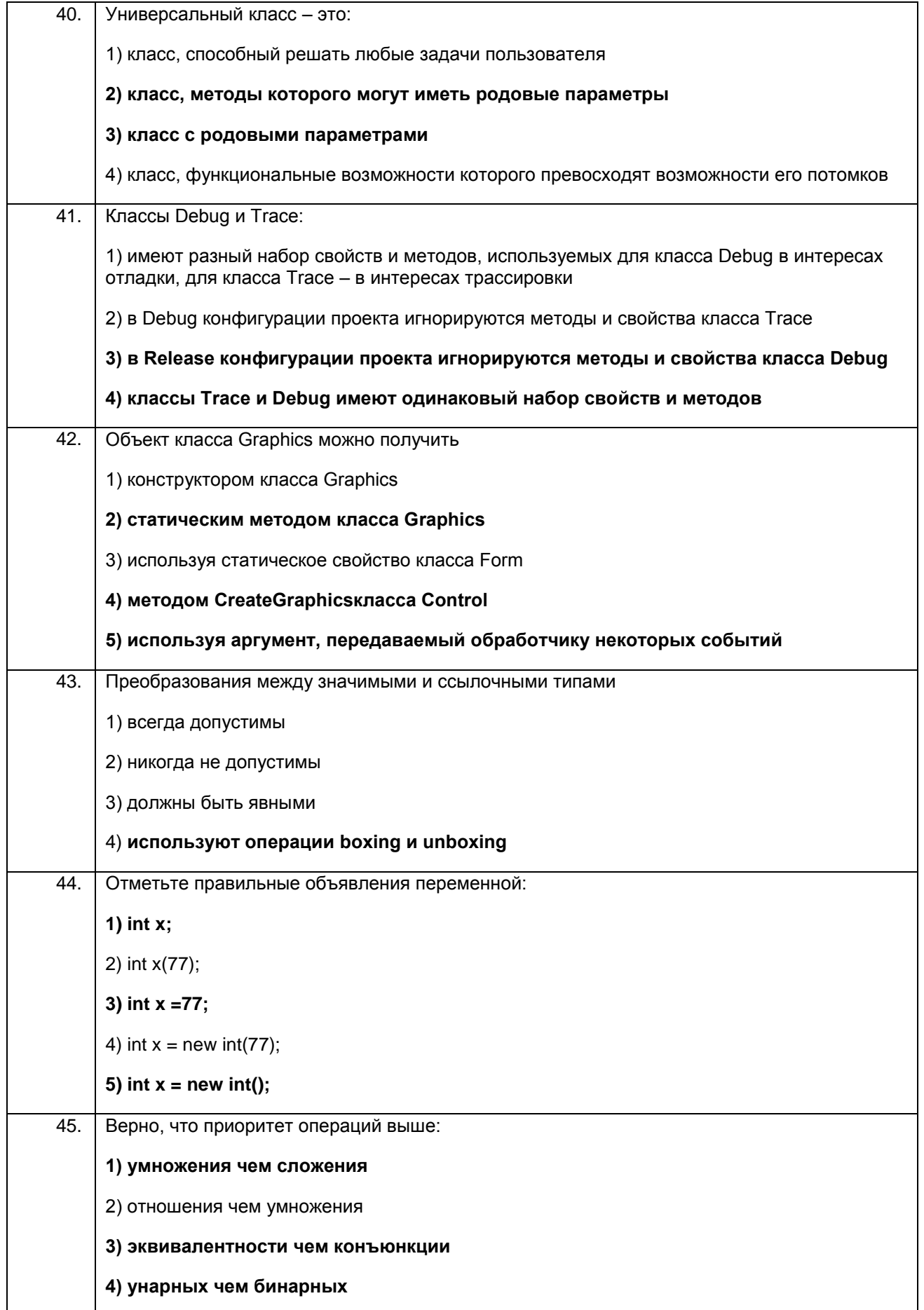

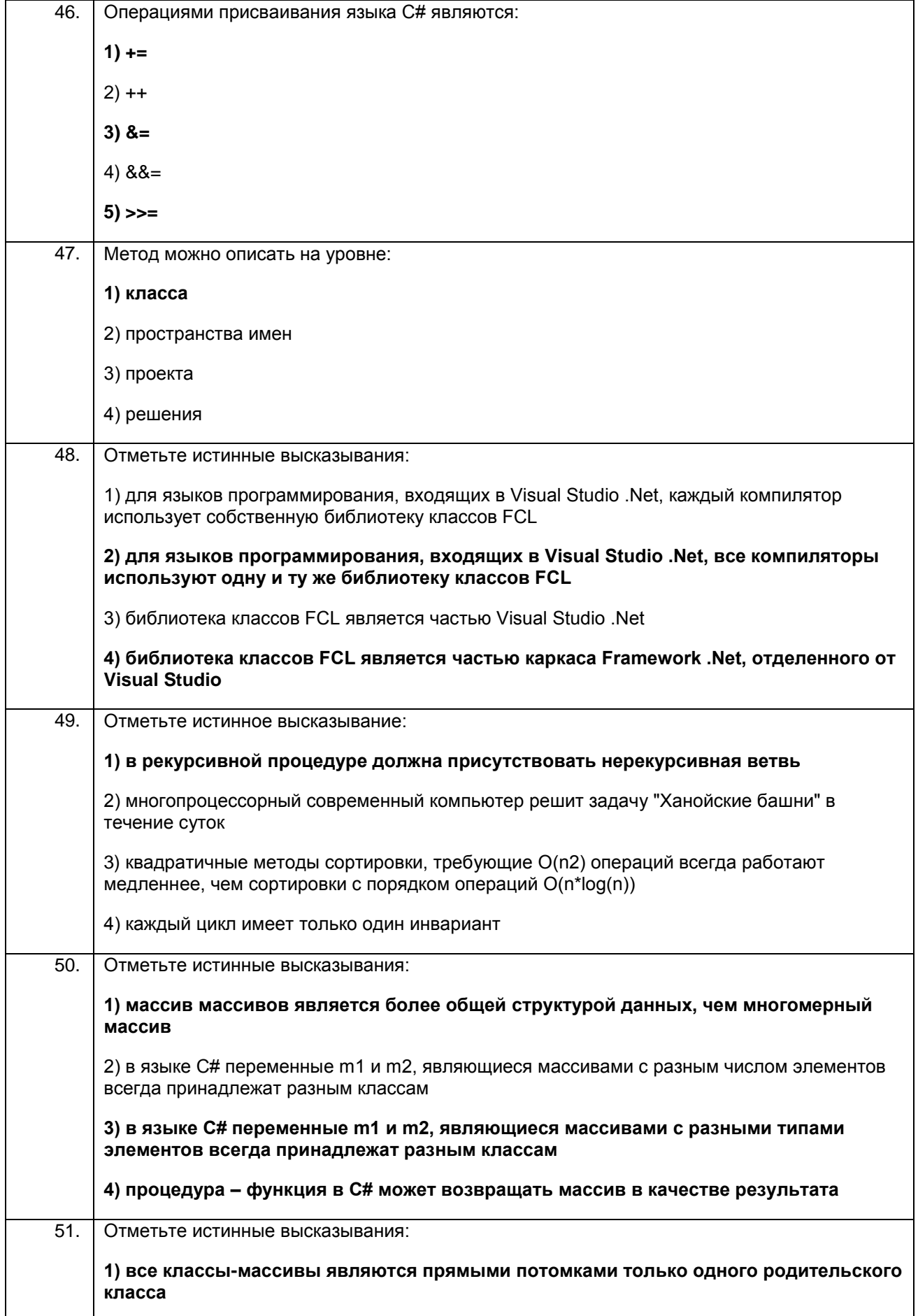

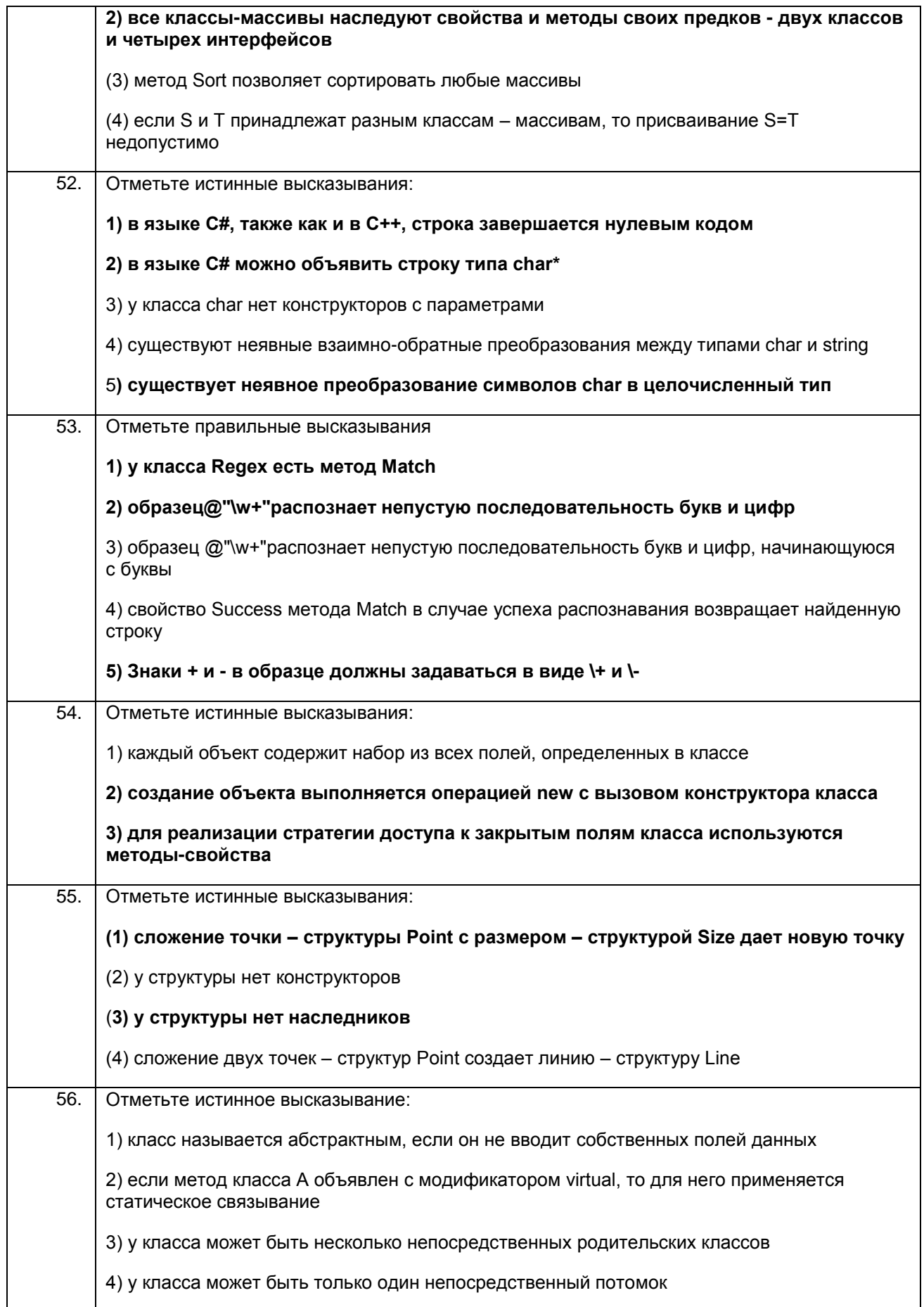

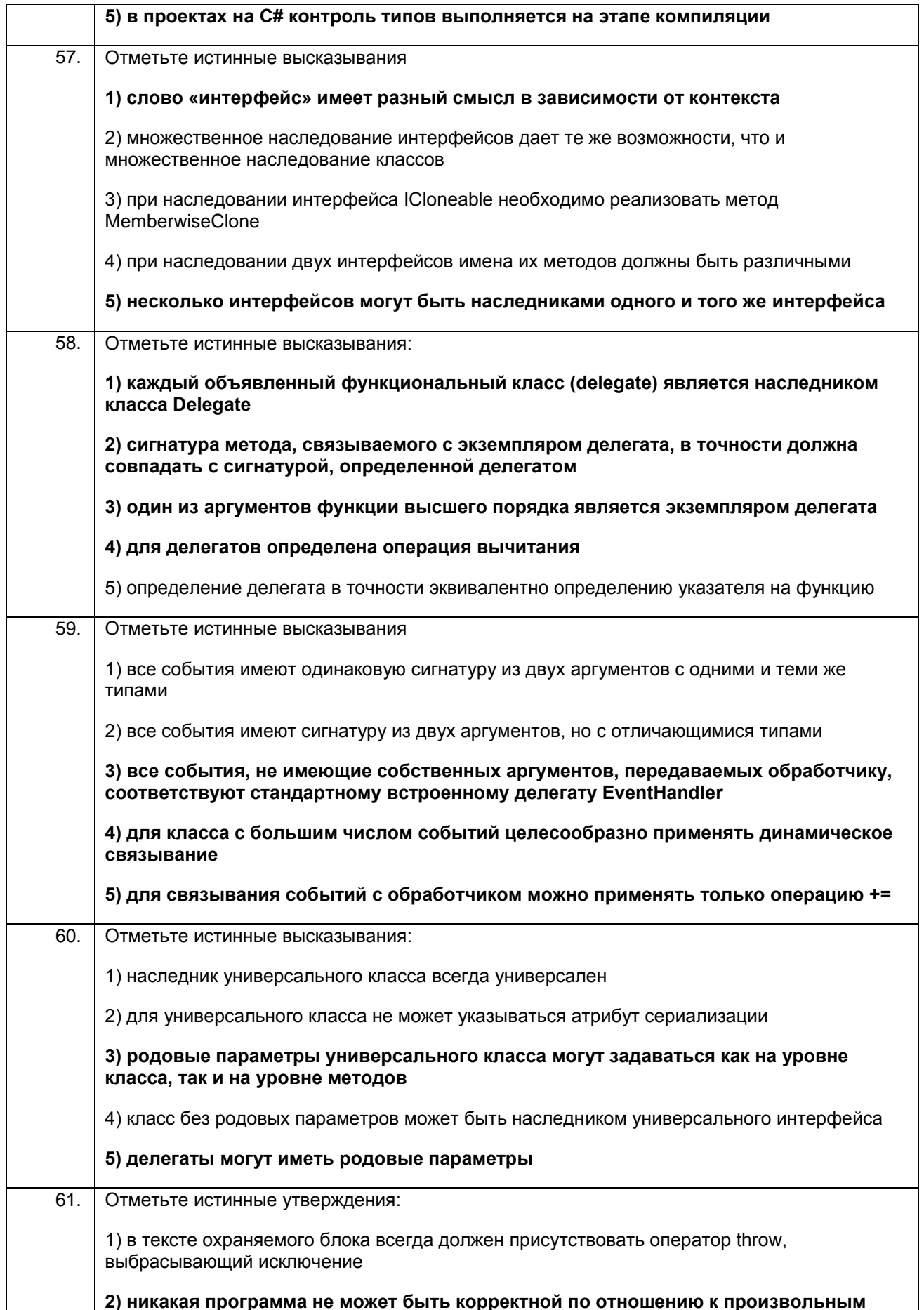

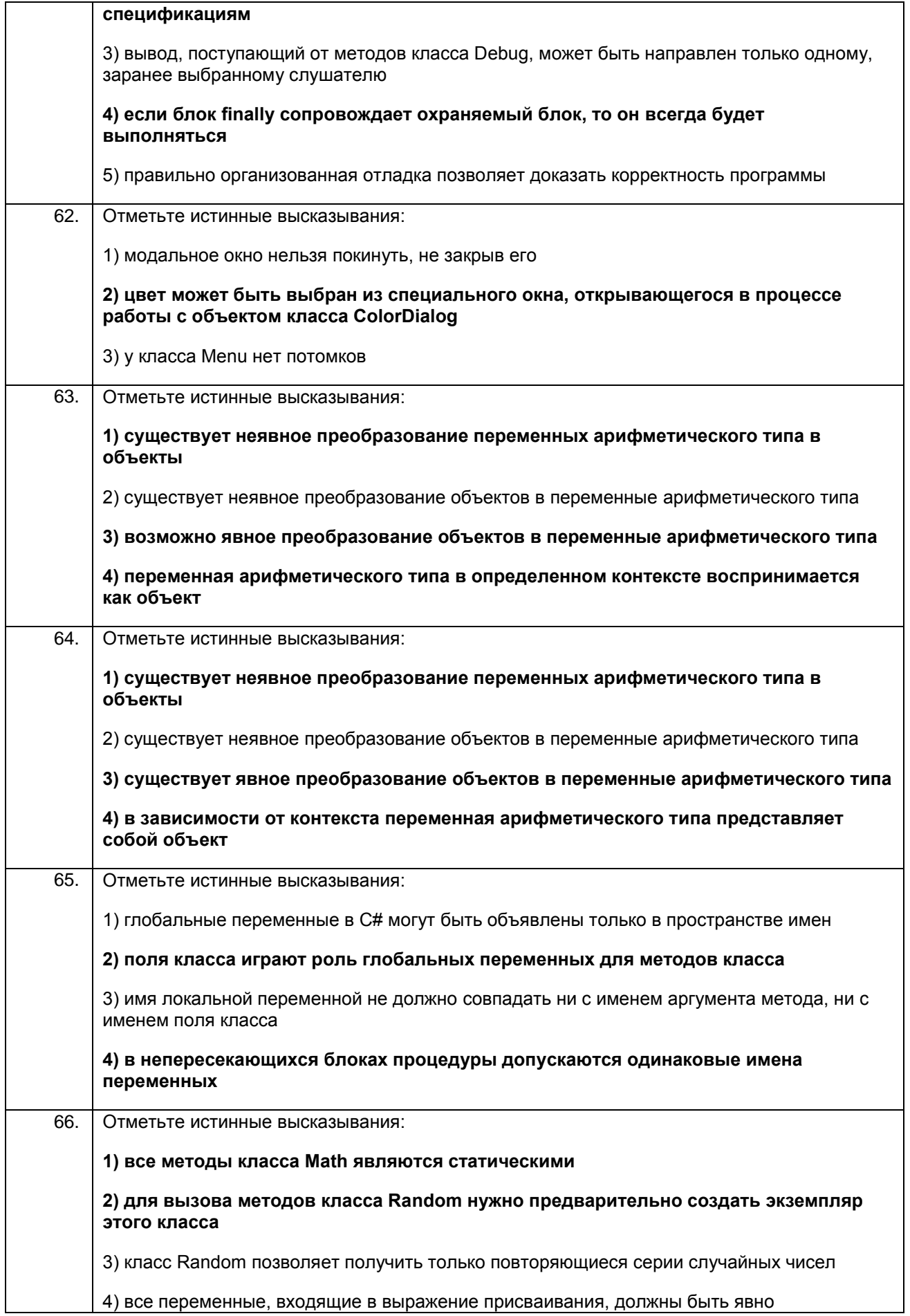

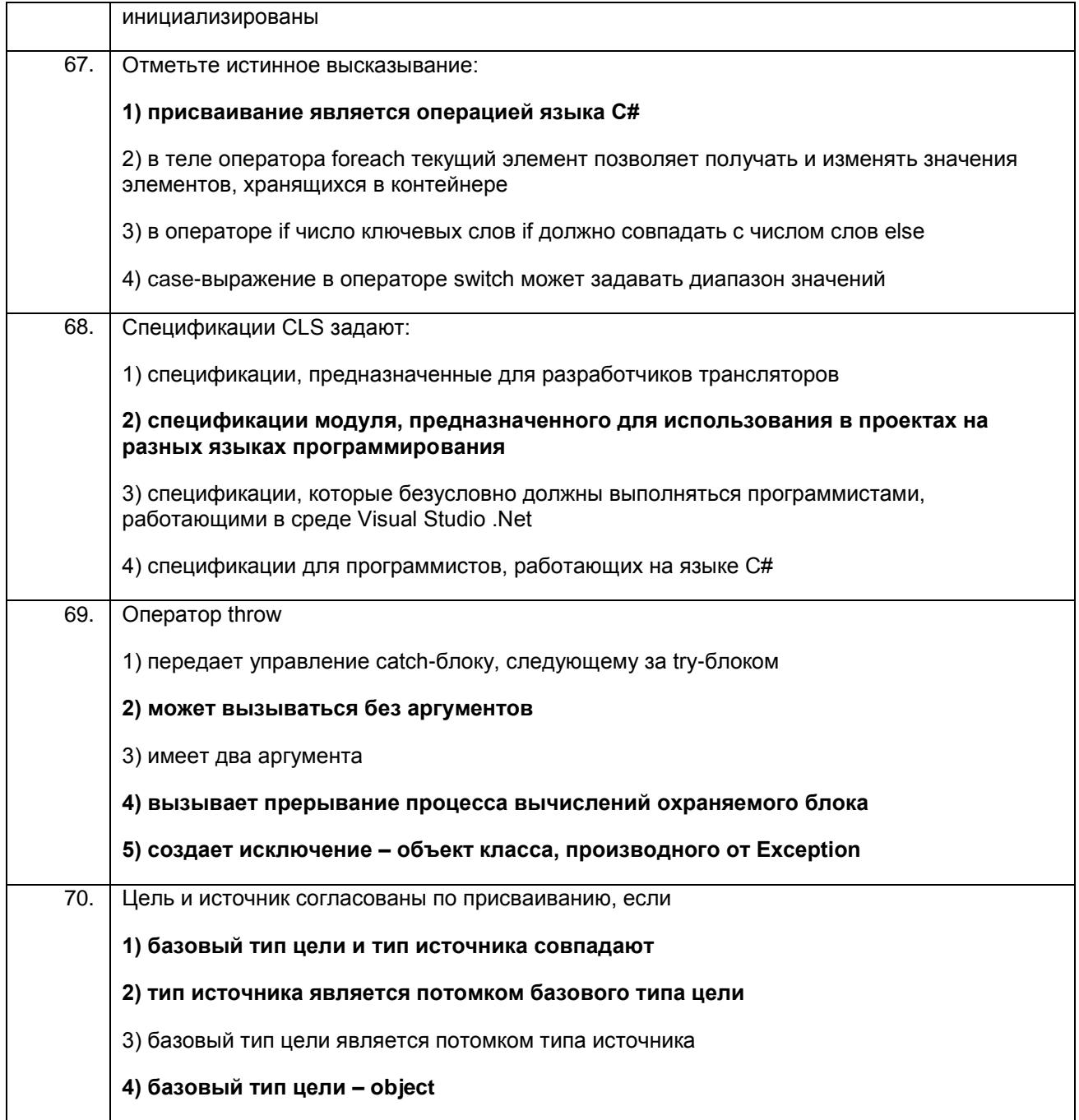

# ПКв-9 Способность осуществлять ведение базы данных и поддержку<br>информационного обеспечения решения прикладных задач.

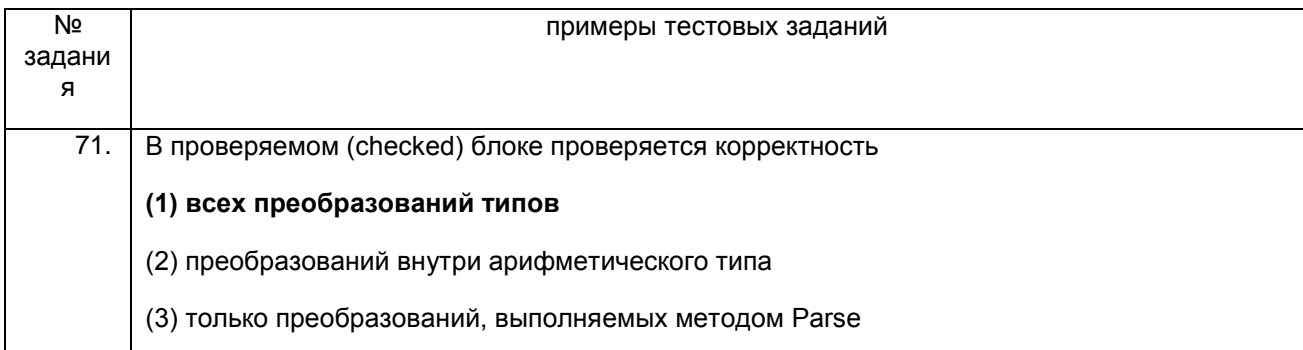

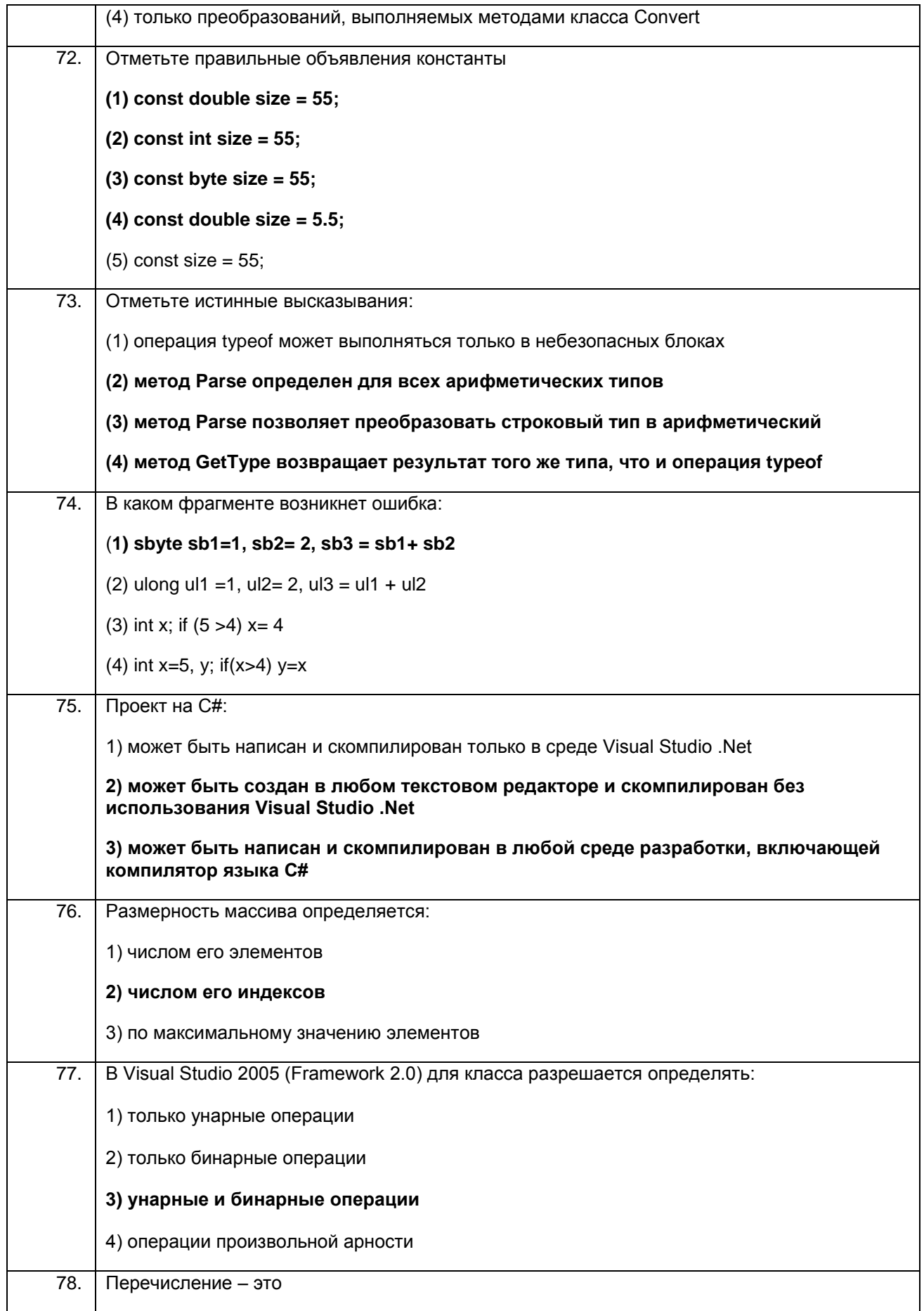

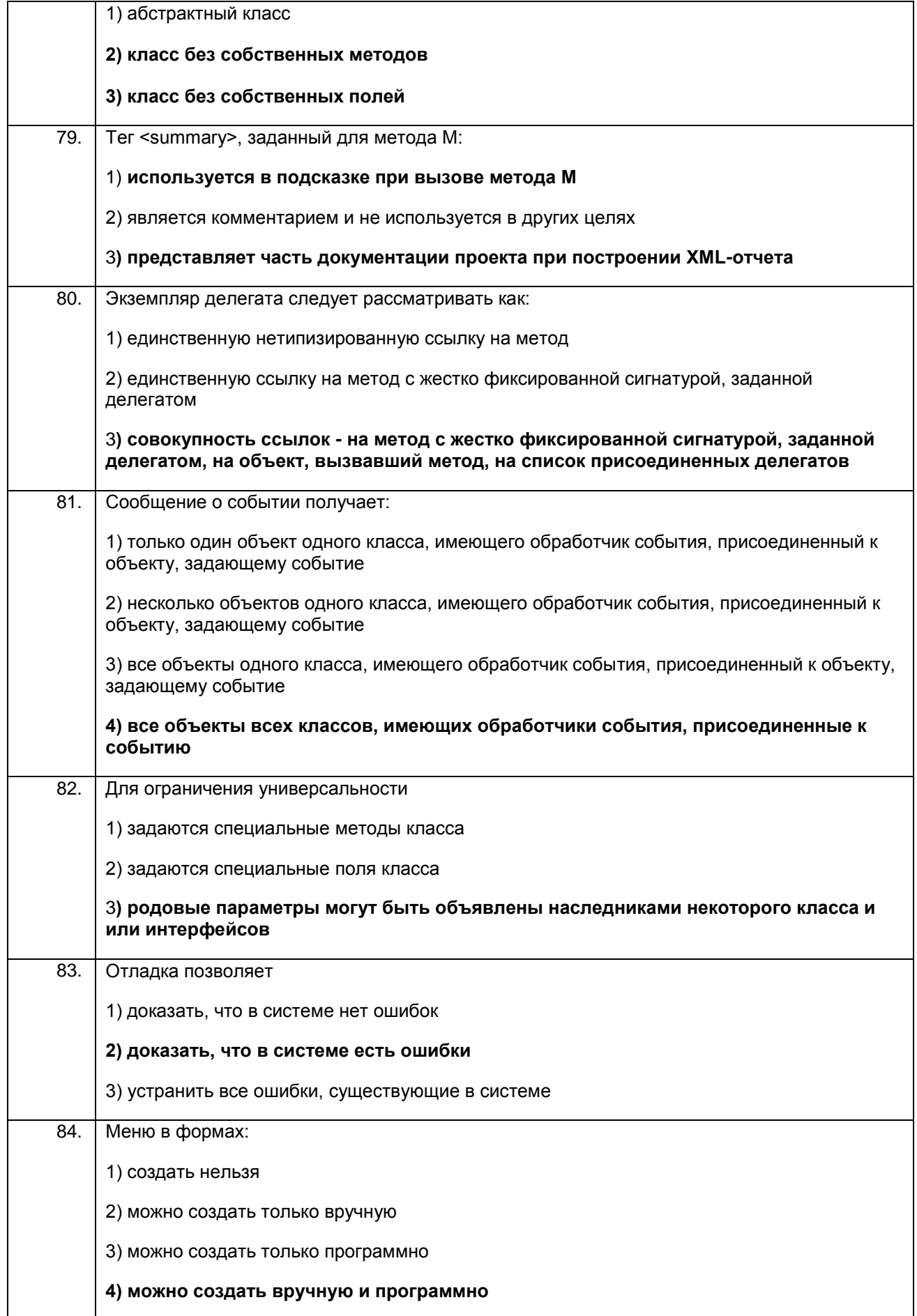

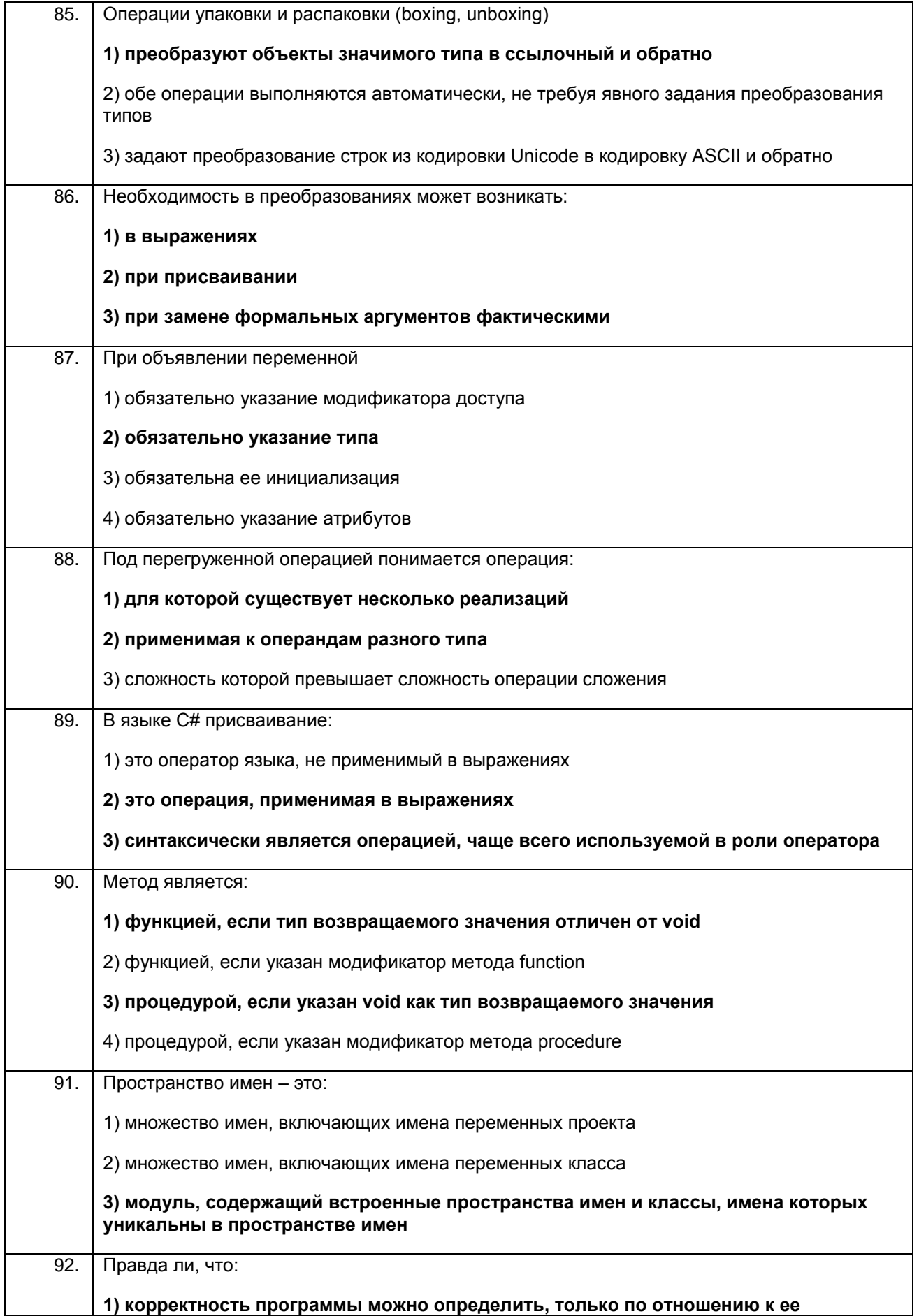

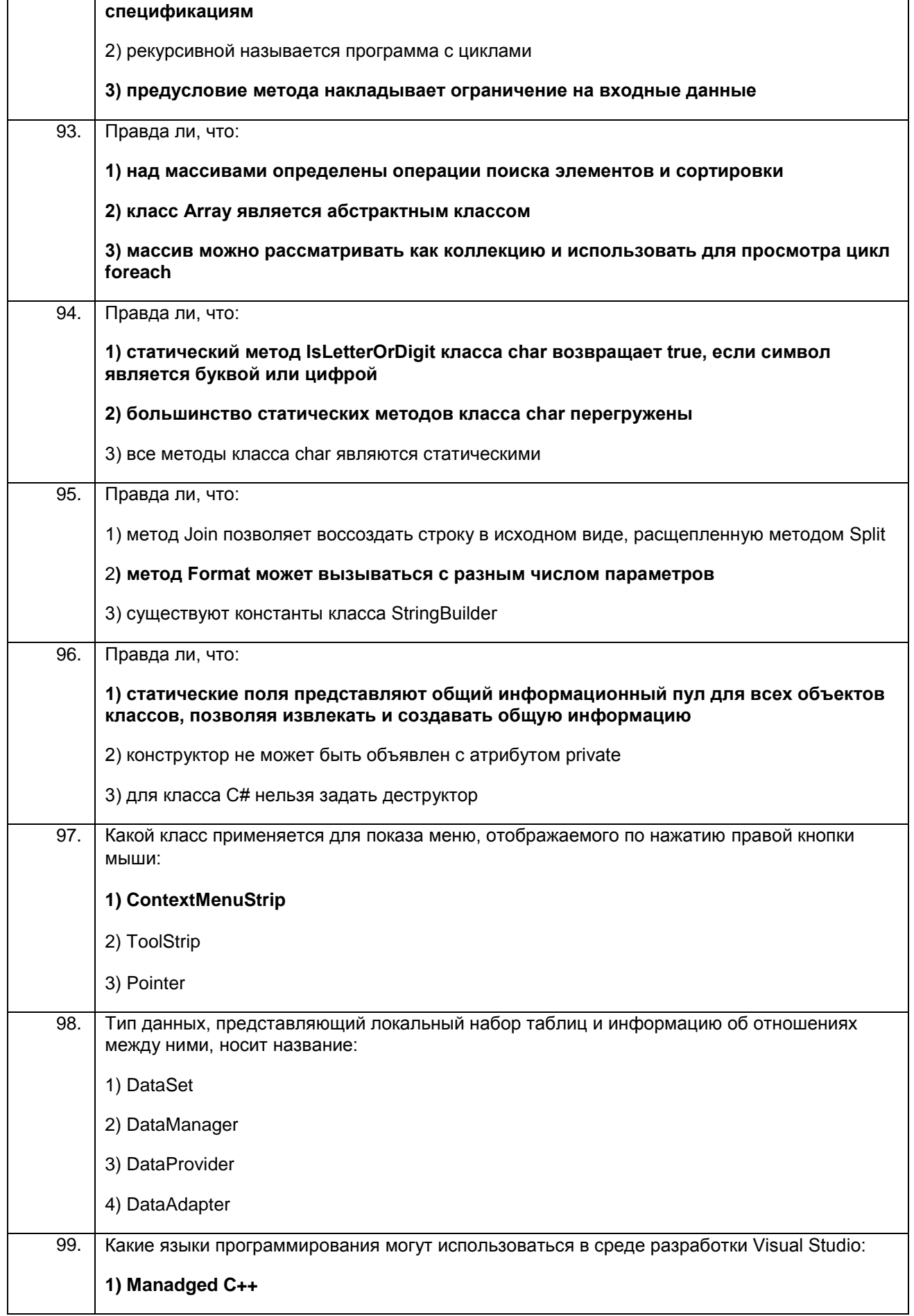

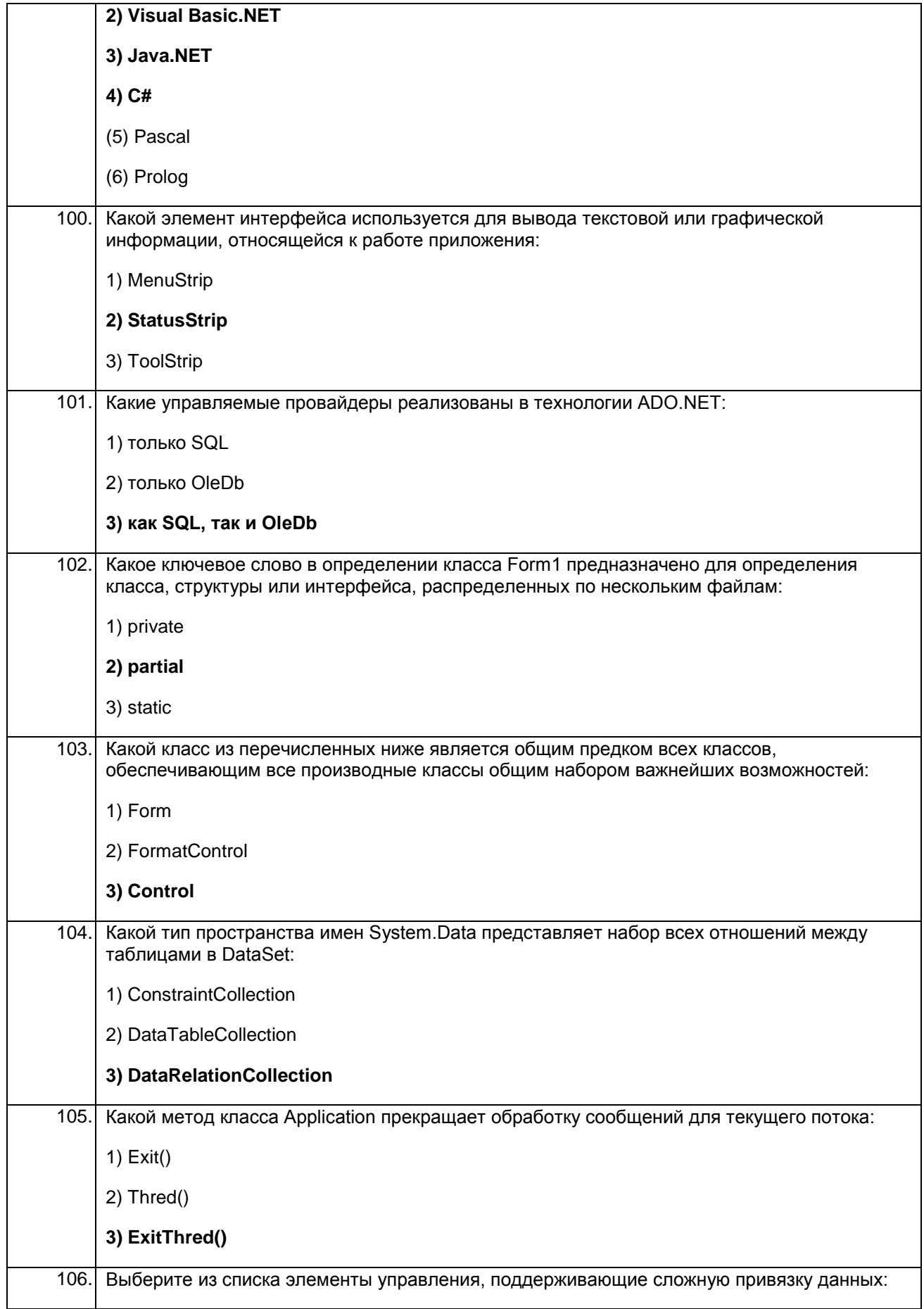

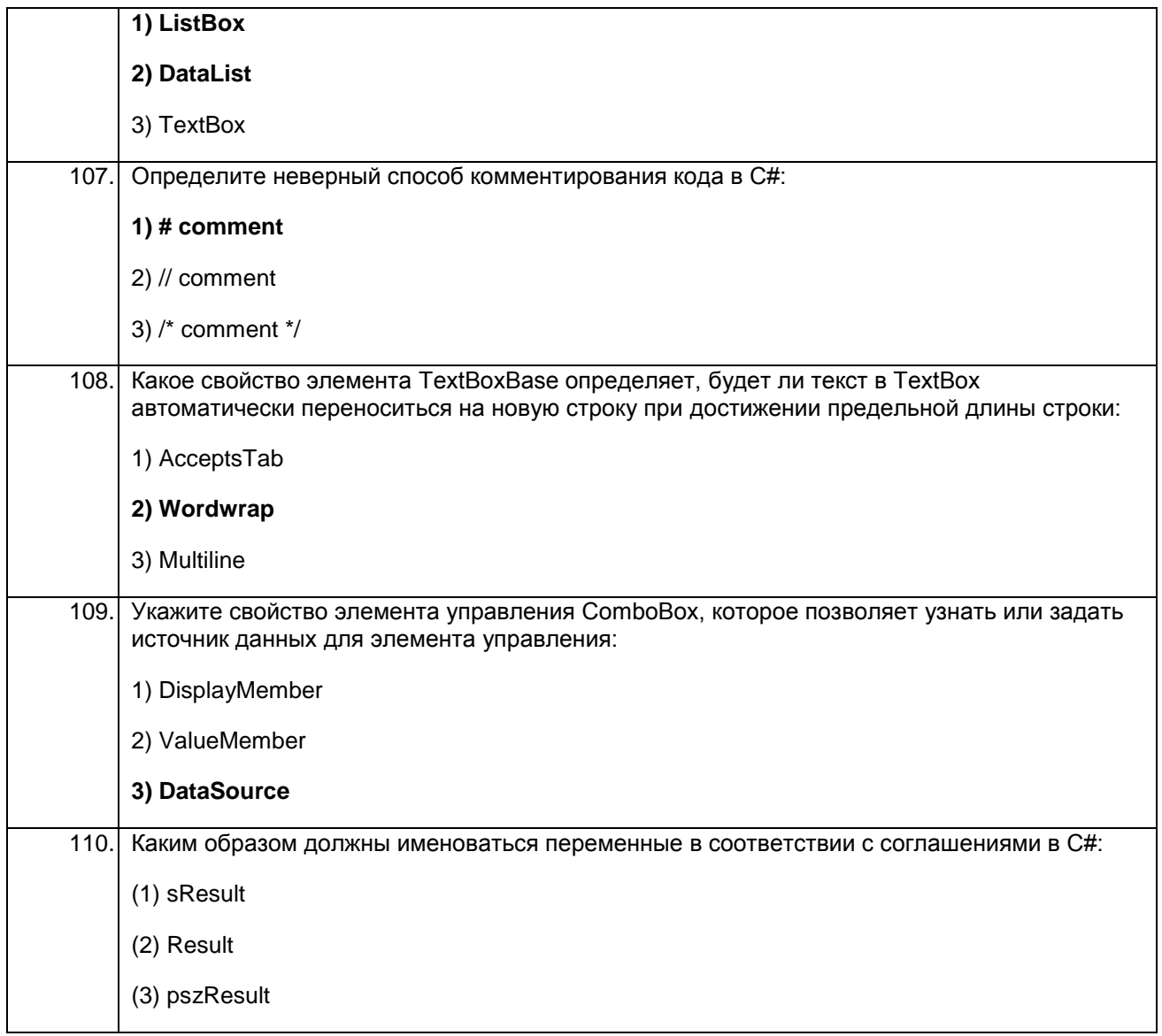

#### 3.2. Вопросы к собеседованию (текущие опросы на практических занятиях) УК-1 Способен осуществлять поиск, критический анализ и синтез информации, применять системный подход для решения поставленных задач

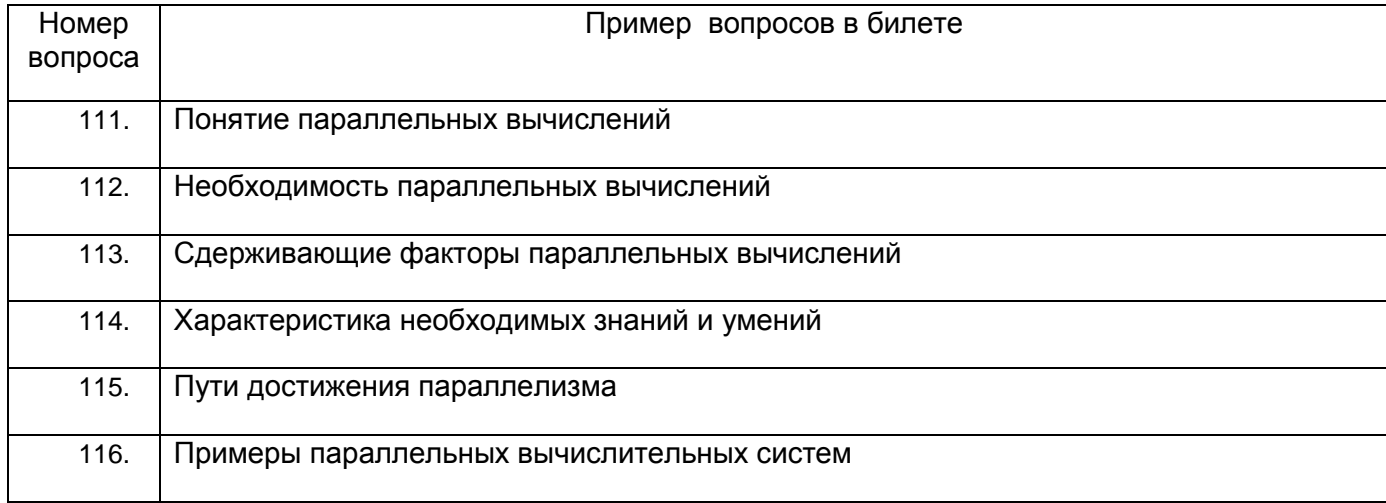

#### **ПКв-2 Способность разрабатывать и адаптировать прикладное программное обеспечение.**

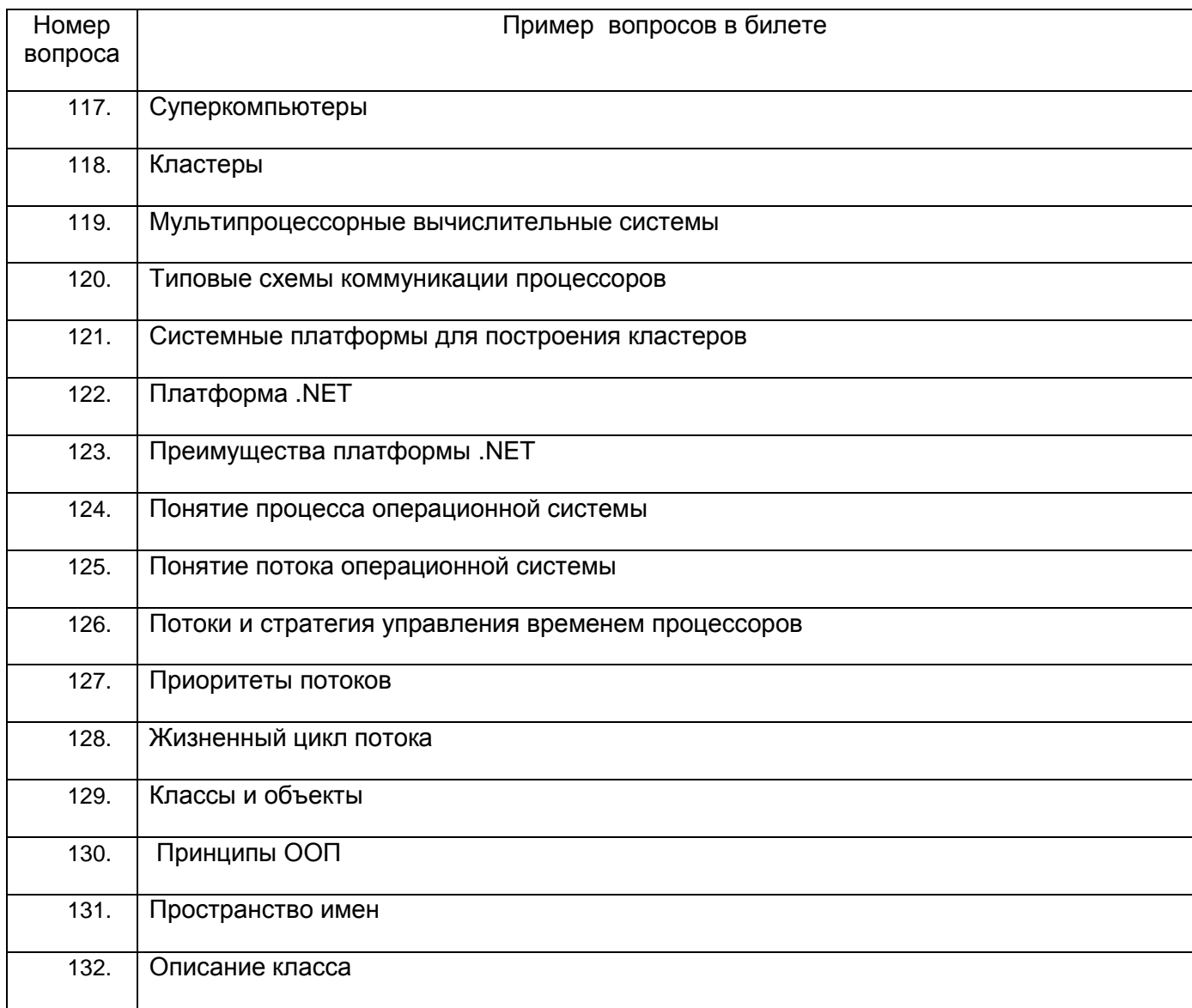

# ПКв-9 Способность осуществлять ведение базы данных и поддержку<br>информационного обеспечения решения прикладных задач.

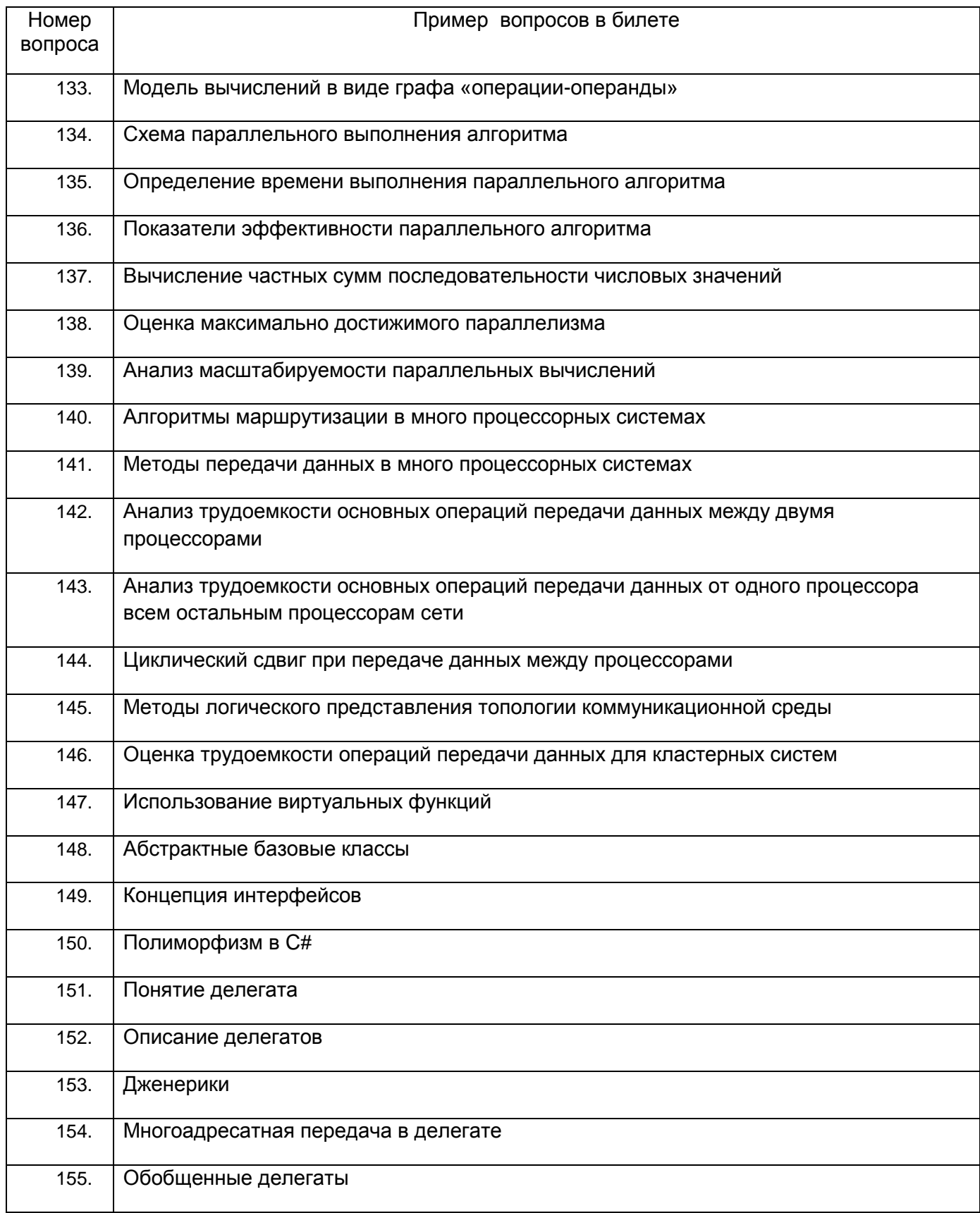
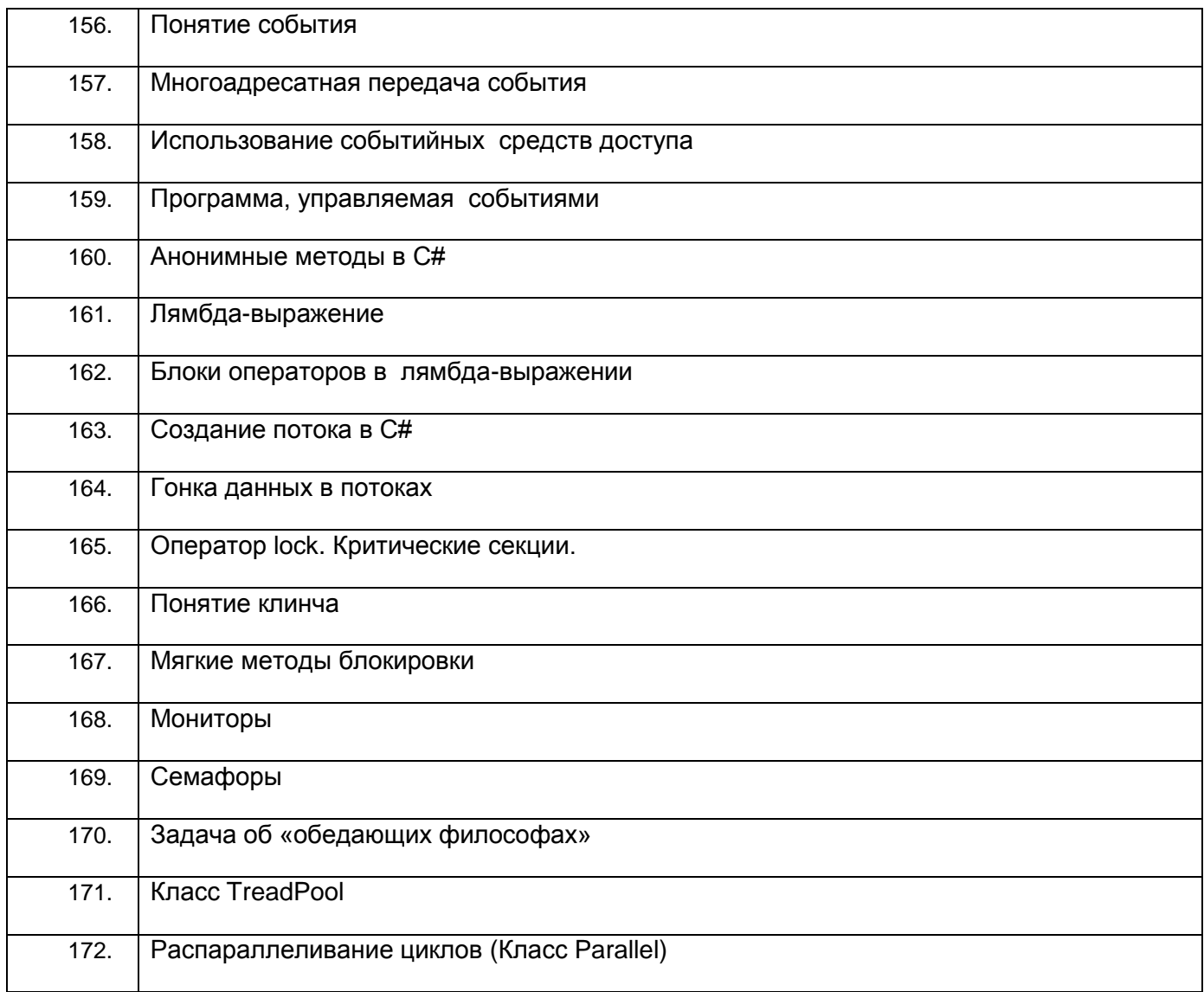

## 3.3 Кейс-задания

## УК-1 Способен осуществлять поиск, критический анализ и синтез информации, применять системный подход для решения поставленных задач

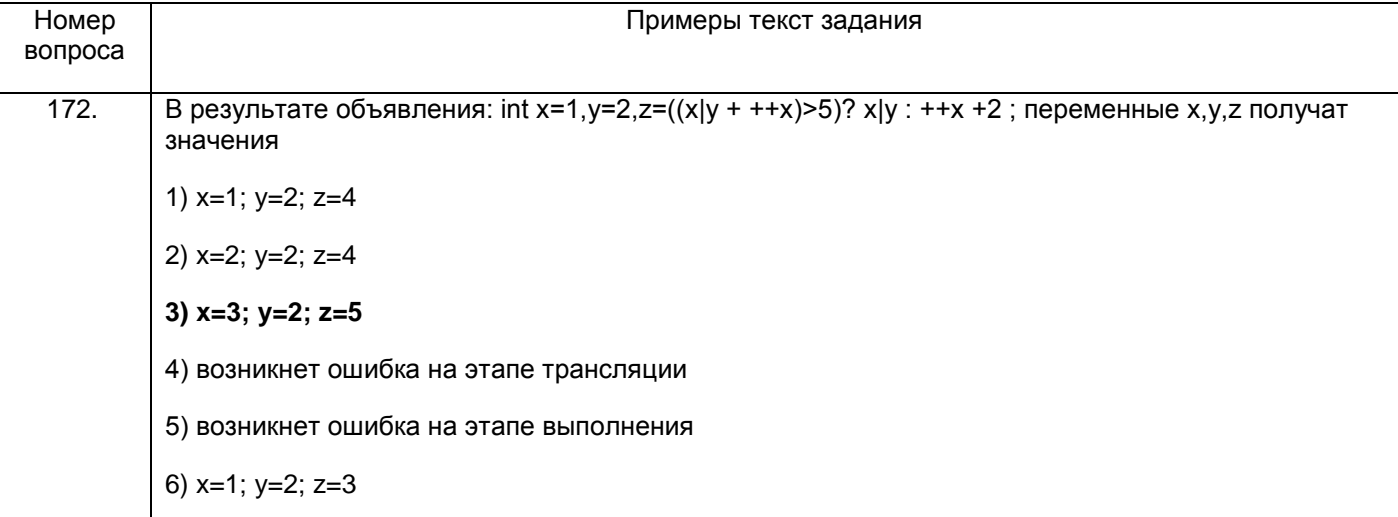

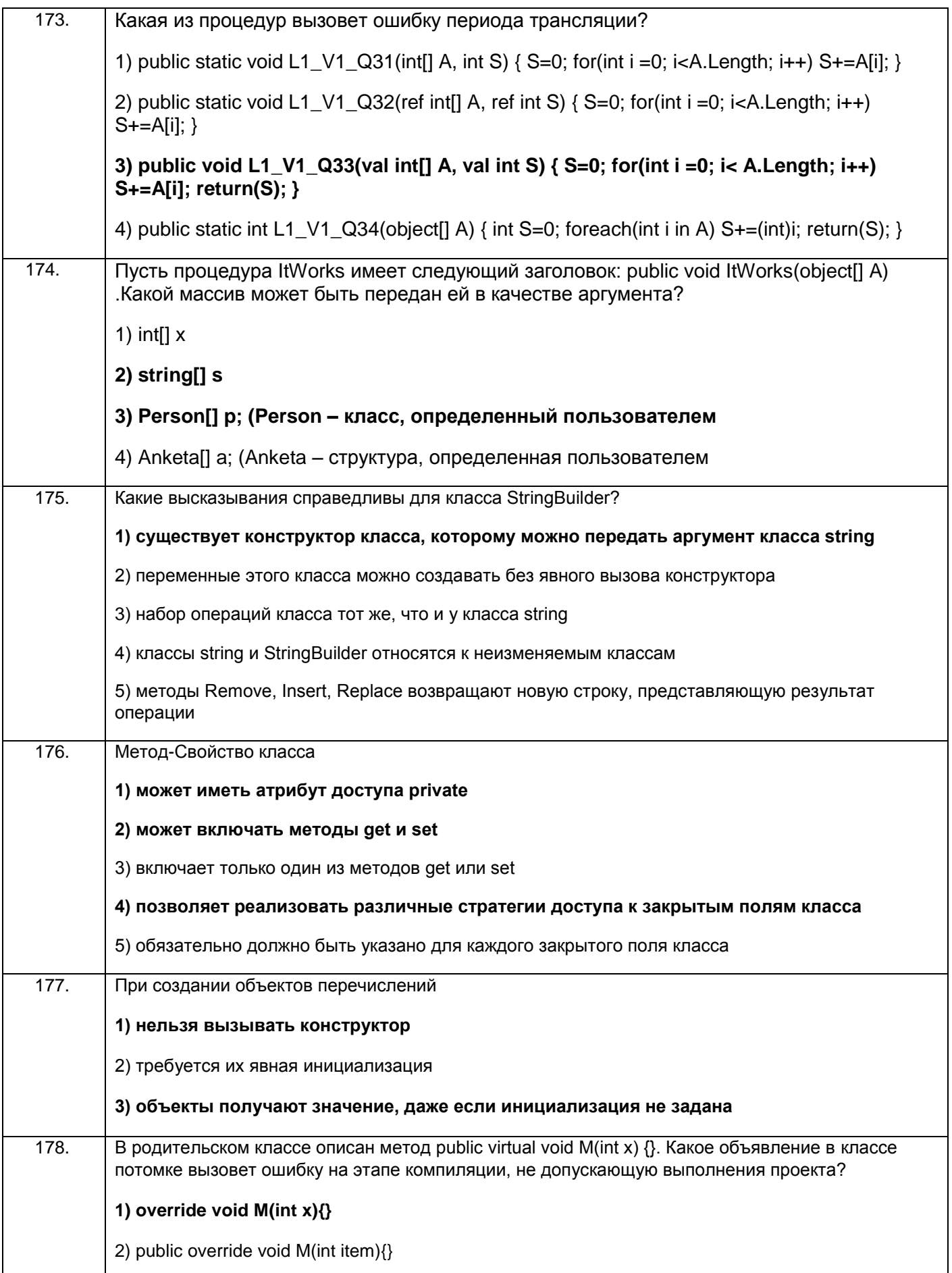

![](_page_38_Picture_4.jpeg)

![](_page_39_Picture_4.jpeg)

![](_page_40_Picture_4.jpeg)

![](_page_41_Picture_9.jpeg)

## ПКв-2 Способность разрабатывать и адаптировать прикладное программное<br>обеспечение.

![](_page_41_Picture_10.jpeg)

![](_page_42_Picture_4.jpeg)

![](_page_43_Picture_161.jpeg)

![](_page_44_Picture_126.jpeg)

![](_page_45_Picture_4.jpeg)

![](_page_46_Picture_117.jpeg)

**ПКв-9 Способность осуществлять ведение базы данных и поддержку информационного обеспечения решения прикладных задач.**

![](_page_46_Picture_118.jpeg)

![](_page_47_Picture_4.jpeg)

![](_page_48_Picture_4.jpeg)

![](_page_49_Picture_7.jpeg)

Π

```
 Thread[] Threadfirst=new Thread[5];
            for (int i = 0; i < 5; i++){
                Fp = i + 1;Threadfirst[i] = new Thread(stream); Threadfirst[i].Start();
             } 
         }
         static void write(int n)
         { 
            for (int i = N; i \le M; i+1 {
                 Console.Write("итерация {0}, поток № 
{1}",i.ToString(),n.ToString()+"\n");
             }
         }
         static void stream()
         {
             while (true)
             {
                 write(Fp);
                 Thread.Sleep(50);
             }
         }
     }
```
![](_page_51_Picture_112.jpeg)

```
for (int i = 0; i < 5; i++){
                pN = i + 1;Threadfirst[i] = new Thread(stream); Threadfirst[i].Start();
             } 
         }
         static void write(int n)
         { 
            for (int i = N; i \le M; i+1 {
                 Console.Write("итерация {0}, поток № 
{1}",i.ToString(),n.ToString()+"\n");
             }
         }
         static void stream()
         {
             while (true)
             {
                 write(pN);
                 Thread.Sleep(5000);
             }
         }
```
![](_page_53_Picture_138.jpeg)

```
 Thread.Sleep(50);
                    } 
                }
                static void write(int n)
                { 
                   for (int i = N; i \le M; i++)\{ Console.Write("итерация {0}, поток № 
       {1}",i.ToString(),n.ToString()+"\n");
                    }
                }
                static void stream()
                {
                    while (true)
                    {
                        write(pN);
                    }
                }
            }
       }
241. Создание многопоточного приложения, состоящего из 5 потоков, организующих 
       бесконечный вывод чисел от N до M и временную приостановку потока на 50 мс
```

```
после каждой итерации.
                                                              \overline{Q}Номер варианта
                          \overline{\mathsf{N}}M
        \sqrt{5}300
                         120
                                           158
using System;
using System.Collections.Generic;
using System.Linq;
using System. Text;
using System. Threading;
патеѕрасе задача
\{class Program
    \{private static int k=0;
         static void Main(string[] args)
         \mathcal{L}_{\mathcal{L}}Thread[] Threadfirst=new Thread[5];
              for (int i = 0; i < 5; i++){
                  k = i;Threadfirst[i] = new Thread(String)]Threadfirst[i].Start();
              \}\}
```

```
 static void write(int n)
                { 
                   int N = 120;
                   int M = 158;
                   for (int i = N; i \le M; i++) {
                        Console.Write("итерация {0}, поток № 
       {1}",i.ToString(),n.ToString()+"\n");
                        Thread.Sleep(50);
                    }
                }
                static void stream()
                {
                    while (true)
                    {
                        write(k);
                    }
                }
            }
       }
242. Создание многопоточного приложения, состоящего из 5 потоков, организующих 
       бесконечный вывод чисел от N до M и временную приостановку потока на 50 мс
```

```
после каждой итерации.
 Номер варианта \begin{vmatrix} N & N \end{vmatrix} M \begin{vmatrix} N & N \end{vmatrix} Q
        8 108 400 390
using System;
using System.Collections.Generic;
using System.Linq;
using System.Text;
using System.Threading;
namespace Задание1
{
     class Program
     {
         private static int N = 108;
         private static int M = 400;
         private static int Npotoka = 0;
         static void Main(string[] args)
         {
              Thread Thread1 = new Thread(potok);
             Thread1.Name = "1 notok";
              Thread1.Start();
              Thread Thread2 = new Thread(potok);
             Thread2.Name = "2 поток";
              Thread2.Start();
              Thread Thread3 = new Thread(potok);
```

```
Thread3.Name = "3 notok";
                     Thread3.Start();
                     Thread Thread4 = new Thread(potok);
                    Thread4.Name = "4 notok";
                     Thread4.Start();
                    Thread Thread5 = new Thread(potok);
                    Thread5.Name = "5 поток";
                     Thread5.Start();
                }
                static void write(int n)
                { 
                   for (int i = N; i <= M; i++){
                        Console.Write("итерация {0}, {1}", i.ToString(), 
       Thread.CurrentThread.Name + "\n");
        }
                }
                static void potok()
                {
                    while (true){
                        write(Npotoka);
                        Thread.Sleep(50);
                    }
                }
            }
       }
243. Создание многопоточного приложения, состоящего из 5 потоков, организующих 
       бесконечный вывод чисел от N до M и временную приостановку потока на 50 мс 
       после каждой итерации.
```

```
Hoмер варианта N N M M Q
       9 200 208 200
using System;
using System.Collections.Generic;
using System.Linq;
using System.Text;
using System.Threading;
namespace задача1
{
    class Program
    {
        private static int Fp=0;
        private static int N = 200;
        private static int M = 208;
        static void Main(string[] args)
        {
            Thread[] Threadfirst=new Thread[5];
           for (int i = 0; i < 5; i++){
              Fp = i + 1;Threadfirst[i] = new Thread(String]);
               Threadfirst[i].Start();
            } 
        }
        static void write(int n)
        {
```

```
for (int i = N; i \le M; i+1)
       \{ Console.Write("итерация {0}, поток № 
       {1}",i.ToString(),n.ToString()+"\n");
        }
               }
               static void stream()
               {
                   while (true)
       \{ write(Fp);
                       Thread.Sleep(50);
                   }
               }
           }
       }
244. Создание приложения, которое в начале своей работы устанавливает максимальное 
       количество рабочих потоков и потоков ввода-вывода в пуле потоков. Реализовать 
       цикл, состоящий из K итераций, в котором происходил бы вызов метода, 
       запрошенного из пула потоков. Данный метод выводит на экран случайное число от N 
       до M, а также идентификатор потока.
        Номер варианта \begin{vmatrix} N & N \end{vmatrix} М \begin{vmatrix} N & N \end{vmatrix} Q
              9 200 208 200
       using System;
       using System.Collections.Generic;
       using System.Linq;
```

```
using System.Text;
using System;
using System.Threading;
namespace Задача2
{
 class Program
 {
      private static int N = 200;
      private static int M = 208;
         static void Main(string[] args)
         {
             int Q=200;
             int nWorkerThreads;
             int nCompletionThreads;
             ThreadPool.SetMaxThreads(Q,Q);
             ThreadPool.GetMaxThreads(out nWorkerThreads, out nCompletionThreads);
             Console.WriteLine("Максимальное количество потоков: " + nWorkerThreads
                 + "\nПотоков ввода-вывода доступно: " + nCompletionThreads);
            for (int i = 0; i \le 0; i++) ThreadPool.QueueUserWorkItem(JobForAThread);
             Thread.Sleep(3000);
             Console.ReadLine();
         }
```
![](_page_62_Picture_4.jpeg)

```
\overline{\mathcal{L}} private System.Timers.Timer Tim; 
         private int Number=0;
         private int N=0;
         private int M=0;
        System.Random r;
         public MyTimer(int num, int n, int m, System.Random R)
         {
             Number = num;
             r = R;
            N = n;M = m;Tim = new System.Timers.Timer();
             Tim.Interval=10*N;
             Tim.Elapsed += tEvent;
             Tim.AutoReset = true;
             Tim.Enabled = true;
         }
         private void tEvent(Object S, ElapsedEventArgs e)
         {
            Console.WriteLine("Таймер №{0} число от {1} до {2} ={3}", 
Number.ToString(), N.ToString(), M.ToString(), Convert.ToString(r.Next(N,M)));
         }
     }
     class Program
```

```
\overline{\mathcal{L}}private static System. Random r;
                  static void Main(string[] args)
                  \mathcal{L}_{\mathcal{L}}r = new Random(int)DateTime.Now.Ticks);int Q = 200;int N = 200;int M = 208;for (int i = 0; i < 0; i++)
                      \{MyTimer myTimer = new MyTimer(i,N,M,r);
                      \mathcal{F}Console.ReadLine();
                 }
             \mathcal{E}\mathcal{E}246.Сгенерировать случайным образом целочисленную матрицу А(х,у) размерами
        NxM, элементы которой находятся в диапазоне [0; 255]. 0 <= x <= N-1 и 0 <= y <= M-1
            Для каждого пикселя (кроме крайних, где x = 0 или N-1; у = 0 или M-1) выполнить
         вычисление:
           Q_{x,y} = \sum_{i=-1}^{1} \sum_{j=-1}^{1} A_{x+i,y+j} * H_{X_{i+1,j+1}}, где матрица H_X выглядит следующим
        образом:
```

| $f_{00}$                            | $f_{10}$ | $f_{21}$ | $f_{21}$ | $f_{22}$ | $-1$ | $0$  | $+$ |
|-------------------------------------|----------|----------|----------|----------|------|------|-----|
| $f_{02}$                            | $f_{12}$ | $f_{22}$ | $-1$     | $0$      | $+$  |      |     |
| $Q$ – pegynbynyyouqas magnonommears | N        | M        |          |          |      |      |     |
| $?$                                 | $?$      | $?$      | $?$      | $?$      |      |      |     |
| $?$                                 | $?$      | $?$      | $?$      | $?$      |      |      |     |
| $?$                                 | $?$      | $?$      | $?$      |          |      |      |     |
| $?$                                 | $?$      | $?$      | $?$      |          |      |      |     |
| $?$                                 | $?$      | $?$      | $?$      |          |      |      |     |
| $?$                                 | $?$      | $?$      | $?$      |          |      |      |     |
| $?$                                 | $?$      | $?$      | $?$      | $?$      |      |      |     |
| $?$                                 | $?$      | $?$      | $?$      | $?$      |      |      |     |
| $3!$                                | $3!$     | $3!$     | $3!$     | $3!$     | $3!$ | $3!$ |     |
| $3!$                                | $3!$     | $3!$     |          |          |      |      |     |

```
 public static int M;
 public static int im=0;
 public static int jm=0;
static IEnumerable<int[,]> GetBlocks(int[,] array, int blockSize)
 {
    for (int i = 0; i \leq array.GetLength(0) - blockSize; i += blockSize)
    for (int j = 0; j \leq array. GetLength(1) - blockSize; j \neq blockSize)
     yield return GetMatrix3(array, i, j, blockSize);
 }
 static int[,] GetMatrix3(int[,] array, int i, int j, int size)
 {
     int[,] block = new int[size, size];
      for (int bi = 0; bi < size; bi++)
      for (int bj = 0; bj < size; bj++)block[bi, bj] = array[i + bi, j + bij]; im = i;
      jm = j; return block;
 }
 static void SetMatrix3(int[,] array, int[,] block, int i, int j, int size)
 {
    for (int bi = 0; bi < size; bi++)for (int bj = 0; bj < size; bj++)array[i + bi, j + bij]=block[bi, bi]; }
```

```
 static void PrintMatrix(int[,] array, int Size)
          {
           for (int i = 0; i < Size; i +)
           { for (int j = 0; j < Size; j +)
               Console.Write(array[i, j] + " ");
               Console.WriteLine();
            } 
           }
        static void Main(string[] args)
        {
              N = 1000; 
             M = 600;Massive = new int[N, M];Q = new int[N, M];Random random = new Random((int)DateTime.Now.Ticks);
             for (int i = 0; i < N; i++)for (int j = 0; j < M; j++){
                         Massive[i, j] = random.Next(0, 255);Q[i, j] = 0; }
              var res = GetBlocks(Massive, 3);
```

```
 foreach (var block in res)
\{for (int i = 0; i < 3; i++)for (int j = 0; j < 3; j++){
                        tempMas[i, j] = block[i, j];
 }
               MetodThread();
 }
            PrintMatrix(Q, 9);
               Console.ReadKey();
        }
       private static void MetodThread()
       {
          int S=0;
         for (int i = 0; i < 3; i++)\{for (int j = 0; j < 3; j++)\{S += tempMas[i, j] * A[i, j]; }
          }
          tempMas[1, 1] = S;
          SetMatrix3(Q, tempMas, im, jm, 3);
       }
```
}

```
}
Решение с использованием потков
using System;
using System.Collections.Generic;
using System.Linq;
using System.Text;
using System.Threading;
namespace Задача5
{ 
     class Program
     {
         public static int[,] Massive;
         public static int[,] Q;
         public static int[,] A={{-1,0,1},{-2,0,2},{1,0,1}};
         public static int[,] tempMas = { { 0, 0, 0 }, { 0, 0, 0 }, { 0, 0, 0 } };
         public static int N;
         public static int M;
         public static int im=0;
         public static int jm=0;
        static IEnumerable<int[,]> GetBlocks(int[,] array, int blockSize)
         {
            for (int i = 0; i \leq \text{array.GetLength}(0) - \text{blockSize}; i += \text{blockSize})
            for (int j = 0; j \leq array. GetLength(1) - blockSize; j \neq blockSize)
             yield return GetMatrix3(array, i, j, blockSize);
         }
```

```
 static int[,] GetMatrix3(int[,] array, int i, int j, int size)
 {
     int[,] block = new int[size, size];
     for (int bi = 0; bi < size; bi++)
      for (int bj = 0; bj < size; bj++)block[bi, bj] = array[i + bi, j + bj];
      im = i; jm = j;
     return block;
 }
static void SetMatrix3(int[,] array, int[,] block, int i, int j, int size)
 {
    for (int bi = 0; bi < size; bi++)
    for (int bj = 0; bj < size; bj++) array[i + bi, j + bj]=block[bi, bj]; 
 }
  static void PrintMatrix(int[,] array, int Size)
  {
    for (int i = 0; i < Size; i +)
    { for (int j = 0; j < Size; j +)
        Console.Write(array[i, j] + " ");
        Console.WriteLine();
     } 
    }
```

```
 static void Main(string[] args)
        {
            N = 1000;M = 600;Massive = new int[N, M];
            Q = new int[N, M];Random random = new Random((int)DateTime.Now.Ticks);
            for (int i = 0; i < N; i++)for (int j = 0; j < M; j++){
                        Massive[i, j] = random.Next(0, 255);Q[i, j] = 0; }
             var res = GetBlocks(Massive, 3);
            int k = 0;
             foreach (var block in res)
             {
                k++;for (int i = 0; i < 3; i++)for (int j = 0; j < 3; j++){
                          tempMas[i, j] = block[i, j]; }
                if (k % 2 == 0)\{Thread Thread1 = new Thread(new
ParameterizedThreadStart(MetodThread));
```
```
Thread1.Name = string.Format("поток \{\theta\}", 1);
                   Thread1.Start();
 }
                else
\{ Thread Thread2 = new Thread(new
ParameterizedThreadStart(MetodThread));
                  Thread2.Name = string.Format("NOTOK {0}", 2); Thread2.Start();
 }
 }
            PrintMatrix(Q, 9);
            Console.ReadKey();
        }
       private static void MetodThread(object obj)
       {
           int S=0;
          for (int i = 0; i < 3; i++)\{for (int j = 0; j < 3; j++)\{S += tempMas[i, j] * A[i, j]; }
           }
          tempMas[1, 1] = S; Console.WriteLine(Thread.CurrentThread.Name);
           SetMatrix3(Q, tempMas, im, jm, 3);
```
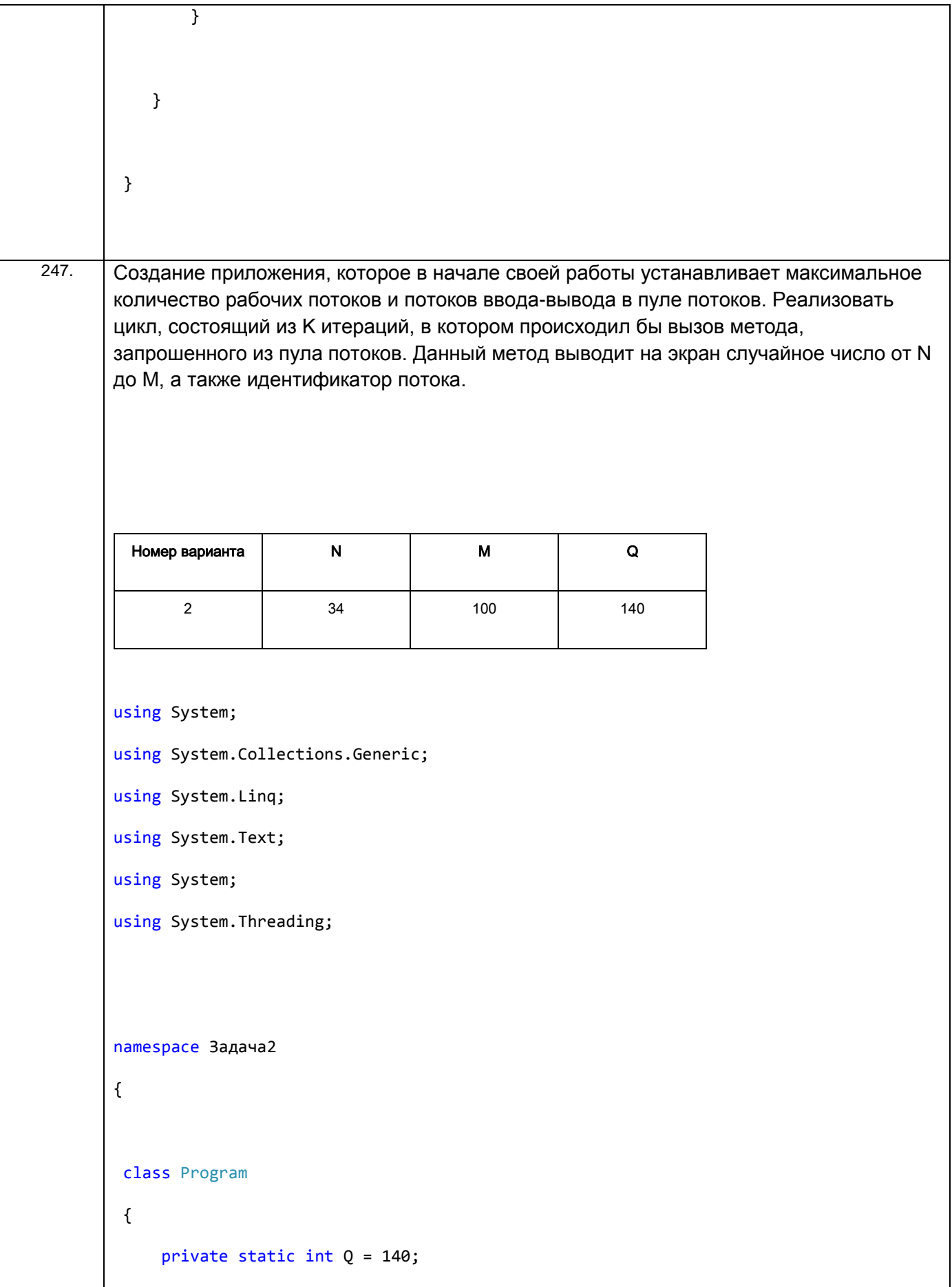

```
 private static int N = 34;
      private static int M = 100;
         static void Main(string[] args)
         {
             int nWorkerThreads;
             int nCompletionThreads;
             ThreadPool.SetMaxThreads(Q,Q);
             ThreadPool.GetMaxThreads(out nWorkerThreads, out nCompletionThreads);
             Console.WriteLine("Максимальное количество потоков: " + nWorkerThreads
                 + "\nПотоков ввода-вывода доступно: " + nCompletionThreads);
            for (int i = 0; i \le 0; i++) ThreadPool.QueueUserWorkItem(JobForAThread);
             Thread.Sleep(300);
             Console.ReadLine();
         }
         static void JobForAThread(object state)
         {
             Random random=new Random(); 
            Console.WriteLine("число = \{0\}, выполнение внутри потока из пула \{1\}",
                                           random.Next(N, M), 
Thread.CurrentThread.ManagedThreadId); 
             Thread.Sleep(50);
          }
}
```
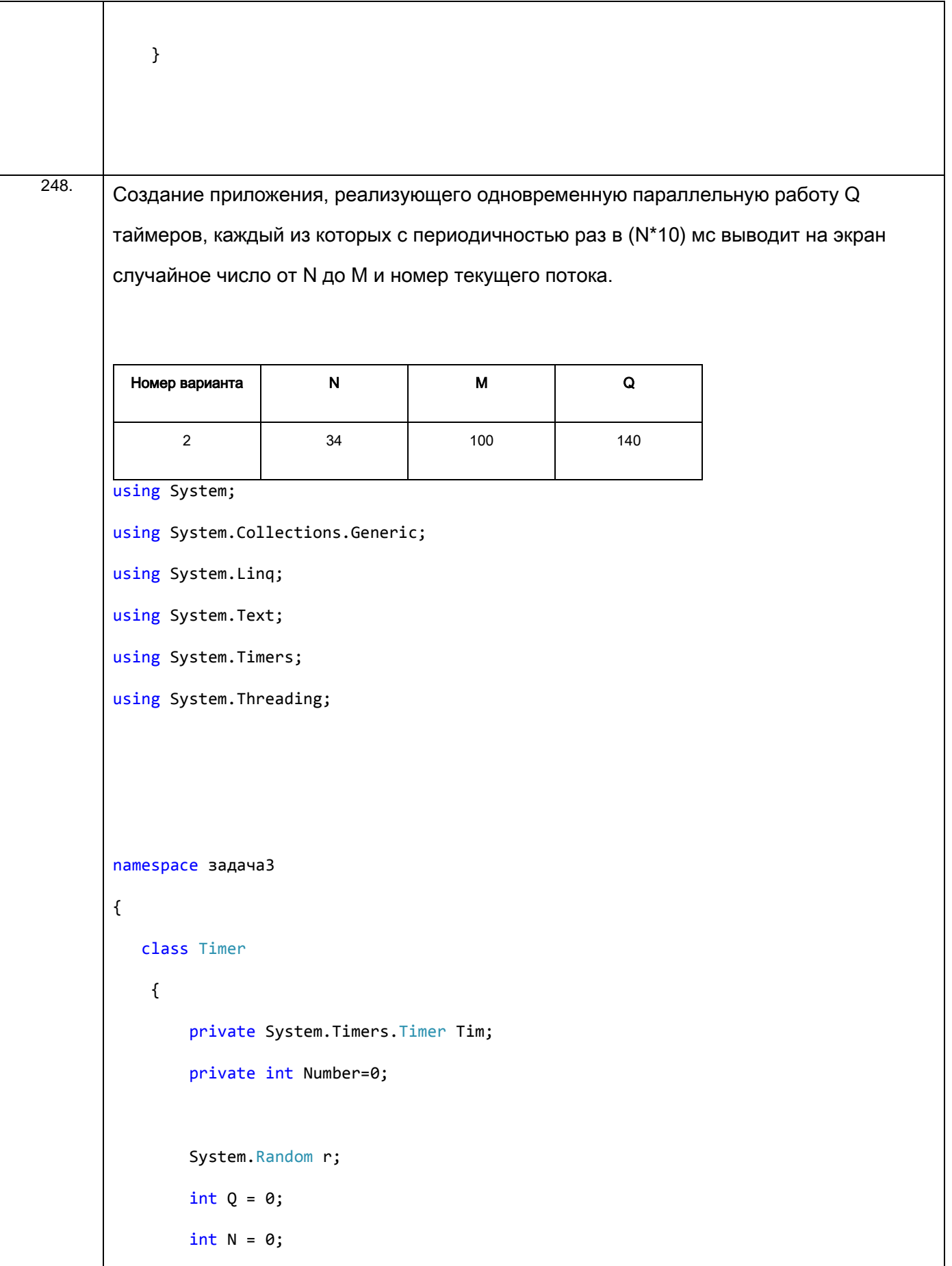

```
int M = 0;
        public Timer(int num, int n, int m, System. Random R)
         {
             Number = num;
            r = R;N = n;M = m; Tim = new System.Timers.Timer();
             Tim.Interval=10*N;
             Tim.Elapsed += tEvent;
             Tim.AutoReset = true;
             Tim.Enabled = true;
         }
         private void tEvent(Object S, ElapsedEventArgs e)
         {
            Console.WriteLine("Таймер №{0} число от {1} до {2} ={3}", 
Number.ToString(), N.ToString(), M.ToString(), Convert.ToString(r.Next(N,M)));
         }
     }
     class Program
     {
         private static System.Random r;
         private static int Q = 140;
         private static int N = 34;
         private static int M = 100;
```

```
 static void Main(string[] args)
                 {
                     r = new Random((int)DateTime.Now.Ticks);
                    for (int i = 0; i < 0; i++)\{Timer timer = new Timer(i,N,M,r);
         }
                     Console.ReadLine();
                 }
             }
       }
249. Сгенерировать случайным образом целочисленную матрицу A(x,y) размерами NxM, 
        элементы которой находятся в диапазоне [0; 255]. 0<=x<=N-1 и 0<=y<=M-1
           Для каждого пикселя (кроме крайних, где x = 0 или N-1; y = 0 или M-1) выполнить 
        вычисление:
           Q_{x,y} = \sum_{i=-1}^{1} \sum_{j=-1}^{1} A_{x+i,y+j} * H_{X_{i+1,j+1}}, где матрица H_X выглядит следующим образом:
                                     H
                                          f
                                          f_{0}f
                                                         =\overline{\phantom{0}}\overline{\phantom{0}}\overline{\phantom{0}}Q – результирующая матрица размерами NxM.
           Требуется написать две программы. Первая выполняет все операции 
        вычисления последовательно, а вторая использует распараллеливание
           Номер 
          варианта 
                                Способ распараллеливания N N N M
             2 Создать N потоков переднего плана, где каждый 
                           выполняет вычисления для M пикселей
                                                                       290 500
```

```
Решение программа 1
using System;
using System.Collections.Generic;
using System.Linq;
using System.Text;
using System.Threading;
namespace Задача4
{
     class Program
     {
         public static int[,] Massive;
         public static int[,] Q;
        public static int[,] A = \{ \{-1, 0, 1\}, \{-2, 0, 2\}, \{1, 0, 1\} \};
         public static int[,] Block = { { 0, 0, 0 }, { 0, 0, 0 }, { 0, 0, 0 } };
         public static int N;
         public static int M;
         public static int im = 0;
         public static int jm = 0;
        static IEnumerable<int[,]> GetBlocks(int[,] array, int blockSize)
         {
            for (int i = 0; i \leq array.GetLength(0) - blockSize; i += blockSize)
                for (int j = 0; j \leq array.GetLength(1) - blockSize; j += blockSize)
                     yield return GetMatrix3(array, i, j, blockSize);
         }
```

```
 static int[,] GetMatrix3(int[,] array, int i, int j, int size)
 {
     int[,] block = new int[size, size];
   for (int bi = 0; bi < size; bi++)
       for (int bj = 0; bj < size; bj++)
            block[bi, bj] = array[i + bi, j + bij];im = i;jm = j; return block;
 }
 static void SetMat3x3(int[,] array, int[,] block, int i, int j, int size)
 {
    for (int bi = 0; bi < size; bi++)
       for (int bj = 0; bj < size; bj++)array[i + bi, j + bj] = block[bi, bj]; }
 static void Main(string[] args)
 {
   N = 290;M = 500;Massive = new int[N, M];Q = new int[N, M];Random random = new Random();
    for (int i = 0; i < N; i++)
```

```
for (int j = 0; j < M; j++)\{Massive[i, j] = random.Next(0, 255);Q[i, j] = 0; }
          var bigMatrix = GetBlocks(Massive, 3);
         int k = 0;
          foreach (var block in bigMatrix)
          {
             for (int i = 0; i < 3; i++)for (int j = 0; j < 3; j++)\{Block[i, j] = block[i, j]; }
              MetodThread();
              k++;
          }
          Console.ReadKey();
       }
       private static void MetodThread()
       {
```

```
int S = 0;for (int i = 0; i < 3; i++) {
               for (int j = 0; j < 3; j++)\{S += Block[i, j] * A[i, j]; }
            }
            Block[1, 1] = S;
            SetMat3x3(Q, Block, im, jm, 3);
           for (int i = 0; i < 3; i++) {
               for (int j = 0; j < 3; j++) Console.Write(Block[i, j] + " ");
                Console.WriteLine();
            } 
        }
    }
}
  Программа 2
using System;
using System.Collections.Generic;
```

```
using System.Linq;
using System.Text;
using System.Threading;
namespace Задача5
{ 
     class Program
     {
         public static int[,] Massive;
         public static int[,] Q;
         public static int[,] A={{-1,0,1},{-2,0,2},{1,0,1}};
         public static int[,] Block = { { 0, 0, 0 }, { 0, 0, 0 }, { 0, 0, 0 } };
         public static int N;
         public static int M;
         public static int im=0;
         public static int jm=0;
        static IEnumerable<int[,]> GetBlocks(int[,] array, int blockSize)
         {
            for (int i = 0; i \leq array.GetLength(0) - blockSize; i += blockSize)
            for (int j = 0; j \leq array.GetLength(1) - blockSize; j \neq blockSize)
             yield return GetMatrix3(array, i, j, blockSize);
         }
         static int[,] GetMatrix3(int[,] array, int i, int j, int size)
         {
             int[,] block = new int[size, size];
              for (int bi = 0; bi < size; bi++)
              for (int bj = 0; bj < size; bj++)
```

```
block[bi, bj] = array[i + bi, j + bij]; im = i;
              jm = j;
            return block;
        }
        static void SetMat3x3(int[,] array, int[,] block, int i, int j, int size)
        {
           for (int bi = 0; bi < size; bi++)
           for (int bj = 0; bj < size; bj++) array[i + bi, j + bj]=block[bi, bj]; 
        }
        static void Main(string[] args)
        {
              N = 290; 
             M = 500;Massive = new int[N, M];Q = new int[N, M];Random random = new Random();
             for (int i = 0; i < N; i++)for (int j = 0; j < M; j++){
                          Massive[i, j] = random.Next(0, 255);Q[i, j] = 0; }
              var bigMatrix = GetBlocks(Massive, 3);
```

```
 Thread[] Thread =new Thread[N];
           int k = 0;
            foreach (var block in bigMatrix)
\{for (int i = 0; i < 3; i++)for (int j = 0; j < 3; j++){
                       Block[i, j] = block[i, j]; }
              if (k<N-1)\{Thread[k] = new Thread(newParameterizedThreadStart(MetodThread));
                  Thread[k].Name = string.Format("NOTOK {0}", k); Thread[k].Start();
 }
               else
\{Thread[N-1] = new Thread(newParameterizedThreadStart(MetodThread));
                  Thread[N-1].Name = string.Format("поток \{\theta\}", k);
                   Thread[N-1].Start();
 }
               k++; }
            Console.ReadKey();
```

```
 private static void MetodThread(object obj)
        {
           int S=0;
          for (int i = 0; i < 3; i++) {
              for (int j = 0; j < 3; j++)\{S += Block[i, j] * A[i, j]; }
           }
           Block[1, 1] = S;
           Console.WriteLine(Thread.CurrentThread.Name);
           SetMat3x3(Q, Block, im, jm, 3);
          for (int i = 0; i < 3; i++)\{for (int j = 0; j < 3; j++) Console.Write(Block[i, j] + " ");
               Console.WriteLine();
           } 
        }
```
}

}

}

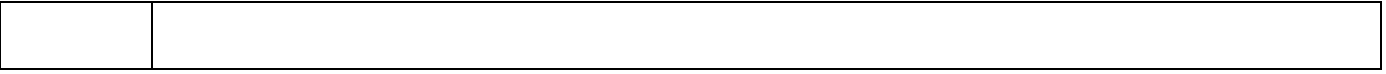

## **3.4 Экзамен** (примеры заданий)

### **УК-1 Способен осуществлять поиск, критический анализ и синтез информации, применять системный подход для решения поставленных задач**

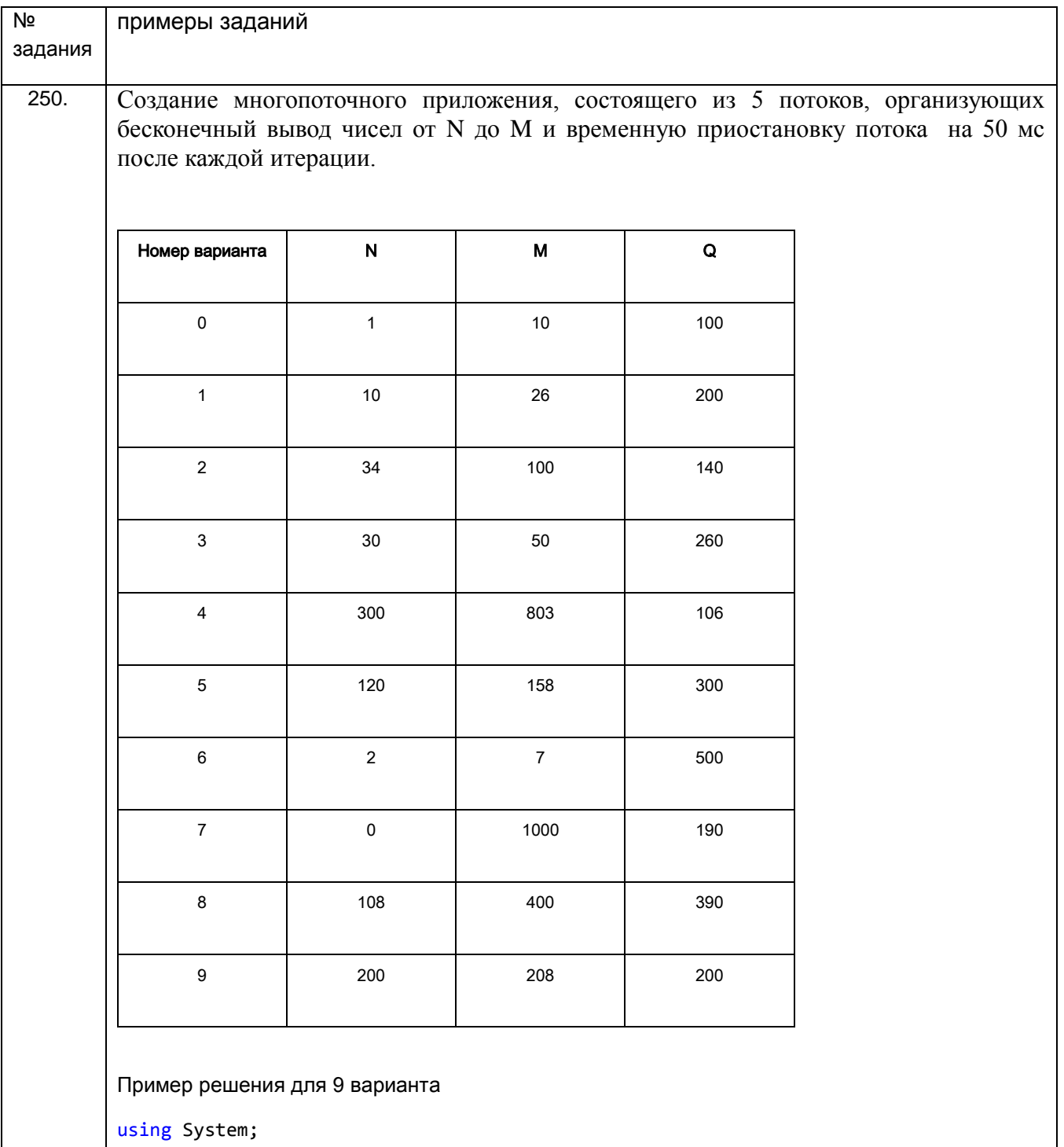

```
using System.Collections.Generic;
using System.Linq;
using System.Text;
using System.Threading;
namespace задача1
{
     class Program
     {
         private static int Fp=0;
         private static int N = 200;
         private static int M = 208;
         static void Main(string[] args)
         {
             Thread[] Threadfirst=new Thread[5];
            for (int i = 0; i < 5; i++){
                Fp = i + 1;Threadfirst[i] = new Thread(String);
                 Threadfirst[i].Start();
             } 
         }
         static void write(int n)
         { 
            for (int i = N; i \le M; i++) {
                 Console.Write("итерация {0}, поток № 
{1}",i.ToString(),n.ToString()+"\n");
```
 } } static void stream() { while (true) { write(Fp); Thread.Sleep(50); } } } }

## **ПКв-2 Способность разрабатывать и адаптировать прикладное программное обеспечение**

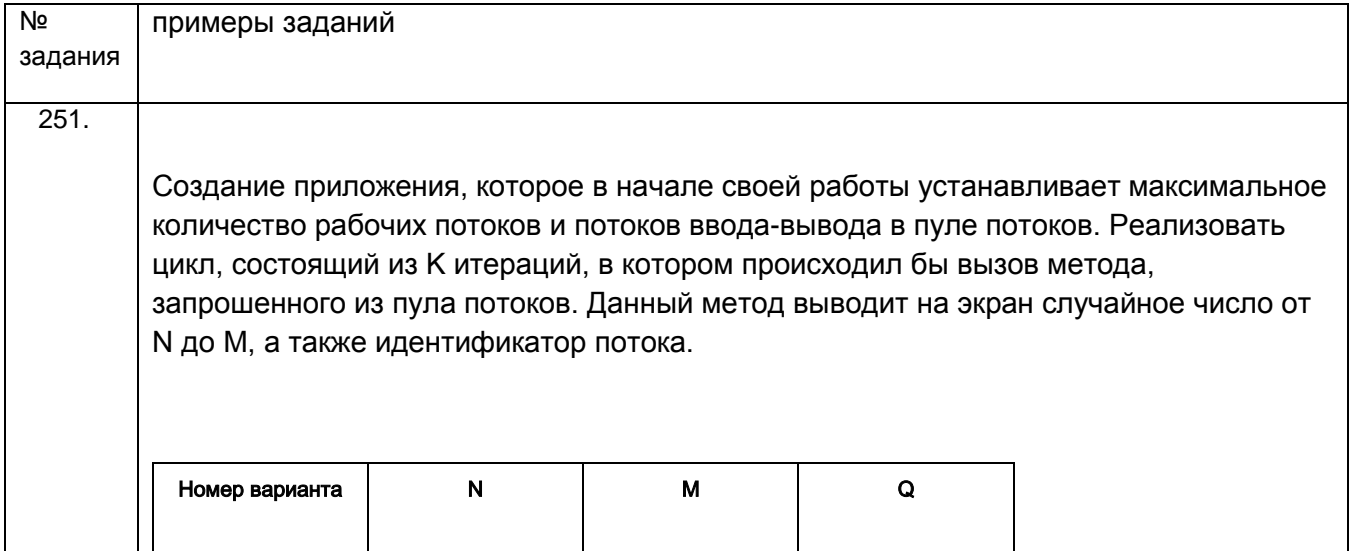

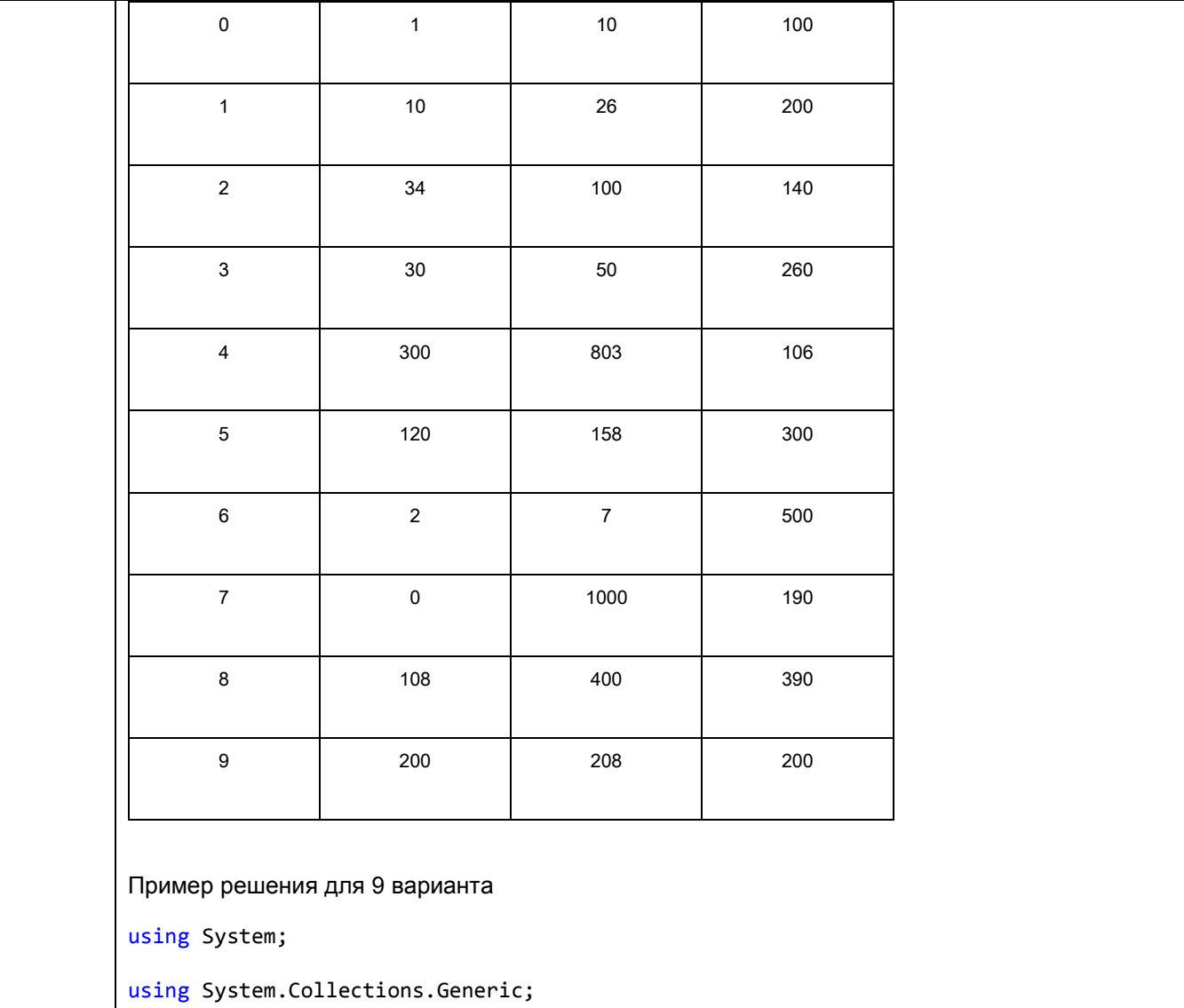

- using System.Linq;
- using System.Text;
- using System;

using System.Threading;

namespace Задача2

{

class Program

{

private static int N = 200;

```
 private static int M = 208;
         static void Main(string[] args)
         {
             int Q=200;
             int nWorkerThreads;
             int nCompletionThreads;
             ThreadPool.SetMaxThreads(Q,Q);
             ThreadPool.GetMaxThreads(out nWorkerThreads, out nCompletionThreads);
             Console.WriteLine("Максимальное количество потоков: " + nWorkerThreads
                 + "\nПотоков ввода-вывода доступно: " + nCompletionThreads);
            for (int i = 0; i \le 0; i++) ThreadPool.QueueUserWorkItem(JobForAThread);
             Thread.Sleep(3000);
             Console.ReadLine();
         }
         static void JobForAThread(object state)
         {
             Random random=new Random(); 
             Console.WriteLine("число = {0}, выполнение внутри потока из пула {1}",
                                          random.Next(N, M), 
Thread.CurrentThread.ManagedThreadId); 
             Thread.Sleep(50);
          }
}
}
```
#### **ПКв-9 Способность осуществлять ведение базы данных и поддержку информационного обеспечения решения прикладных задач.**

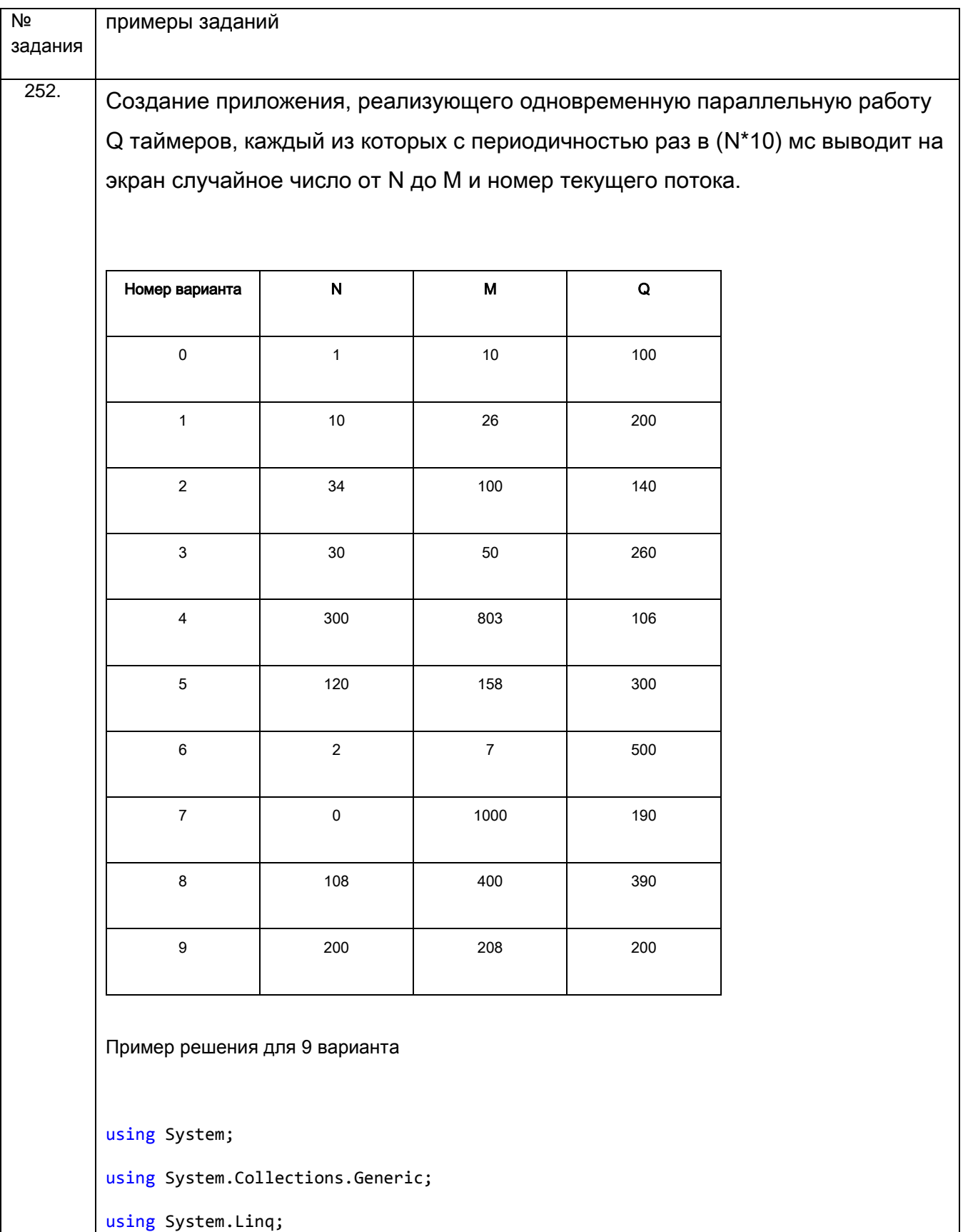

```
using System.Text;
using System.Timers;
using System.Threading;
namespace задача3
{
    class MyTimer
     {
         private System.Timers.Timer Tim; 
         private int Number=0;
         private int N=0;
         private int M=0;
        System.Random r;
         public MyTimer(int num, int n, int m, System.Random R)
         {
             Number = num;
            r = R;N = n;M = m; Tim = new System.Timers.Timer();
             Tim.Interval=10*N;
             Tim.Elapsed += tEvent;
             Tim.AutoReset = true;
             Tim.Enabled = true;
         }
```

```
 private void tEvent(Object S, ElapsedEventArgs e)
         {
            Console.WriteLine("Таймер №{0} число от {1} до {2} ={3}", 
Number.ToString(), N.ToString(), M.ToString(), Convert.ToString(r.Next(N,M)));
         }
     }
     class Program
     {
         private static System.Random r;
         static void Main(string[] args)
         {
            r = new Random((int)DateTime.Now.Ticks);
            int Q = 200;
           int N = 200;
           int M = 208;
           for (int i = 0; i < 0; i++)\{MyTimer myTimer = new MyTimer(i,N,M,r);
 }
             Console.ReadLine();
         }
     }
}
```
**4. Методические материалы, определяющие процедуры оценивания знаний, умений, навыков и (или) опыта деятельности, характеризующих этапы формирования компетенций**

Процедуры оценивания в ходе изучения дисциплины знаний, умений и навыков, характеризующих этапы формирования компетенций, регламентируются положениями:

- П ВГУИТ 2.4.03 – 2017 Положение о курсовых, экзаменах и зачетах;

- П ВГУИТ 4.1.02 – 2018 Положение о рейтинговой оценке текущей успеваемости.

Оценка по дисциплине выставляется в экзаменационную ведомость по результатам работы в семестре после выполнения всех видов учебной работы, предусмотренных рабочей программой дисциплины и определяется как среднее арифметическое из всех оценок в течение периода изучения дисциплины

# **Описание показателей и критериев оценивания компетенций на различных этапах их формирования, описание шкал оценивания для каждого результата обучения по дисциплине**

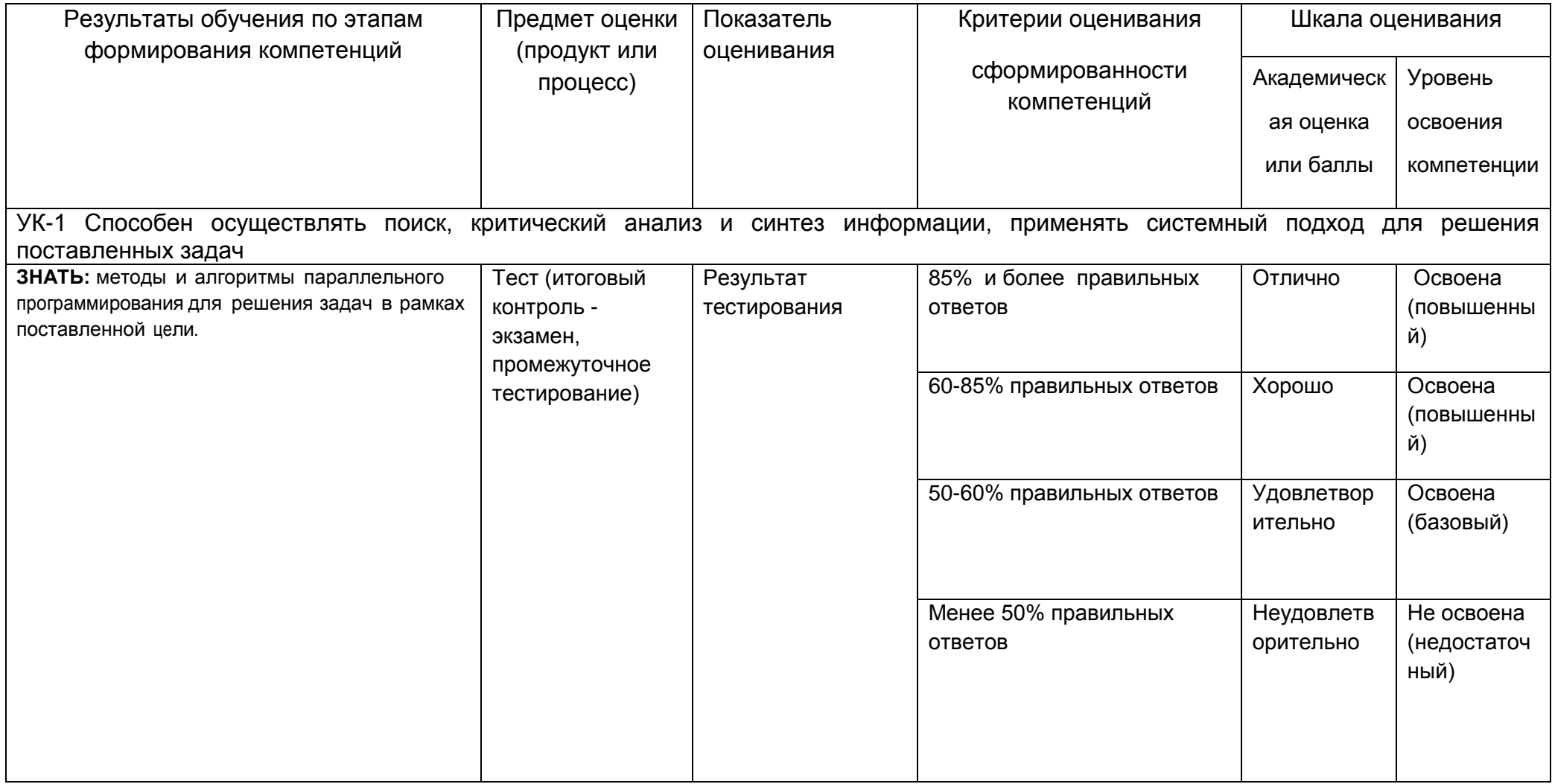

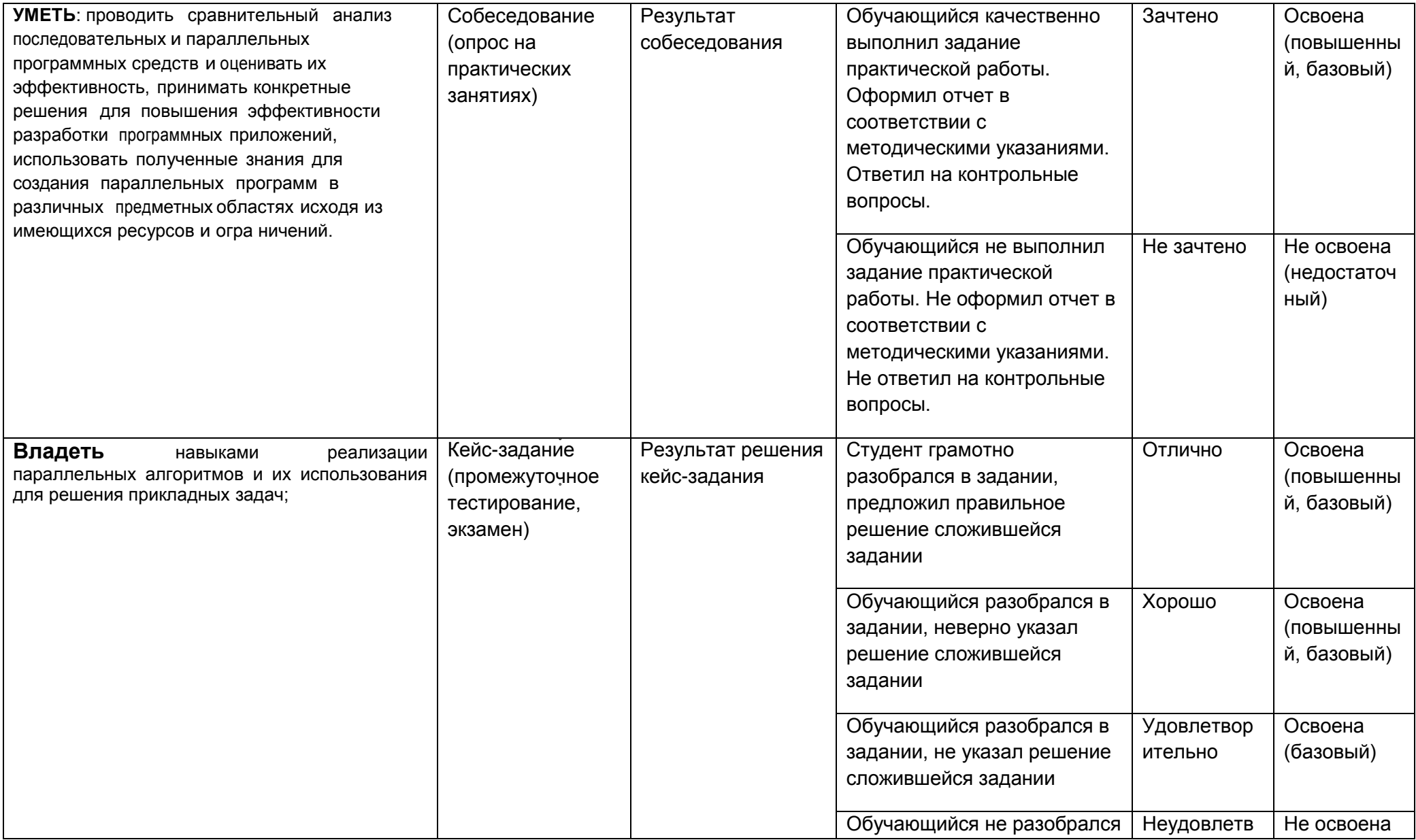

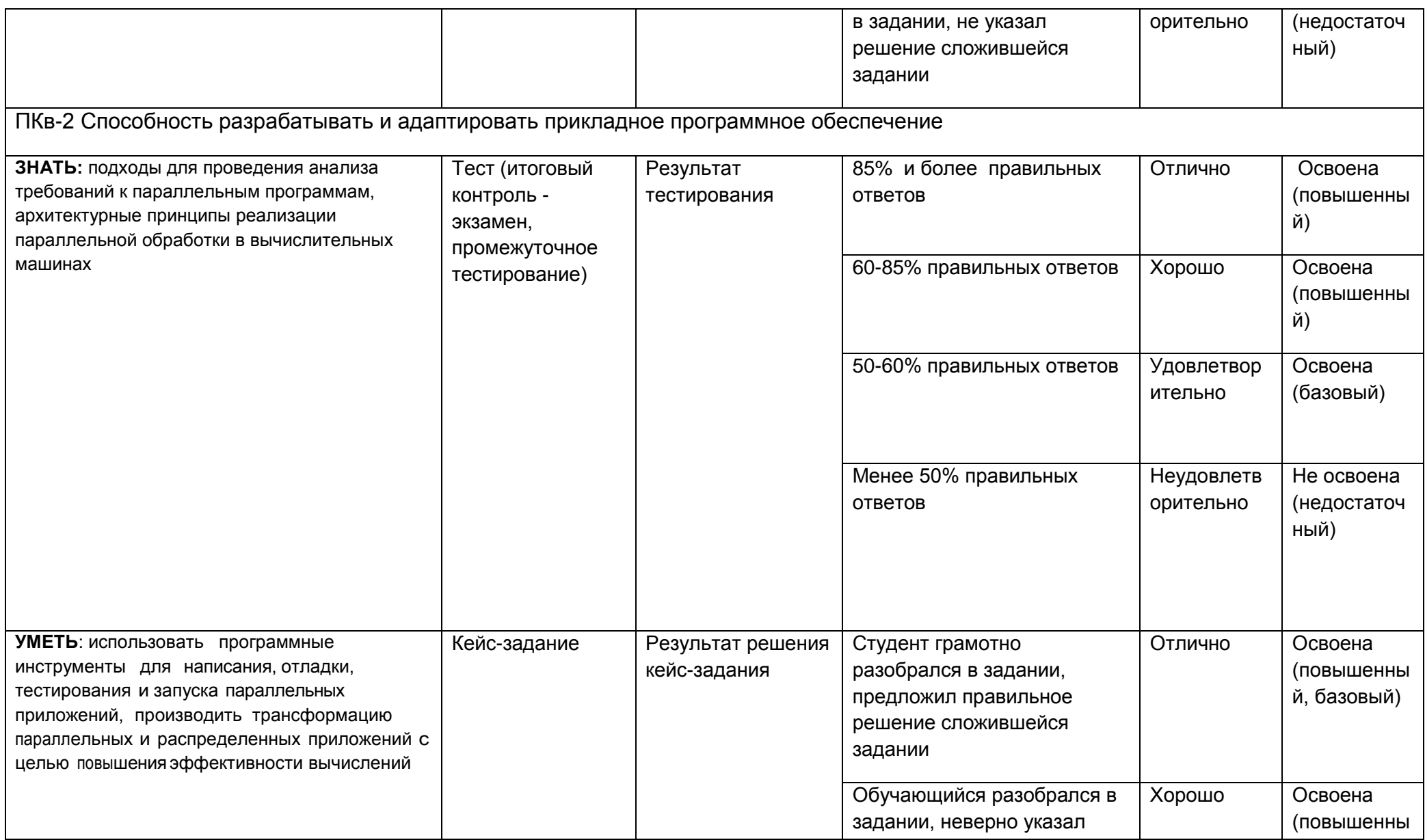

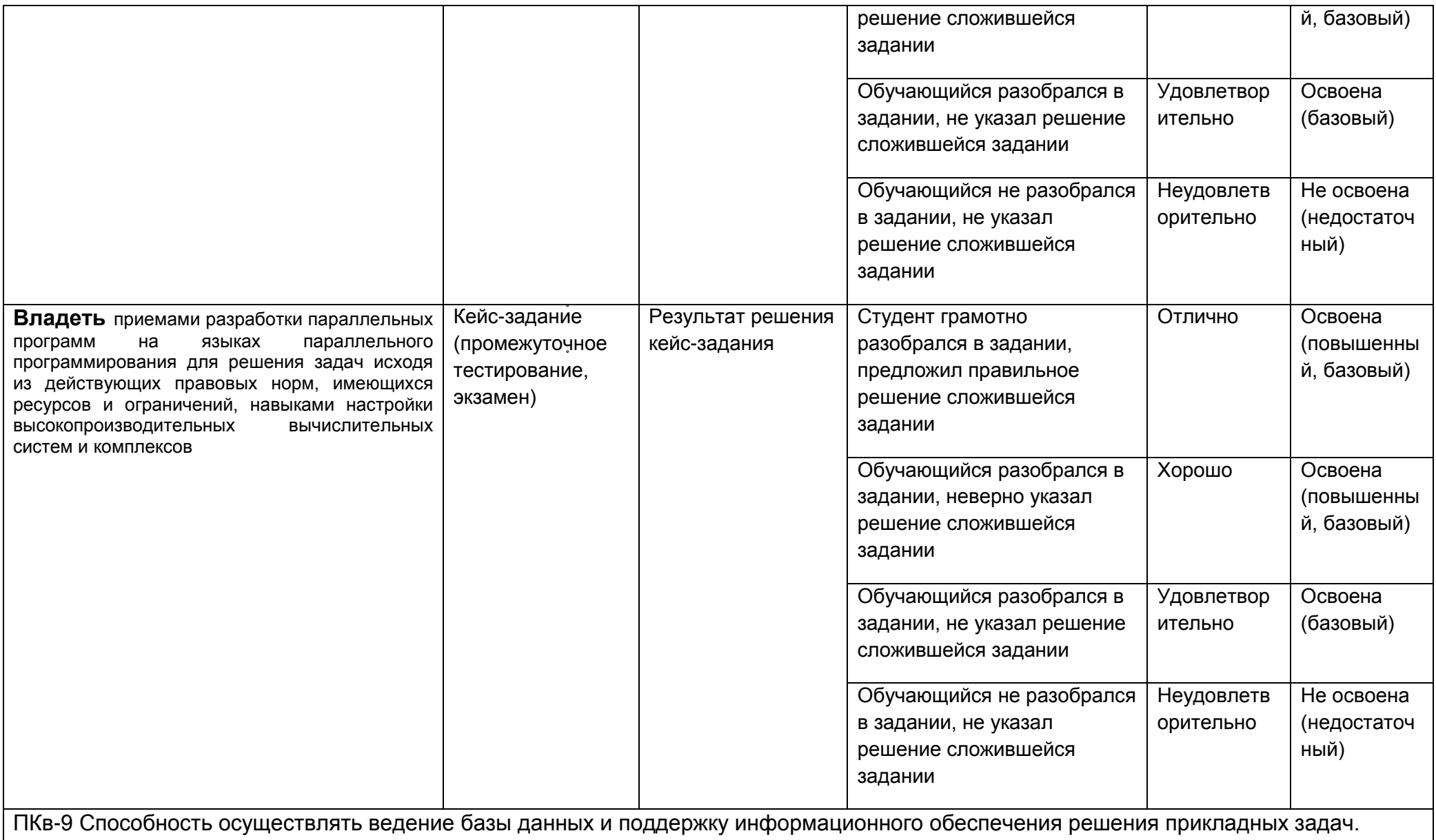

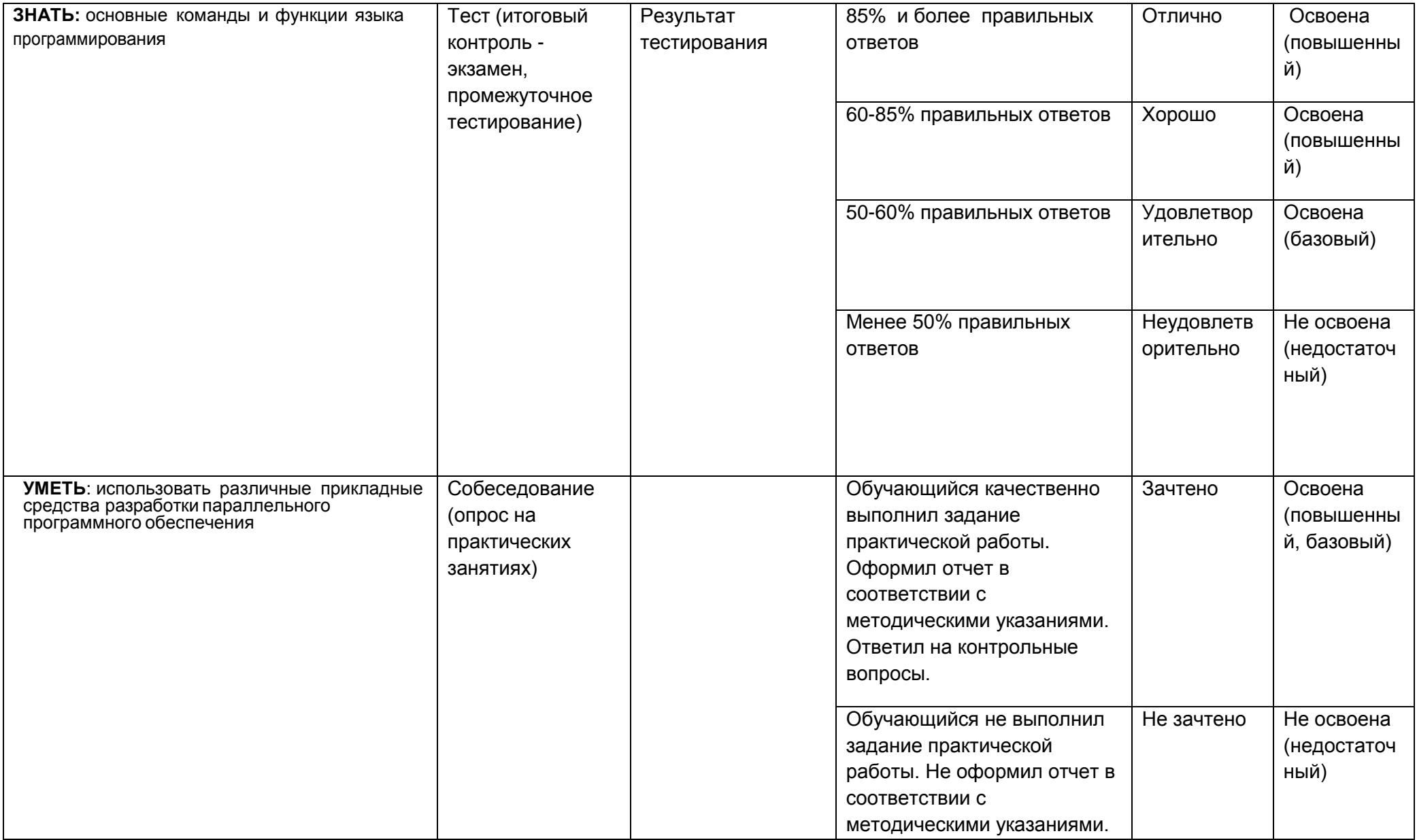

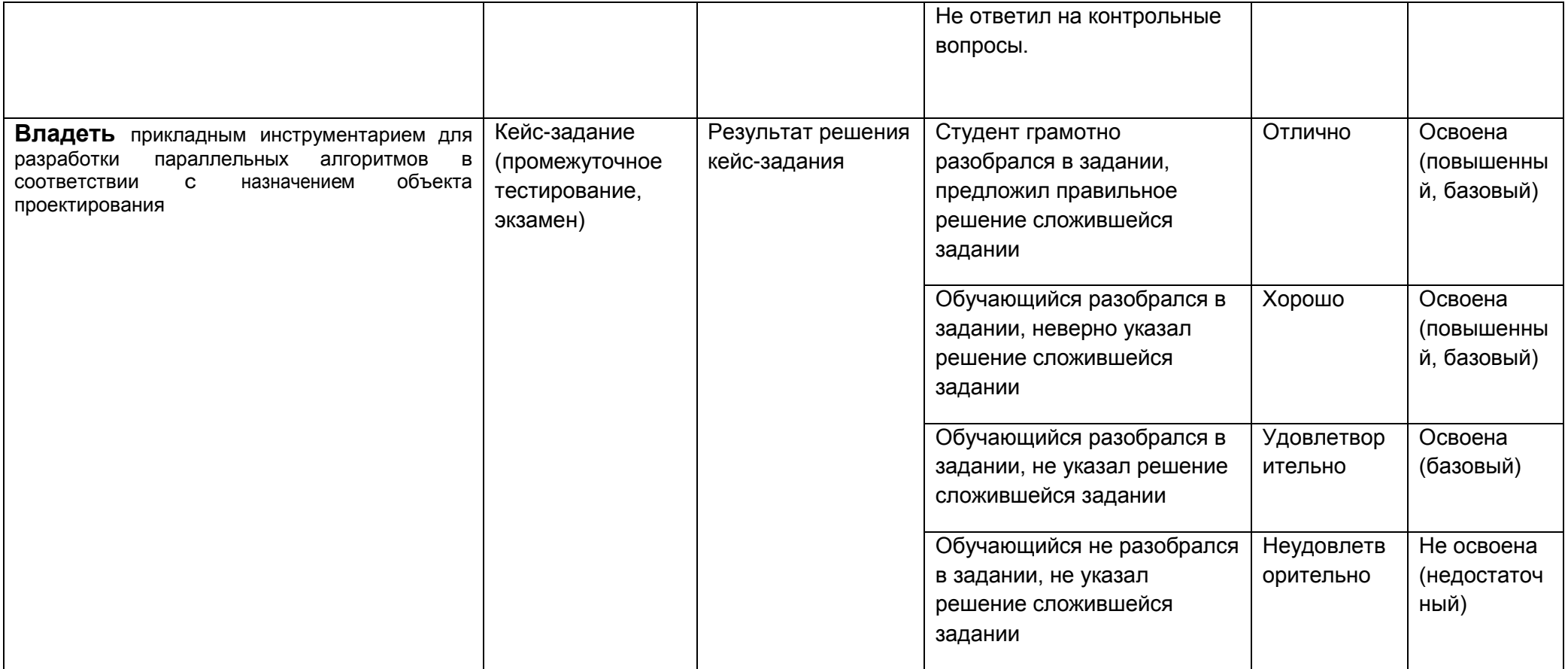